## АССОЦИАЦИЯ ОРГАНИЗАЦИЙ И РАБОТНИКОВ ГИДРОЭНЕРГЕТИКИ «ГИДРОЭНЕРГЕТИКА РОССИИ»

*О. А. Муравьев*

# ПЕРЕХОДНЫЕ ПРОЦЕССЫ НА ГИДРОЭЛЕКТРОСТАНЦИЯХ

Учебное пособие

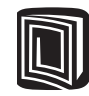

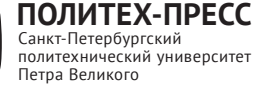

Санкт-Петербург 2020

#### Р е ц е н з е н т ы:

Доктор технических наук, профессор кафедры гидроэнергетики и возобновляемых источников энергии НИУ МЭИ *М. Г. Тягунов* Кандидат технических наук*,* профессор кафедры гидравлики и гидротехнического строительства НИУ МГСУ *В. В. Берлин*

*Муравьев О. А.* **Переходные процессы на гидроэлектростанциях** : учеб. пособие / О. А. Муравьев. – СПб. : ПОЛИТЕХ-ПРЕСС, 2020. – 110 с.

В учебном пособии изложены теоретические вопросы расчетов гидромеханических переходных процессов в водоводах и гидроагрегатах гидроэлектростанций. Представлены аналитические и численные методы расчетов гидравлического удара и временной неравномерности хода агрегатов при сбросах нагрузки ГЭС. Приведена необходимая справочная информация о характеристиках гидротурбин для формирования граничных условий расчетов. Представлены компьютерные программы и примеры расчетов переходных процессов для определения максимальных нагрузок от на облицовку водоводов внутреннего давления воды.

Учебное пособие предназначено для обучающихся по направлениям подготовки 08.04.01 «Строительство», 08.05.01 «Строительство уникальных зданий и сооружений».

Табл. 4. Ил. 44. Библиогр.: 12 назв.

Книга является победителем конкурса «Лучшее издание по гидроэнергетике», проведенного Ассоциацией «Гидроэнергетика России» в 2019 году.

© Муравьев О. А., 2020 © Ассоциация организаций и работников гидроэнергетики «Гидроэнергетика России», 2020 © Санкт-Петербургский политехнический **ISBN 978-5-7422-6959-5** университет Петра Великого, 2020

# **ОГЛАВЛЕНИЕ**

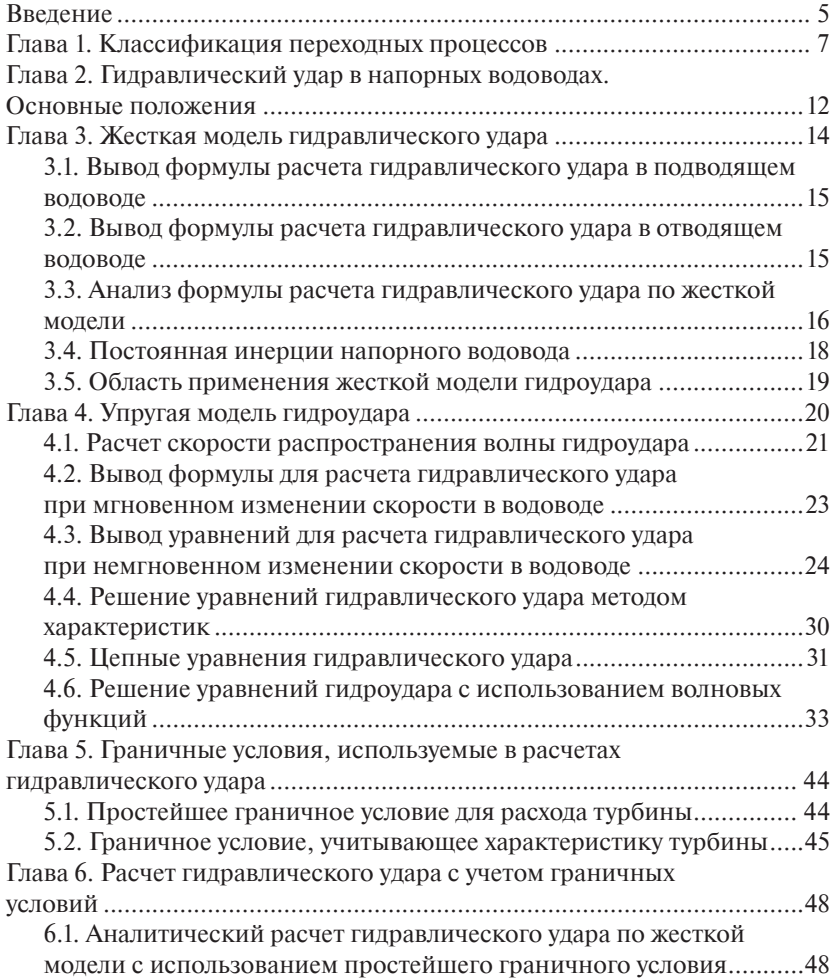

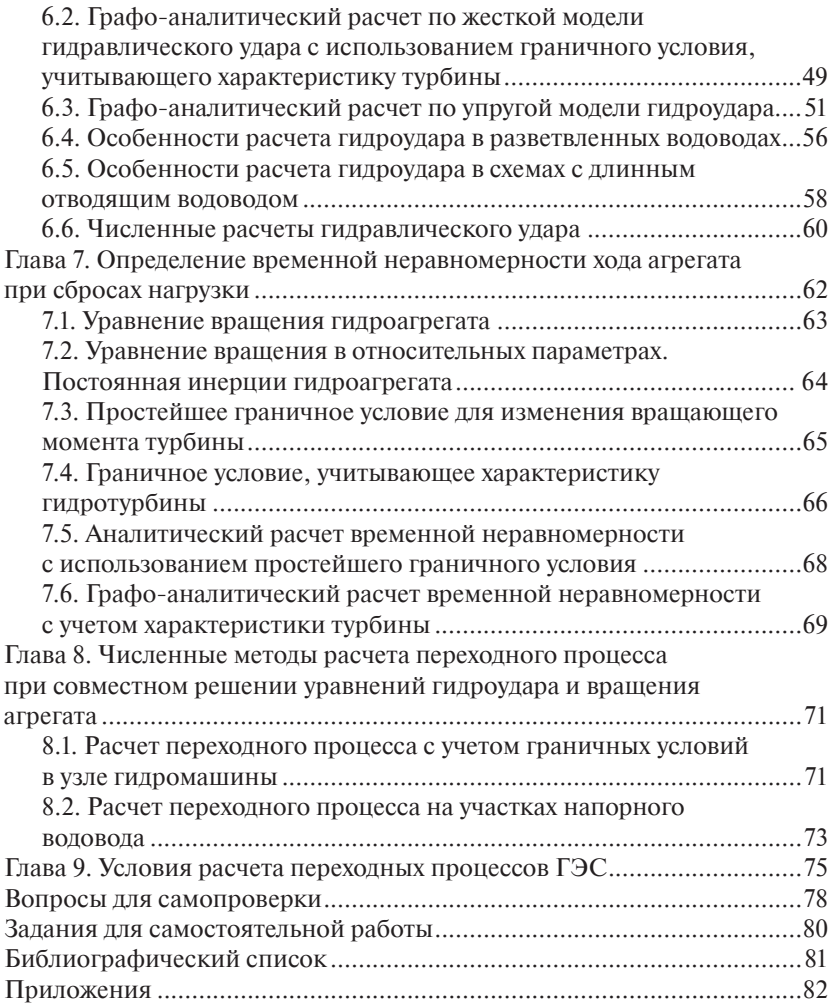

#### ВВЕДЕНИЕ

Переходные процессы на гидроэлектростанциях (ГЭС) возникают при регулировании гидроагрегатов и характеризуются изменением во времени параметров режима их работы: расхода, напора, мощности.

Эти процессы сопровождаются неустановившимся режимом течения, при этом в напорных водоводах возникает гидроудар, а в безнапорных — волны. Повышенные нагрузки на сооружение и оборудование при переходных процессах следует учитывать при проектировании и эксплуатации.

Термином «гидравлический удар» («гидроудар») обозначается гидродинамическое изменение давления в напорном водоводе при переходных процессах. Положительный гидроудар соответствует увеличению давления, отрицательный — уменьшению.

Значения повышенных нагрузок, связанных с положительным гидроударом, необходимо знать для расчетов водоводов на прочность, с отрицательным гидроударом — для ограничения создаваемого вакуума допустимым значением, чтобы предотвратить разрыв сплошности потока и последующий обратный гидроудар большой величины.

Основной объем расчетов переходных процессов выполняется на стадии проектирования ГЭС. Расчеты выполняются независимо проектной организацией (или по ее заказу) и турбинным заводом. На основании полученных результатов проектная организация выполняет:

– выбор трассы и длины напорных подводящих и отводящих водоводов;

– реализацию мероприятий по уменьшению гидроудара (установка уравнительных резервуаров и холостых выпусков);

– расчеты водоводов на прочность.

Турбинный завод производит определение гарантий регулирования гидротурбин. Гарантии регулирования гидротурбин при сбросе максимальной нагрузки определяются с учетом характеристик поставляемых на ГЭС турбин, гидрогенераторов и для принятой проектной организацией схемы напорных водоводов.

Гарантии регулирования включают в себя:

– скорость (время) закрытия турбин;

– максимальное значение гидроудара;

– максимальное значение вакуума по трассе;

– максимальное повышение частоты вращения агрегата.

На результатах расчетов переходных процессов базируются важные проектные решения, касающиеся сооружений и оборудования ГЭС. Проверка полученных в результате расчетов экстремумов переходных процессов выполняется при пусковых натурных испытаниях гидроагрегатов ГЭС, в ходе которых воспроизводятся наиболее тяжелые условия протекания переходных процессов, принимавшиеся при выполнении расчетов.

Расчеты переходных процессов требуют детального учета неустановившегося движения в напорных водоводах, характеристик гидротурбин (зависимости расхода и гидравлического вращающего момента от открытия, частоты вращения и напора), инерционных характеристик вращающихся частей агрегата. Наиболее точные результаты получаются при численном моделировании с использованием специальных компьютерных программ.

В предлагаемом учебном пособии представлен материал по формированию исходных данных и самостоятельной работе с такими программами, позволяющими определить гарантии регулирования гидротурбин и максимальные нагрузки на облицовку водоводов для использования результатов в курсовом и дипломном проектировании.

В учебном пособии рассмотрены теоретические и практические вопросы расчетов параметров переходных процессов в гидроагрегатах и напорных водоводах ГЭС.

## Г л а в а 1

## **КЛАССИФИКАЦИЯ ПЕРЕХОДНЫХ ПРОЦЕССОВ**

Переходные процессы подразделяют на плановые и аварийные. К **плановым переходным процессам** относятся пуск агрегата, регулирование нагрузки, остановка; **к аварийным** – сброс нагрузки и выход агрегата в разгон.

Рассмотрим наиболее типичные переходные процессы (табл. 1.1 и рис. 1.1) [1].

*Таблица 1.1*

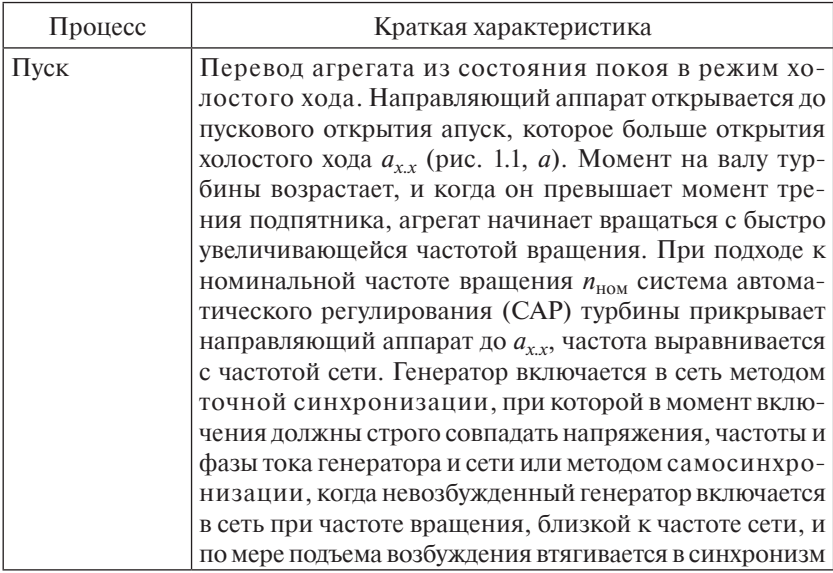

#### **Переходные процессы ГЭС**

# *Продолжение табл. 1.1*

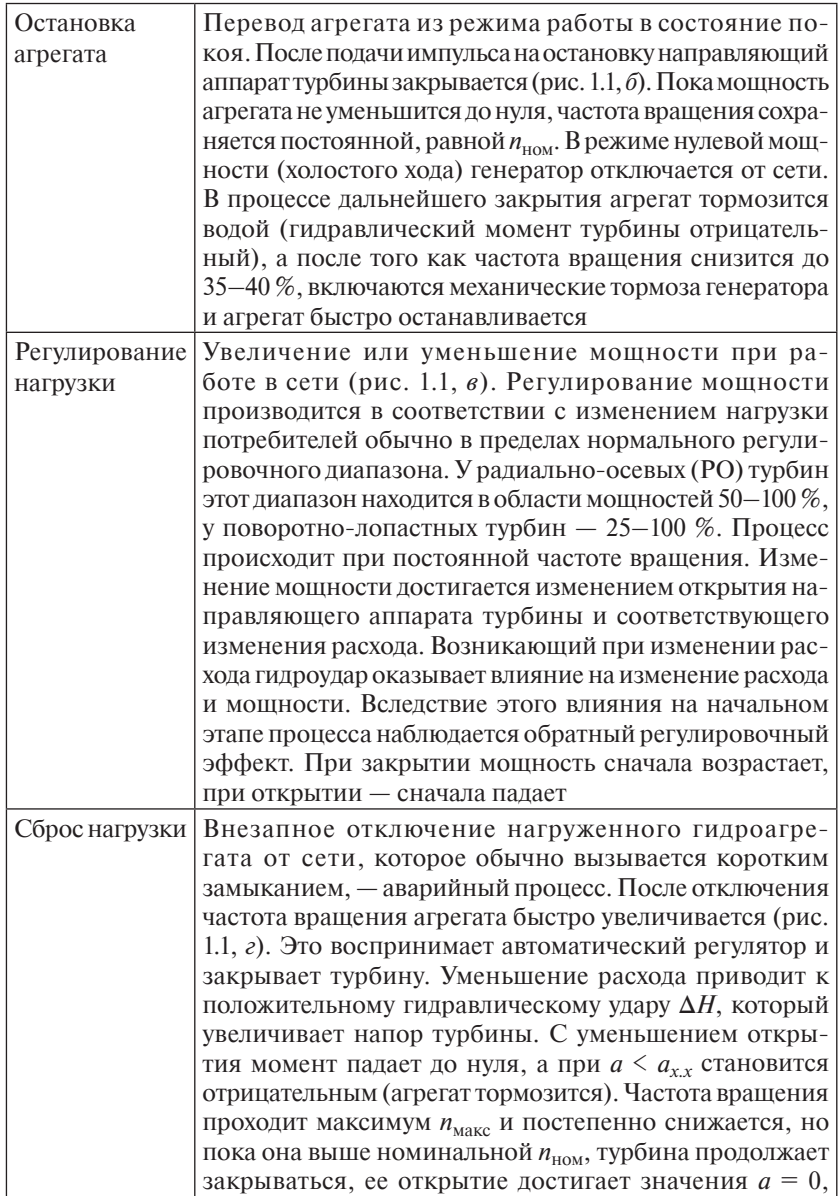

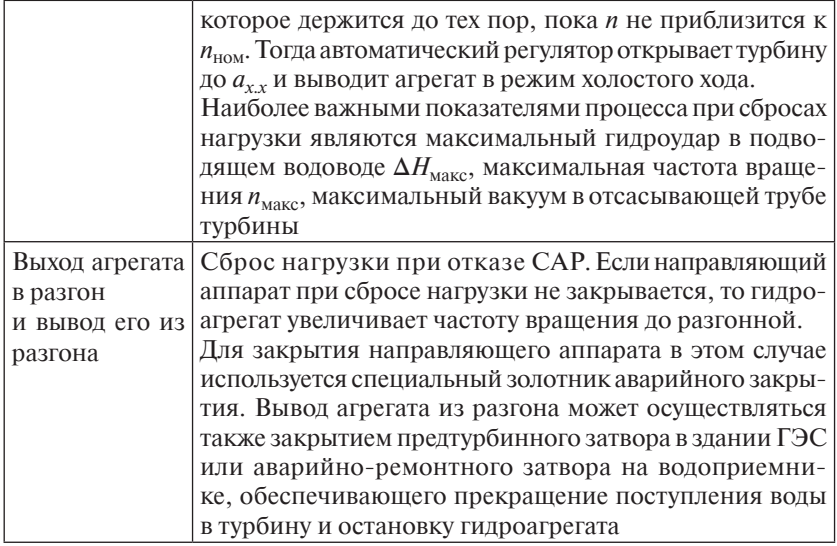

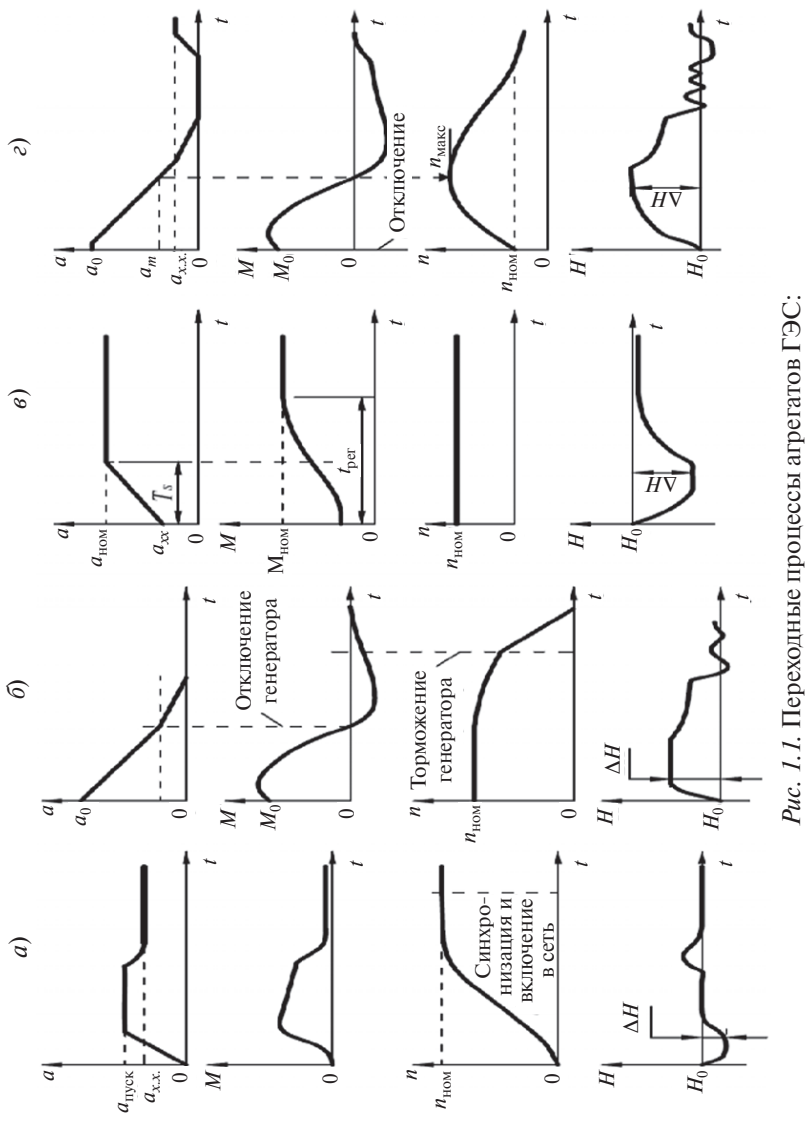

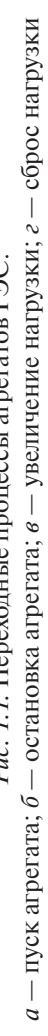

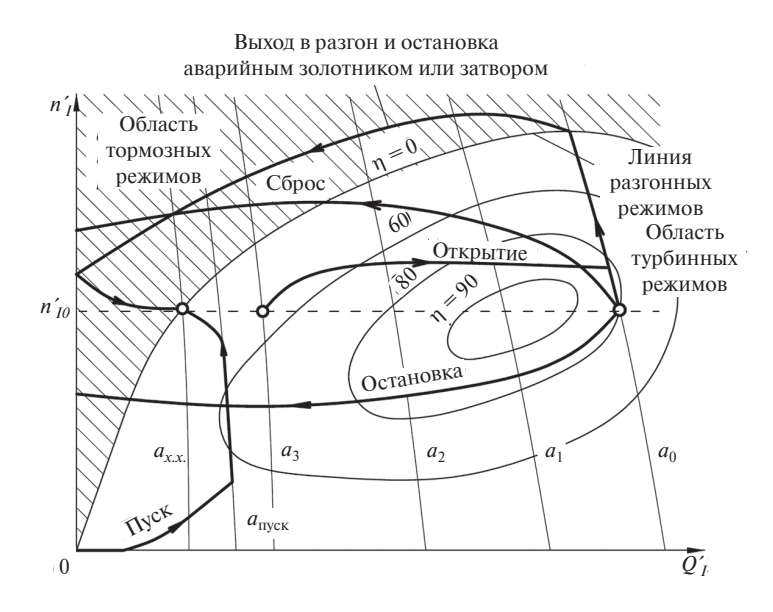

*Рис. 1.2.* Траектории переходных процессов в поле универсальной характеристики турбины

Режим работы турбины в поле универсальной характеристики определяется двумя координатами: открытием *а* и приведенной частотой вращения  $n'_I = nD / \sqrt{H}$ . При переходных процессах в общем случае изменяются три показателя: *а*, *Н* = *Н*0 + ∆*Н* и *n*, следовательно, изменяются во времени и координаты, фиксирующие мгновенный режим. Зависимости  $a(t)$  и  $n_l$ <sup>'</sup>(*t*) определяют траекторию мгновенных режимов для каждого переходного процесса. На рис. 1.2 в поле универсальной характеристики турбины показаны траектории режимов при пуске, остановке, увеличении и сбросе нагрузки, выходе агрегата в разгон и выведении из разгона. Обращает на себя внимание тот факт, что все эти процессы сопровождаются существенным отклонением приведенной частоты от нормального значения  $n'_{10}$ . Траектории процессов при остановке и при сбросах нагрузки заходят в область тормозных режимов, в которой гидравлический момент рабочего колеса турбины направлен против направления вращения, за счет чего происходит снижение частоты вращения.

## Г л а в а 2

# **ГИДРАВЛИЧЕСКИЙ УДАР В НАПОРНЫХ ВОДОВОДАХ. ОСНОВНЫЕ ПОЛОЖЕНИЯ**

Гидравлический удар оказывает существенное влияние на протекание переходных процессов агрегатов ГЭС. Кроме того, он должен учитываться при проектировании напорных водоводов и элементов проточного тракта турбин при их расчете на прочность.

Положительный гидравлический удар увеличивает внутреннее давление в водоводе, поэтому требуется соответствующее увеличение толщины облицовки водовода.

Отрицательный гидравлический удар снижает давление и может привести к образованию вакуума. На рис. 2.1 пунктирной линией показан пьезометрический уровень при отрицательном гидравлическом ударе. Вакуум возникает на участке между точками *а* и *b*, он опасен только в том случае, если при этом возможен разрыв сплошности потока, т. е. когда абсолютное давление приближается к давлению водяных паров. По действующим нормам [2] максимально допустимый вакуум ограничен значением 5 м (0,05 МПа).

Схема, иллюстрирующая определение давления с учетом гидравлического удара, приведена на рис. 2.1. Давление определяется с использованием расчетных формул, приведенных ниже:

– для подводящего водовода

$$
\frac{P}{\rho g} = H_{\text{CT}} + \Delta H - Z - \frac{V^2}{2g};
$$
\n(2.1)

– для отводящего водовода

$$
\frac{P}{\rho g} = \Delta H - Z - \frac{V^2}{2g},\tag{2.2}
$$

где  $\frac{P}{\rho g}$  – пьезометрический напор;  $H_{cr}$  – статический напор (на

рис. 2.1 обозначен как  $H_0$ );  $\Delta H$  – гидравлический удар;  $Z$  – высотное положение оси водовода относительно нижнего бьефа (НБ);

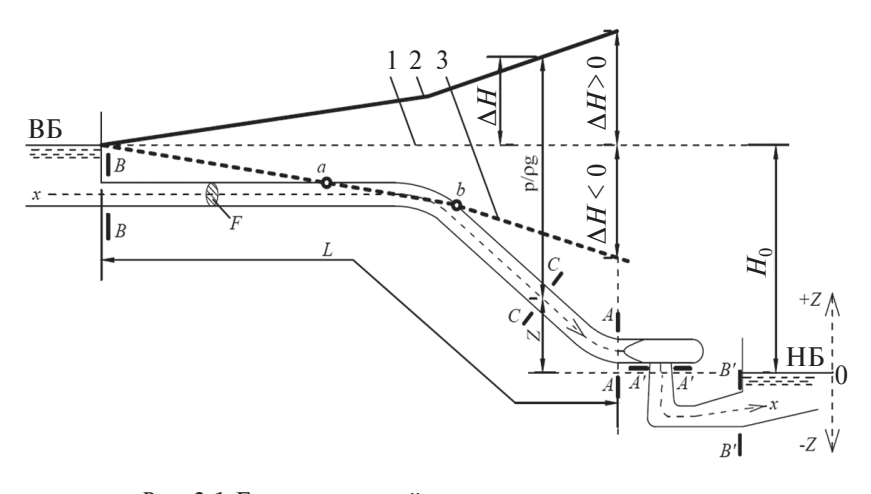

*Рис. 2.1.* Гидравлический удар в напорном водоводе: *1* – пьезометрическая линия при нулевом расходе; *2* – линия повышенного давления с учетом гидравлического удара; *3* – линия пониженного давления с учетом гидравлического удара

*V* – скорость потока; *g* – ускорение свободного падения; последний член уравнений учитывает влияние скоростного напора.

В расчетах гидравлического удара могут использоваться две модели:

– жесткая модель гидравлического удара (жесткий гидроудар), в которой жидкость и водовод считаются недеформируемыми;

– упругая модель гидравлического удара (упругий гидроудар), в которой учитываются упругие деформации жидкости и водовода, вызываемые изменением внутреннего давления.

Жесткая модель гидравлического удара менее точная, но более простая в математическом описании. Опыт расчетов и натурных испытаний показывает, что обе модели могут давать близкие результаты в случае коротких водоводов и длительного времени закрытия (открытия) турбин. Более подробно критерий применимости жесткой модели гидроудара будет рассмотрен в главе 3.

## Г л а в а 3

## **ЖЕСТКАЯ МОДЕЛЬ ГИДРАВЛИЧЕСКОГО УДАРА**

При выводе формулы для расчета гидроудара по жесткой модели приняты следующие допущения:

– вода не сжимаема;

- облицовка водовода не деформируема;
- потери напора не учитываются.

Рассмотрим водовод с площадью сечения *F* и длиной *L* между сечениями *А* и *В* (см. рис. 2.1). Пусть ось х совпадает с осью водовода и направлена от бьефа к турбине. Для подводящего водовода это направление от сечения *В* к сечению *А*, для отводящего водовода – направление от сечения *А*' к сечению *В*'. В дальнейших выкладках учтено, что для турбинного режима течения от верхнего бьефа (ВБ) к нижнему принятое направление оси *x* отвечает положительному направлению скорости (расхода).

Формулу для расчета гидравлического удара по жесткой модели получаем из теоремы количества движения:

$$
\frac{d(mV)_x}{dt} = \Sigma X,\tag{3.1}
$$

где *m* – масса жидкости в водоводе, *m* = ρ*FL*; ρ – плотность воды; *V* – скорость воды; ∑*Х* – сумма проекций на ось *х* внешних сил, действующих на выделенный отсек длиной *L*.

Для упрощения выкладок введем понятие «потенциальный напор» *Н*, определяемый как сумма пьезометрического напора *<sup>P</sup>* ρ*g* и высотного положения оси *Z* водовода относительно НБ:

$$
H = Z + \frac{P}{\rho g} = H_{\text{CT}} + \Delta H. \tag{3.2}
$$

Потенциальный напор при пренебрежении потерями напора имеет следующие свойства:

– не зависит от продольного профиля водовода;

- в установившемся режиме для всех сечений подводящего водовода равен статическому напору  $H_A = H_B = H_{CT}$ , а для всех сечений отводящего водовода - нулю;

- в переходном процессе определяется как сумма статического напора и гидроудара.

## 3.1. Вывод формулы расчета гидравлического удара в подводящем водоводе

На жидкость внутри отсека *AB* (см. рис. 2.1) действуют внешние силы давления со стороны сечений А и В, а также сила тяжести заключенного в отсеке столба жидкости. Учтем, что гидроудар в сечении В равен нулю, а в сечении  $A - \Delta H^A$ . Запишем выражения для этих сил через потенциальные напоры в сечениях А и В:

$$
\Sigma X = -\rho g F (H^A + \Delta H^A - H^B) = -\rho g F \Delta H^A. \tag{3.3}
$$

Знак «-» в (2.5) появляется потому, что при положительном значении  $\Delta H^{\text{A}}$ равнодействующая сил давления направлена против  $OCH X$ .

Значения *m* и  $\sum X$ подставим в (3.3). Учитывая, что  $dV/dt = (dQ)$  $dt$ )/F, гле  $O$  — расход водовода, преобразуем (3.3) к следующему ВИДУ:

$$
\rho F L \frac{1}{F} \frac{dQ}{dt} = -\rho g F \Delta H^A \tag{3.4}
$$

и окончательно:

$$
\Delta H^A = -\frac{L}{gF} \frac{dQ}{dt}.
$$
\n(3.5)

## 3.2. Вывод формулы расчета гидравлического удара в отводящем водоводе

Выражение типа (3.4) для отводящего водовода (см. рис. 2.1) будет иметь противоположный знак в левой части, поскольку при положительном гидроударе в сечении  $A'$  равнодействующая сил лавления будет направлена по направлению оси х:

$$
\rho F L \frac{1}{F} \frac{dQ}{dt} = \rho g F \Delta H^A. \tag{3.6}
$$

Формула расчета гидроудара в отводящем водоводе имеет вид

$$
\Delta H^A = \frac{L}{gF} \frac{dQ}{dt}.
$$
\n(3.7)

Она отличается от формулы (3.5) для подводящего водовода только знаком.

## **3.3. Анализ формулы расчета гидравлического удара по жесткой модели**

В общем случае формула расчета гидроудара по жесткой модели для водовода постоянной площади сечения имеет вид

$$
\Delta H^A = \mp \frac{L}{gF} \frac{dQ}{dt}.
$$
 (3.8)

Знак «–» для расчета в подводящем водоводе, знак «+» в отводящем.

Формула (3.8) показывает, что гидравлический удар пропорционален отношению длины водовода к его сечению и производной, характеризующей изменение расхода.

*Влияние производной изменения расхода* на гидроудар представлено в табл. 3.1 и на рис. 3.1.

*Таблица 3.1*

#### **Влияние производной изменения расхода на гидроудар в подводящем и отводящем водоводах**

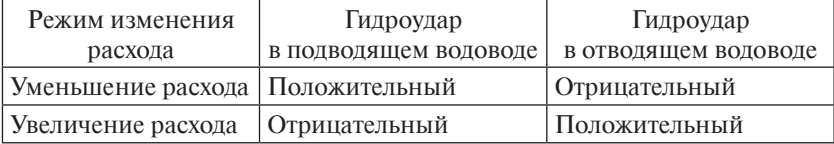

При резком уменьшении расхода (высоких значениях модуля производной *dQ*/*dt*) расчет по (3.8) дает беспредельный рост гидроудара в подводящем водоводе. В действительности этого не происходит. Опыты показывают, что величина гидроудара ∆*Н* вначале возрастает, но затем, достигнув некоторого предела, выше не

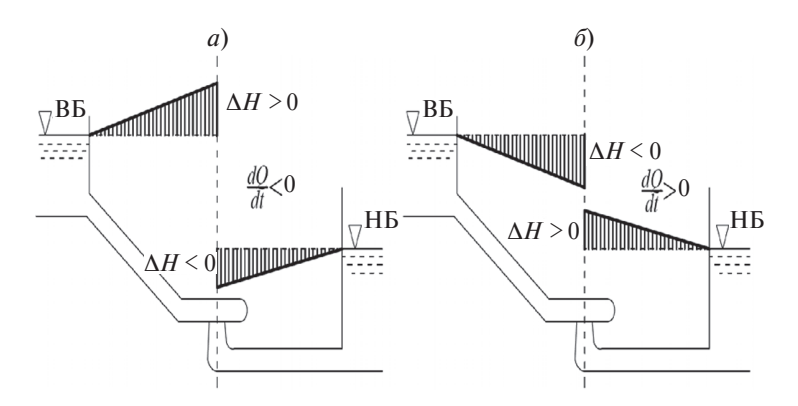

*Рис. 3.1.* Эпюры гидроудара в подводящем и отводящем водоводах в зависимости от производной изменения расхода:  $a - dQ/dt \leq 0$ ;  $\delta - dQ/dt > 0$ 

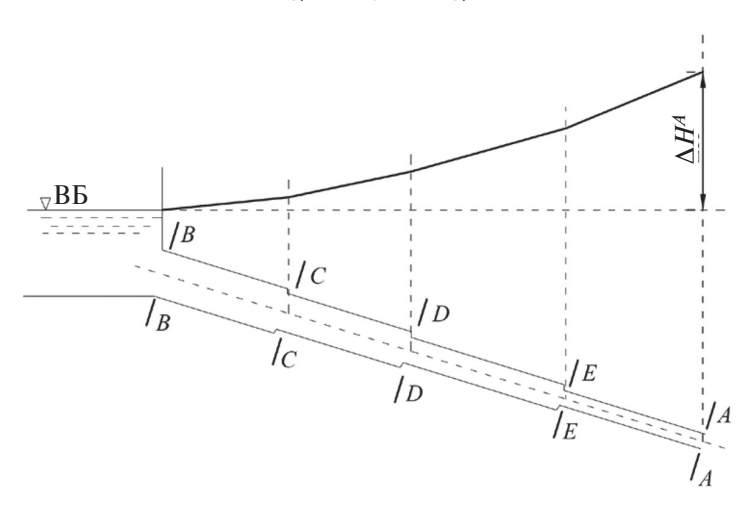

*Рис. 3.2.* Эпюра гидроудара по длине телескопического водовода (закрытие турбины)

поднимается. В этом проявляется влияние упругих деформаций жидкости (воды) и стенок водовода.

*Распределение ударного давления по длине водовода* можно определить расчетом по формуле (3.8). При этом длина *L* должна приниматься равной расстоянию от рассматриваемого сечения до свободной поверхности верхнего или нижнего бьефа. Из (3.8) следует, что в водоводе постоянного диаметра ударное давление распределяется линейно по длине.

На ГЭС с напорами более 200 м могут применяться так называемые телескопические водоводы, у которых диаметр уменьшается по участкам от верхового конца к низовому (рис. 3.2). Гидравлический удар в таком водоводе можно определить суммированием по отдельным участкам. Для телескопического водовода формула расчета жесткого гидроудара имеет вид

$$
\Delta H^N = \mp \left(\frac{1}{g} \sum_{i=1}^N \frac{l_i}{F_i}\right) \frac{dQ}{dt}.
$$
\n(3.9)

где  $N-$  количество участков;  $l_i$  и  $F_i-$  соответственно длина и площадь сечения участка телескопического водовода.

Эпюра распределения гидроудара по длине телескопического водовода представляется ломаной линией (см. рис. 3.2).

В реальных условиях эпюра гидроудара по длине водовода может отличаться от линейной при существенном влиянии упругости воды и облицовки водовода.

#### **3.4. Постоянная инерции напорного водовода**

Уравнение гидроудара удобно представить в безразмерных (относительных) параметрах через следующие величины:

– относительный гидроудар – ∆ $h = \Delta H / H_0$ ;

– относительный расход –  $q = Q/Q_{\text{max}}$ .

Для перевода в безразмерные показатели обе части (3.9) делят на статический напор, обозначенный как *Н*о, а правую часть делят и умножают на *Q*макс:

$$
\frac{\Delta H^A}{H_O} = \frac{Q_{\text{masc}}}{H_O} \left( \frac{1}{g} \sum_{i=1}^N \frac{l_i}{F_i} \right) \frac{d(Q/Q_{\text{masc}})}{dt}.
$$
(3.10)

В итоге получаем уравнение расчета жесткого гидроудара в виде

$$
\Delta h^A = \pm T_w \frac{dq}{dt}.\tag{3.11}
$$

гле

$$
T_W = \frac{Q_{\text{MARC}}}{gH_O} \left( \sum_{i=1}^{N} \frac{l_i}{F_i} \right). \tag{3.12}
$$

Коэффициент  $T_w$  называется постоянной инерции напорного водовода и выражается в секундах. Физический смысл  $T_w$  – время разгона воды, при котором расход возрастает от нуля до  $Q_{\text{мac}}$  под действием напора  $H_0$ .

#### 3.5. Область применения жесткой модели гидроудара

Жесткая модель гидроудара может давать достаточную для инженерных задач точность при расчетах медленных переходных процессов. Критерием является соотношение между временем закрытия (открытия) направляющего аппарата турбины и временем фазы гидроудара. Влияние упругости на форму эпюры и максимальное значение ударного давления тем больше, чем меньше число фаз гидроудара, т. е. чем меньше значение  $m = T_c / \tau$ , где  $T_s$  – время изменения открытия турбины, а  $\tau$  – длительность фазы гилроудара.

При  $m > 8-10$  расхождения между гидроударом, определенным с учетом и без учета упругости, обычно невелики.

Применение жесткой модели гидроудара дает хорошие результаты при расчетах переходных процессов в коротких водоводах переменного сечения сложной формы, таких, например, как проточная часть русловых зданий ГЭС, включающая часть водоприемника, турбинную камеру и отсасывающую трубу. В расчетах гидроудара по жесткой модели затухание после прекращения закрытия (открытия) турбины принимается по апериодическому закону.

В реальных условиях существенное влияние на характер затухания гидравлического удара после прекращения регулирования оказывают упругие деформации. Колебательный процесс и явление противоудара могут рассчитываться только с использованием модели упругого гидроудара.

#### Глава 4

## УПРУГАЯ МОДЕЛЬ ГИДРОУДАРА

Явление гидравлического удара с учетом упругих деформаций можно проиллюстрировать схемой, представленной на рис. 4.1. Пусть в сечении А-А мгновенно закрылся затвор и скорость уменьшилась от начального значения  $V_0$  на  $\Delta V_{\text{MTH}}$ . Это должно вызвать инерционное повышение внутреннего давления - гидравлический удар ДН. Однако с увеличением давления за счет упругих деформаций жидкость сжимается, а сечение водовода увеличивается. Дополнительный объем, возникший в результате деформаций. должен заполниться жидкостью, для чего требуется некоторое время. Поэтому изменение скорости на  $\Delta V_{\text{new}}$  и давления на  $\Delta H$ будет распространяться от сечения  $A-A$  по водоводу с некоторой конечной скоростью с.

Отсюда следует, что при учете упругих деформаций неустановившийся режим в напорных водоводах проявляется в форме волновых явлений.

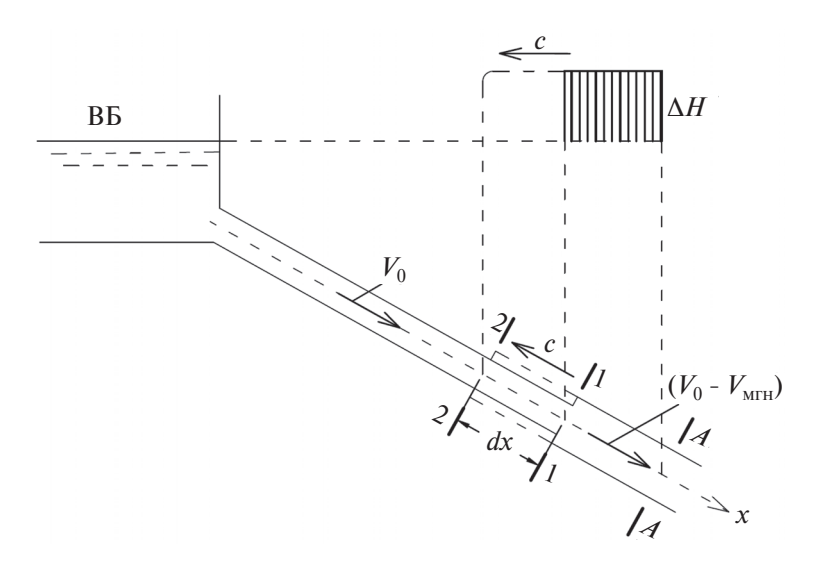

Рис. 4.1. Схема к расчету гидроудара с учетом упругости

## **4.1. Расчет скорости распространения волны гидроудара**

Скорость распространения упругой волны удара с выражается формулой [3, 7, 11]

$$
c = \frac{c_{\mathbf{X}}}{\sqrt{1 + \frac{E_{\mathbf{X}}}{K_{\text{CEY}}}}},\tag{4.1}
$$

где *с*ж – скорость распространения звука в воде:

$$
c_{\text{K}} = \sqrt{\frac{E_{\text{K}}}{\rho_{\text{K}}}} = \sqrt{\frac{2 \cdot 10^9}{1000}} = 1425 \,\text{m} / \,\text{c},\tag{4.2}
$$

 $E_{\rm w}$  – модуль объемной упругости воды,  $E_{\rm w}$  = 2 ·109 Па;  $\rho_{\rm w}$  – плотность воды,  $\rho_{\rm w} = 1000 \text{ K} \Gamma/\text{m}^3$ .

Значение *с*ж = 1425 м/с характерно для воды, не содержащей свободного воздуха в виде пузырьков. Наличие в воде даже небольшого количества свободного воздуха резко снижает этот показатель. Так, если его содержание составляет около 0,5 % по объему, то *с*<sup>ж</sup> снижается в 2–5 раз в зависимости от давления.

В формуле (4.1)  $K_{\text{ceu}}$  — коэффициент относительного изменения площади сечения водовода ∆*F*/*F*0 под действием давления *р*,  $K_{\text{ceu}} = (\Delta F/F_0)p$ . Его значение зависит от конструкции водовода. Для цилиндрического водовода с металлической облицовкой

$$
K_{\text{ceq}} = E_{\text{cr}} \delta / D, \tag{4.3}
$$

где *Е*ст – модуль упругости стенок водовода (для стали *Е*ст = 200 · • 10<sup>9</sup> Па, для стеклопластика  $E_{\text{cr \, under}} = 30 \cdot 10^9$  Па, для пластика  $E_{\text{max}} = 0.2 \cdot 10^9 \text{~I}$ а);  $\delta$  и *D* – соответственно, толщина стенки и внутренний диаметр водовода.

Для железобетонных и туннельных водоводов используется формула, учитывающая упругость бетона, области цементации и свойства окружающего скального массива. При этом коэффициент сечения  $K_{\text{cequ}}$  определяется по формуле [3]

$$
K_{\text{ceq}} = 0,5(A_0 + B_0 + C_0 + N_0). \tag{4.4}
$$

В (4.4) каждый из членов в скобках отражает работу отдельных слоев облицовки:

$$
A_0 = \frac{E_{cr} \delta}{R} - \text{металлической облицовки};
$$
  
\n
$$
B_0 = \frac{E_{6er} \ln(R_1/R)}{1 - \mu_{6er}^2} - \text{бетонной облицовки};
$$
  
\n
$$
C_0 = \frac{E_{\text{ueM}} \ln(R_2/R_1)}{1 - \mu_{\text{ueM}}^2} - \text{слоя цементации};
$$
  
\n
$$
N_0 = \frac{E_{\text{top}}}{1 - \mu_{\text{top}}^2} - \text{окружающей породы},
$$

где *R*, *R*1, *R*2 — внешние радиусы облицовки водовода (рис. 4.2);  $E_6 = 21 \cdot 10^9 \,\text{Па} -$  модуль упругости бетона;

 $E_{\text{new}} = 1.4 E_{\text{non}} -$ модуль упругости слоя цементации вокруг туннеля;

 $E_{\text{dip}} = (15-25) \cdot 10^9 \,\text{Па} -$ модуль упругости породы за пределами цементации;

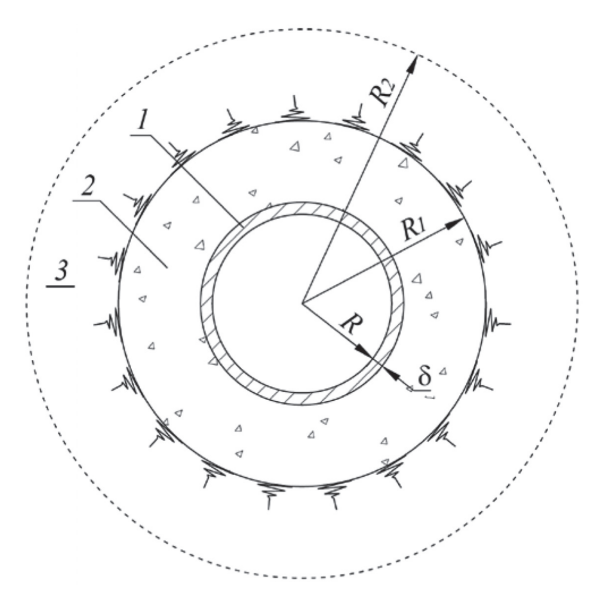

*Рис. 4.2.* Схема к расчету скорости волны гидравлического удара для напорного туннеля

 $\mu_6 = 0.17$ ,  $\mu_{\text{new}} = 0.2$ ,  $\mu_{\text{non}} = 0.2$  – соответственно, коэффициенты Пуассона для бетона, области цементации и окружающей породы.

В реализованных конструкциях металлических водоводов скорость волны гидроудара составляет в среднем 600-800 м/с, в железобетонных водоводах - 1000-1100 м/с, в туннелях - 1200-1300 м/с.

## 4.2. Вывод формулы для расчета гидравлического удара при мгновенном изменении скорости в водоводе

Формулу для расчета гидравлического удара при мгновенном изменении скорости на  $\Delta V_{\text{MTH}}$  можно вывести упрощенно, используя теорему изменения количества движения (3.1).

Пусть в начальный момент времени волна гидравлического удара находится у сечения  $1-1$ , через время *dt* она достигнет сечения  $2-2$  $(с<sub>M</sub>, p<sub>MC</sub>, 4.1).$ 

$$
dt = -dx/c. \tag{4.5}
$$

Знак «-» в (4.5) появился вследствие того, что волна идет против направления оси х.

Масса жидкости между указанными сечениями равна  $m = \rho F dx$ .

В условиях пренебрежения трением равнодействующая внешних сил давления, действующих на выделенный отсек жидкости, определится по формуле

$$
\Sigma X = -\rho g F \Delta H. \tag{4.6}
$$

Подставим найденные величины в уравнение изменения количества движения. После умножения правой и левой части на минус единицу получим:

$$
\rho F c \Delta V_{\text{MTH}} = \rho g F \Delta H. \tag{4.7}
$$

Это известная формула Жуковского [1, 3, 7, 8], позволяющая определить значение ударного давления через скорость распространения упругой волны в водоводе и мгновенное уменьшение скорости  $\Delta V_{\text{MTH}}$  в данном сечении водовода:

$$
\Delta H = \frac{c \Delta V_{\text{MTH}}}{g}.\tag{4.8}
$$

Интересно отметить, что длина водовода в эту формулу не вхолит.

Следует иметь в виду, что при мгновенном уменьшении скорости возникает очень большой гидравлический удар. Например, если  $\Delta V_{\text{new}} = 1.5$  M/c H  $c = 1000$  M/c, to  $\pi$  (4.8)  $\Delta H = 150$  M, что эквивалентно ударному давлению  $\Delta p = 1.5$  МПа.

## 4.3. Вывод уравнений для расчета гидравлического удара при немгновенном изменении скорости в водоводе

В связи с тем что возмущения в водоводе распространяются с конечной скоростью, искомые показатели гидроудар  $\Delta H$ , скорость  $V$ или расход О являются функциями двух независимых переменных: координаты х, показывающей положение сечения на водоводе, и времени t.

Для определения  $H(x, t)$  и  $V(x, t)$  необходимы два дифференциальных уравнения: динамическое и неразрывности. Оба уравнения должны быть записаны в частных производных, так как напор и скорость являются функциями двух независимых переменных.

## 4.3.1. Вывод динамического уравнения из общего уравнения равновесия сплошной среды

Данный вывод приводится, для того чтобы показать, какие положения принимаются в процессе преобразования исходных формул для получения уравнений одномерного неустановившегося движения. В разделе 4.3.2. будет приведен более простой вывод, базирующийся на теореме изменения количества лвижения.

Общее уравнение равновесия сплошной среды имеет вид [8]

$$
\rho \Phi = Div \; T^*, \tag{4.9}
$$

где правая часть — вектор дивергенции тензора  $T^*$  полных напряжений, а левая - вектор ускорения объемных сил.

Уравнение (4.9) приводится к уравнению движения согласно принципу Даламбера путем выделения в составе объемных сил силы инерции. В результате получается уравнение движения жидкости в напряжениях [8]

$$
\rho \left( \frac{\partial V_x}{\partial t} + V_x \frac{\partial V_x}{\partial x} + V_y \frac{\partial V_x}{\partial y} + V_z \frac{\partial V_x}{\partial z} \right) =
$$
\n
$$
= \rho F_x - \frac{\partial \rho}{\partial x} + \frac{\partial \sigma_x}{\partial x} + \frac{\partial \tau_{xy}}{\partial y} + \frac{\partial \tau_{xz}}{\partial z},
$$
\n
$$
\rho \left( \frac{\partial V_y}{\partial t} + V_x \frac{\partial V_y}{\partial x} + V_y \frac{\partial V_y}{\partial y} + V_z \frac{\partial V_y}{\partial z} \right) =
$$
\n
$$
= \rho F_y - \frac{\partial \rho}{\partial y} + \frac{\partial \tau_{yx}}{\partial x} + \frac{\partial \sigma_y}{\partial y} + \frac{\partial \tau_{yz}}{\partial z},
$$
\n
$$
\rho \left( \frac{\partial V_z}{\partial t} + V_x \frac{\partial V_z}{\partial x} + V_y \frac{\partial V_z}{\partial y} + V_z \frac{\partial V_z}{\partial z} \right) =
$$
\n
$$
= \rho F_z - \frac{\partial \rho}{\partial z} + \frac{\partial \tau_{zx}}{\partial x} + \frac{\partial \tau_{zy}}{\partial y} + \frac{\partial \sigma_z}{\partial z}.
$$
\n(4.10)

где *V* – вектор скорости; *р* – давление; σ – компоненты тензора вязких напряжений, характеризующие возможные отклонения значений нормальных напряжений от *р*; τ – компоненты тензора вязких напряжений, характеризующие касательные напряжения.

Движение частицы жидкости полагается состоящим из поступательного, вращательного вокруг мгновенной оси и движения деформации, приводящего к возникновению вязких напряжений. Связь между тензором напряжений и тензором скоростей деформации получена на основании постулатов Стокса. Вязкие напряжения выражаются через поле скоростей соотношением [8]

$$
T = \lambda \cdot DivV \cdot I + 2\mu \cdot S, \qquad (4.11)
$$

где λ – коэффициент, зависящий от рода жидкости и от ее температуры; *I* – единичный тензор; *S* – тензор скоростей деформаций; *m* – коэффициент динамической вязкости жидкости.

Если жидкость несжимаема (допущение, принимаемое при выводе уравнения движения, но не уравнения неразрывности), то *DivV* = 0 и компоненты тензора напряжений определяются выражениями

$$
\tau_{xy} = \tau_{yx} = \mu \left( \frac{\partial V_x}{\partial y} + \frac{\partial V_y}{\partial x} \right),
$$
\n
$$
\tau_{yz} = \tau_{zy} = \mu \left( \frac{\partial V_y}{\partial z} + \frac{\partial V_z}{\partial y} \right),
$$
\n
$$
\tau_{zx} = \tau_{xz} = \mu \left( \frac{\partial V_z}{\partial x} + \frac{\partial V_x}{\partial z} \right),
$$
\n
$$
\sigma_x = 2\mu \frac{\partial V_x}{\partial x}, \quad \sigma_y = 2\mu \frac{\partial V_y}{\partial y}, \quad \sigma_z = 2\mu \frac{\partial V_z}{\partial z}.
$$
\n(4.12)

Подстановкой (4.12) в (4.10) можно получить известные уравнения Навье-Стокса.

Для цилиндрического участка водовода в поле действия силы тяжести система (4.10) сводится к уравнению

$$
\frac{\partial V_x}{\partial t} + \frac{\partial V_x V_x}{\partial x} = g \frac{dz}{dx} - \frac{1}{\rho} \frac{\partial p}{\partial x} + \frac{\partial \sigma_x}{\partial x} + \frac{\partial \tau_{xy}}{\partial y},
$$
(4.13)

где  $V_x$  — локальная скорость вдоль оси  $x$ ;  $dz/dx$  — продольный уклон трассы водовода.

Для перехода к одномерной модели течения в трубе следует от уравнения с локальной скоростью перейти к уравнению, содержащему только среднюю по сечению скорость, для чего (4.13) интегрируется по плошали  $F$  сечения трубы:

$$
\int_{F} \frac{\partial V_x}{\partial t} dF + \int_{F} \frac{\partial V_x^2}{\partial x} dF = \left( g \frac{dz}{dx} - \frac{1}{\rho} \frac{\partial p}{\partial x} \right) \int_{F} dF + \int_{F} \Gamma dF, \qquad (4.14)
$$

где Г - член, зависящий от напряжений.

Учитывая, что F не зависит от *х* и t, преобразуем (4.14) к следующему виду

$$
\frac{\partial}{\partial t} \int\limits_F V_x \, dF + \frac{\partial}{\partial x} \int\limits_F V_x^2 \, dF = \left( g \frac{dz}{dx} - \frac{1}{\rho} \frac{\partial p}{\partial x} \right) \int\limits_F dF + \int\limits_F \Gamma \, dF. \tag{4.15}
$$

Интегрируя по плошали, перехолим от локальных скоростей к средней по сечению скорости с использованием соотношений:

$$
\frac{\partial}{\partial t}\int\limits_{F}V_{x}\,dF=F\frac{\partial V}{\partial t};\quad\frac{\partial}{\partial x}\int\limits_{F}V_{x}^{2}\,dF=\alpha\,F\,\frac{V}{2}\frac{\partial V}{\partial x},
$$

после чего (4.15) приводится к окончательному виду:

$$
\frac{1}{g}\frac{\partial V}{\partial t} + \frac{\partial}{\partial x}\left(z + \frac{p}{\rho g} + \frac{\alpha V^2}{2g}\right) + i = 0,\tag{4.16}
$$

где  $V$  – средняя по сечению скорость потока;  $a$  – коэффициент Буссинеска: *і* - гидравлический уклон, характеризующий потери энергии, обусловленные касательными напряжениями (как вязкими, так и рейнольдсовскими), переходящие в теплоту как непосредственно, так и через пульсации [8].

В условиях пренебрежения потерями напора и скоростным напором уравнение (4.16) приводится к виду

$$
\frac{1}{g}\frac{\partial V}{\partial t} + \frac{\partial H}{\partial x} = 0,\tag{4.17}
$$

где  $H = z + \frac{p}{z}$  — потенциальный напор, определяемый как сумма  $\rho$ g

пьезометрического напора и высотного положения сечения относительно принятой плоскости сравнения.

## 4.3.2. Вывод динамического уравнения из теоремы изменения количества движения

Для элементарного объема жидкости между сечениями 1-1 и 2-2 (см. рис. 4.1), расположенными на расстоянии  $dx$ , баланс сил в проекции на ось х представляется выражением

$$
F_{P1} - F_{P2} + F_T \sin \alpha - F_{HH} = 0,
$$
\n(4.18)

где  $F_{p_1}$  и  $F_{p_2}$  – силы давления жидкости, действующие в сечениях 1 и 2;  $F_T$  – сила тяжести;  $\alpha$  – угол наклона оси водовода к горизонту;  $F_{\mu\nu}$  – сила инерции выделенного элементарного объема жидкости.

После подстановки выражений для указанных сил в (4.18) получим

$$
-S\frac{\partial p}{\partial x}dx + \rho g dx S \sin \alpha - \rho dx S \frac{dV}{dt} = 0.
$$
 (4.19)

Если выразить давление через потенциальный напор и высотное положение оси водовода относительно нижнего бьефа  $p = \rho g (H - z)$ и учесть, что  $\frac{dz}{dx} = -\sin \alpha$ , то после сокращений получим (4.19) в виде

$$
\frac{\partial H}{\partial x} + \frac{1}{g} \frac{dV}{dt} = 0.
$$
\n(4.20)

Раскроем в (4.20) выражение для полной производной по скорости потока через частные производные по линейной координате и по времени:

$$
\frac{\partial H}{\partial x} + \frac{1}{g} \left( \frac{\partial V}{\partial t} + V \frac{\partial V}{\partial x} \right) = 0.
$$
 (4.21)

Последний член в (4.21) характеризует конвективное ускорение. В условиях, когда скорость волны гидроудара на два порядка больше скорости потока, им можно пренебречь. Тогда динамическое уравнение представляется в окончательном виде:

$$
\frac{\partial H}{\partial x} + \frac{1}{g} \frac{\partial V}{\partial t} = 0.
$$
 (4.22)

## 4.3.3. Вывод уравнения неразрывности

Уравнение неразрывности выводится из закона сохранения количества вещества, в условиях, когда в единицу времени через сечения 1-1 и 2-2 (см. рис. 4.1) проходят разные массы жидкостив Он формулируется так: при повышени давленияразность между массой жидкости, вытекающей через сечение 2 за время dt, и массой, втекающейчерез сечение 1, получается за счет сжатия жидкости и растяжения оболочки трубопровода - увеличения объема отсека Выражение для баланса масс выделенного отсека с учетом зависимости плотности жидкости  $\rho_{\rm w}$  и площади сечения водовода  $F$  от давления имеет вид [8, 10, 11]:

$$
-\rho \frac{\partial Q}{\partial x} dx dt = F d\rho dx + \rho dF dx, \qquad (4.23)
$$

где член в левой части учитывает разность масс на входе и выходе. а члены в правой части - сжимаемость жидкости и изменение плошали сечения водовода. Знак минус в левой части показывает. что при повышении давления в выделенный отсек втекает большая масса жидкости, а вытекает меньшая.

Дальнейшие преобразования связаны с использованием зависимостей, связывающих приращение давления с приращениями плотности жидкости и площади сечения водовода.

Если в воде нет пузырьковой газовой фракции, то уравнение состояния представляется как [10, 11]

$$
d\rho = \frac{\rho^2 g}{E_{\rm x}} dH, \qquad (4.24)
$$

где  $E_{\rm x}$  — модуль объемной упругости воды;  $\rho$  — плотность воды.

Приращение объема участка водовода зависит от типа облицовки. В случае трубы диаметром  $D$  с толщиной стенки  $d$  приращение объема определяется по формуле [3, 8]

$$
dF = \frac{FD}{\delta \cdot E} dH,\tag{4.25}
$$

где E - модуль упругости материала облицовки.

Учитывая (4.24) и (4.25), уравнение (4.23) можно преобразовать К ВИЛУ

$$
\frac{\partial Q}{\partial x} + g F \left[ \frac{\left( 1 + \frac{D \cdot E_{\mathbf{X}}}{\delta \cdot E} \right)}{E_{\mathbf{X}}} \right] \frac{\partial H}{\partial t} = 0. \tag{4.26}
$$

В (4.26) выражение в скобках — величина, обратная квадрату скорости распространения упругой волны. С учетом этого (4.26) запишется как

$$
\frac{\partial Q}{\partial x} + \frac{g F}{c^2} \frac{\partial H}{\partial t} = 0.
$$
 (4.27)

После перехода в (4.27) от расхода к скорости и элементарных преобразований получим уравнение неразрывности в окончательном виле:

$$
\frac{\partial H}{\partial t} + \frac{c^2}{g} \frac{\partial V}{\partial x} = 0.
$$
 (4.28)

29

## 4.4. Решение уравнений гидравлического удара методом характеристик

Интегрирование уравнений для расчета гидравлического удара (4.22) и (4.28) в частных производных может быть выполнено с использованием следующих методов:

- метода характеристик;

- метода волновых функций.

Метол характеристик нашел широкое применение в расчетах переходных процессов [3-5, 9-11]. Он позволяет привести динамическое уравнение (4.22) и уравнение неразрывности (4.28) к конечно-разностному виду, что возможно при использовании подвижной системы координат Лагранжа, перемещение которой описывается уравнениями характеристик. В подвижных координатах соотношения между переменными Ни V выражаются системой обыкновенных дифференциальных уравнений.

Для реализации метода характеристик уравнения (4.22) и (4.28) необходимо привести к определенному виду. Для этого умножим все члены уравнения неразрывности на коэффициент А и выполним сложение с динамическим уравнением. В полученном уравнении сгруппируем члены, выражающие производные по напору и скорости:

$$
A \left[ \frac{\partial H}{\partial t} + \frac{1}{A} \frac{\partial H}{\partial x} \right] + \frac{1}{g} \left[ \frac{\partial V}{\partial t} + Ac^2 \frac{\partial V}{\partial x} \right] = 0.
$$
 (4.29)

Учитывая, что  $\frac{dH}{dt} = \frac{\partial H}{\partial t} + \frac{\partial H}{\partial x} \frac{dx}{dt}$  и  $\frac{dV}{dt} = \frac{\partial V}{\partial t} + \frac{\partial V}{\partial x} \frac{dx}{dt}$ , получим

выражения для определения коэффициента А:

$$
\frac{1}{A} = \frac{dx}{dt},\tag{4.30}
$$

$$
Ac^2 = \frac{dx}{dt}.
$$
\n(4.31)

Из (4.30) и (4.31) находим

$$
A = \pm \frac{1}{c}.\tag{4.32}
$$

30

После подстановки А в (4.29) и (4.30) получим четыре обыкновенных дифференциальных уравнения, решаемые попарно:

$$
\frac{1}{c}\frac{dH}{dt} + \frac{1}{g}\frac{dV}{dt} = 0\tag{4.33}
$$

$$
\frac{dx}{dt} = c.\tag{4.34}
$$

$$
-\frac{1}{c}\frac{dH}{dt} + \frac{1}{g}\frac{dV}{dt} = 0\tag{4.35}
$$

$$
\frac{dx}{dt} = -c.\tag{4.36}
$$

Формулы (4.34) и (4.36) - это уравнения характеристик, показывающие распространение волны гидроудара по водоводу в прямом и обратном направлениях.

После умножения всех членов (4.33) и (4.35) на dt и сокращений получим

$$
dH + \frac{c}{g}dV = 0;
$$
  
\n
$$
dx = c dt;
$$
\n(4.37)  
\n
$$
dH - \frac{c}{g}dV = 0;
$$
\n
$$
dx = -c dt.
$$
\n(4.38)

Формулы (4.37) и (4.38) представляют собой общее решение системы уравнений гидроудара, действительное вдоль характеристик.

## 4.5. Цепные уравнения гидравлического удара

По трассе водовода выделим два сечения,  $A-A$  и  $B-B$ , с координатами  $x_i$  и  $x_{i+1}$ , отстоящими друг от друга на расстояние  $L$  (рис. 4.3, *a*). В области *x*, *t* проведем две характеристики: прямую  $x = ct$ и обратную  $x = -ct$  (рис. 4.3, 6), пересекающие  $x_i$  и  $x_{i+1}$  в моменты времени  $t \times t + \Theta$ , где

$$
\Theta = L/c. \tag{4.39}
$$

31

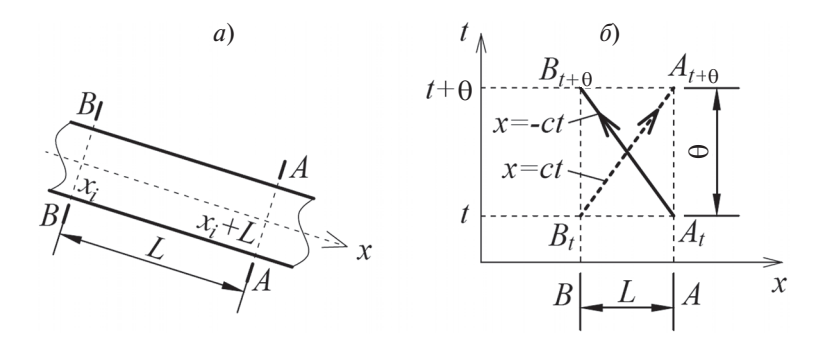

Рис. 4.3. Иллюстрация метода характеристик и параметров цепных уравнений гидроудара. Участок водовода (а), отрезки характеристик в поле координат  $x - t$  (б)

На основании общего решения (4.37) и (4.38) получим две группы формул:

$$
H_t^A - H_{t+ \Theta}^B = \frac{c}{gF} (Q_t^A - Q_{t+ \Theta}^B)
$$
 (4.40)

 $\overline{M}$ 

$$
H_t^B - H_{t+Q}^A = -\frac{c}{gF}(Q_t^B - Q_{t+Q}^A). \tag{4.41}
$$

Индексы в (4.40) и (4.41) отвечают условиям распространения волн гилроудара согласно уравнениям характеристик (см. рис. 4.3, б).

Конечно-разностные зависимости (4.40) и (4.41), которые называют цепными уравнениями Алиеви [11], позволяют создать универсальную методику численных расчетов гидравлического удара, являются базой для построения алгоритмов компьютерных программ вычисления гидравлического удара для любых схем на-ПОРНЫХ ВОЛОВОЛОВ.

Время пробега упругой волной участка водовода от турбины до верхнего бьефа и обратно называют фазой гидроудара и обозначают  $\tau = \frac{2L}{\tau}$ .

Для удобства в обозначениях формул используют также время полуфазы гидроудара  $\Theta = \frac{L}{\epsilon}$ .

## **4.6. Решение уравнений гидроудара с использованием волновых функций**

Метод волновых функций впервые был использован Н. Е. Жуковским для решения задачи о гидравлическом ударе в системе напорных водоводов [7]. Он позволяет раскрыть физическую картину волновых процессов, происходящих в напорной системе при переходном процессе.

Решение уравнений (4.22) и (4.28) можно выполнить с использованием функций, характеризующих распространение волн гидроудара вдоль трассы водовода. Дальнейший анализ по методу волновых функций выполним для направления оси *x* от турбины к ВБ. При этом изменится знак в исходных уравнениях гидроудара и они примут вид

$$
\frac{\partial H}{\partial x} - \frac{1}{g} \frac{dV}{dt} = 0; \tag{4.42}
$$

$$
\frac{\partial H}{\partial t} - \frac{c^2}{g} \frac{\partial V}{\partial x} = 0.
$$
\n(4.43)

В уравнениях (4.42) и (4.43) выполним разделение переменных, для чего:

– дифференцируем (4.42) по *dx*, а (4.43) по *dt*, в результате сложения исключаем переменную *V*;

– дифференцируем (4.42) по *dt*, а (4.43) по *dx*, в результате вычитания исключаем переменную *Н*:

$$
\frac{\partial^2 H}{\partial t^2} - c^2 \frac{\partial^2 H}{\partial x^2} = 0;
$$
\t(4.44)

$$
\frac{\partial^2 V}{\partial t^2} - c^2 \frac{\partial^2 V}{\partial x^2} = 0.
$$
 (4.45)

Полученные линейные дифференциальные уравнения второго порядка в частных производных относятся к гиперболическому виду. Метод исследования подобных уравнений был предложен

Риманом [7, 8]. Решением являются четыре произвольные функции времени и координаты х:

$$
H = \Phi\left(t - \frac{x}{c}\right) + f\left(t + \frac{x}{c}\right);
$$
\n(4.46)

$$
V = \phi \left( t - \frac{x}{c} \right) + \psi \left( t + \frac{x}{c} \right). \tag{4.47}
$$

После подстановки выражений для Ни V в исходные уравнения (4.42) и (4.43), интегрирования и учета начальных условий  $H = Ho$ и  $V = V_0$ , найдем решение в следующем виде:

$$
H - Ho = \Phi\left(t - \frac{x}{c}\right) + f\left(t + \frac{x}{c}\right);
$$
\n(4.48)

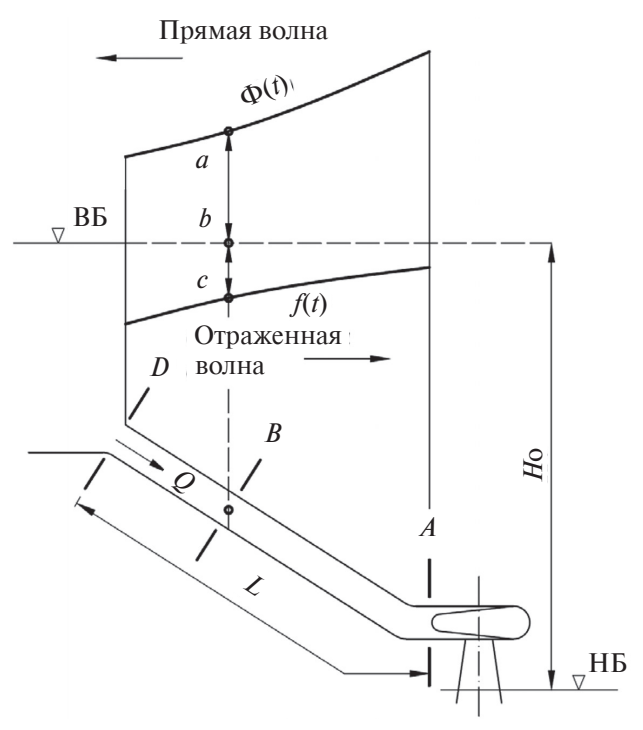

Рис. 4.4. Определение давления в сечении В путем суммирования прямой и отраженной волн гидроудара

$$
V - V_0 = -\frac{g}{c}\Phi\left(t - \frac{x}{c}\right) + \frac{g}{c}f\left(t + \frac{x}{c}\right).
$$
 (4.49)

Уравнения (4.48) и (4.49) получены Η. Е. Жуковским [7], на них базируется решение всех задач гидравлического удара с учетом упругости стенок водовода и воды.

Анализ уравнений (4.48) и (4.49) показывает следующее:

– гидроудар и изменение скорости (расхода) жидкости по длине водовода определяются двумя функциями, имеющими размерность напора и представляющими волну его изменения;

– функция Ф сохраняет постоянное значение при  $t - \frac{x}{c} = \text{CONST},$ т. е. представляет собой волну изменения напора, движущуюся вдоль оси *x*. Эта волна называется прямой;

– функция *f* сохраняет постоянное значение при  $t + \frac{x}{a} = \text{CONST}$  $+\frac{x}{c}$  = CONST, т. е. представляет собой волну изменения напора, движущуюся против направления оси *x*. Эта волна называется обратной (отраженной);

– в каждый момент времени величина ударного давления в данном сечении водовода равна сумме прямой и обратной волн изменения напора (рис. 4.4), а изменение скорости в любом сечении водовода, согласно (4.49), равно разности прямой и обратной волн, умноженной на коэффициент *g*/*c*.

## *4.6.1. Расчет гидравлического удара при быстром закрытии водовода*

Под быстрым будем понимать закрытие водовода за время меньшее, чем время пробега волной гидроудара расстояния от турбины до бьефа и обратно. Гидроудар при быстром закрытии называют «прямым гидроударом».

Рассмотрим предельный случай, соответствующий полному мгновенному закрытию водовода в его концевом сечении *А*. Покажем физическую картину протекания переходного процесса. При мгновенном закрытии от сечения *А* распространяется волна высотой

 $H = \Phi \left( t - \frac{x}{t} \right) = \frac{c \Delta V}{t}$ *x g*  $\Delta H = \Phi\left(t - \frac{x}{x}\right) = \frac{c \Delta V_{\text{MTH}}}{g}$  (см раздел. 4.2), которая движется вверх по водоводу, доходит до концевого сечения *В* и вызывает отраженную волну  $\Delta H = f\left(t + \frac{x}{\epsilon}\right)$  $\Delta H = f\bigg(t + \frac{x}{c}\bigg).$ 

Явление отражения волны от верхнего бьефа иллюстрируется схемой на рис. 4.5. При подходе волны повышенного давления к сечению *В* начинается выброс воды из водовода в верхний бьеф, причем скорость выбрасываемой воды, согласно формуле Жуковского (4.8), равна ее мгновенному изменению  $\Delta V_{\text{MTH}}$ . Вызванное выбрасыванием воды снижение давления создаст отраженную волну гидроудара.

Закон отражения от верхнего бьефа можно сформулировать так: отраженная от верхнего бьефа волна по величине paвнa прямой волне и обратна ей по знаку. Закон отражения дает связь между волновыми функциями, а именно:

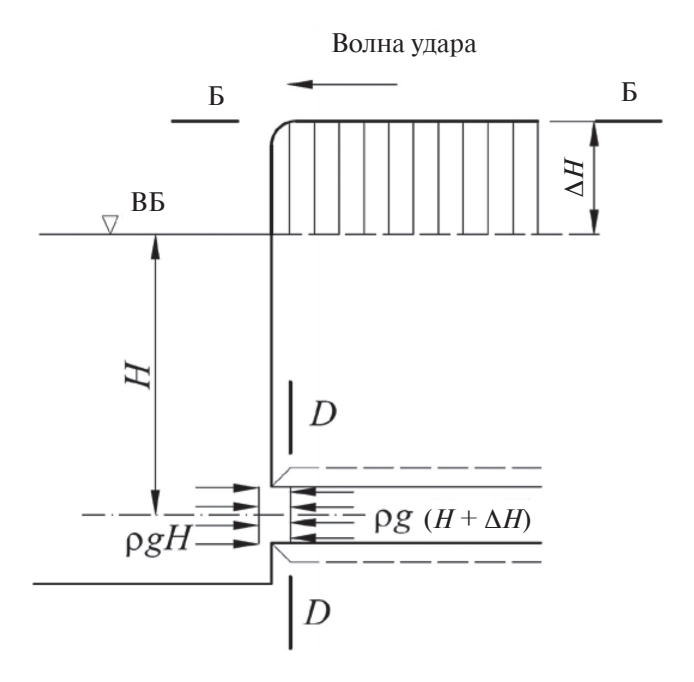

*Рис. 4.5.* Схема к определению условий отражения волны гидроудара в сечении, примыкающем к ВБ
$$
f(t) = -\Phi\left(t - \frac{2L}{c}\right),\tag{4.50}
$$

где *L* – длина водовода (см. рис. 4.4).

После подстановки выражение для *f*(*t*) в уравнение (4.48), получим выражение для определения гидроудара в сечении *А* в любой момент переходного процесса:

$$
\Delta H^A = \Phi^A(t) + \Phi^A \bigg( t - \frac{2L}{c} \bigg). \tag{4.51}
$$

Для определения условий отражения от полностью закрытого водовода (тупика), подставим в (4.49)  $V^A = 0$ , а правую часть запишем с учетом (4.51)

$$
-Vo = -\frac{g}{c}\Phi^A(t) - \frac{g}{c}\Phi^A(t) - \frac{2L}{c}.
$$
 (4.52)

Из (4.51) и (4.52) находим выражение для гидроудара в сечении *А* после отражения подошедшей отраженной волны:

$$
\Delta H^A = \frac{cV_o}{g} - 2\Phi^A \left( t - \frac{2L}{c} \right). \tag{4.53}
$$

Из (4.53) следует, что от тупика волна отражается с коэффициентом, равным 2, т. е. удваивается.

На рис. 4.6, *а* показаны графики изменения волновых функций Ф и *f* , а также гидроудара Δ*Н<sup>A</sup>* при мгновенном изменении скорости воды до нуля. После полного закрытия в водоводе возникают незатухающие колебания давления с амплитудой + Δ*Н*.

Если полное закрытие водовода происходит за время *Т* = 2*L*/*с*, то давление в сечении *А* нарастает, постепенно, достигая максимального значения к концу закрытия. Одновременно происходит распространение волны по водоводу в сторону ВБ. Волновые функции для случая закрытия турбины за время, равное фазе гидроудара, показаны на рис. 4.6, *б*.

Выполненный анализ процессов при быстром закрытии водовода (за время *Т* ≤ 2*L*/*c*) показал:

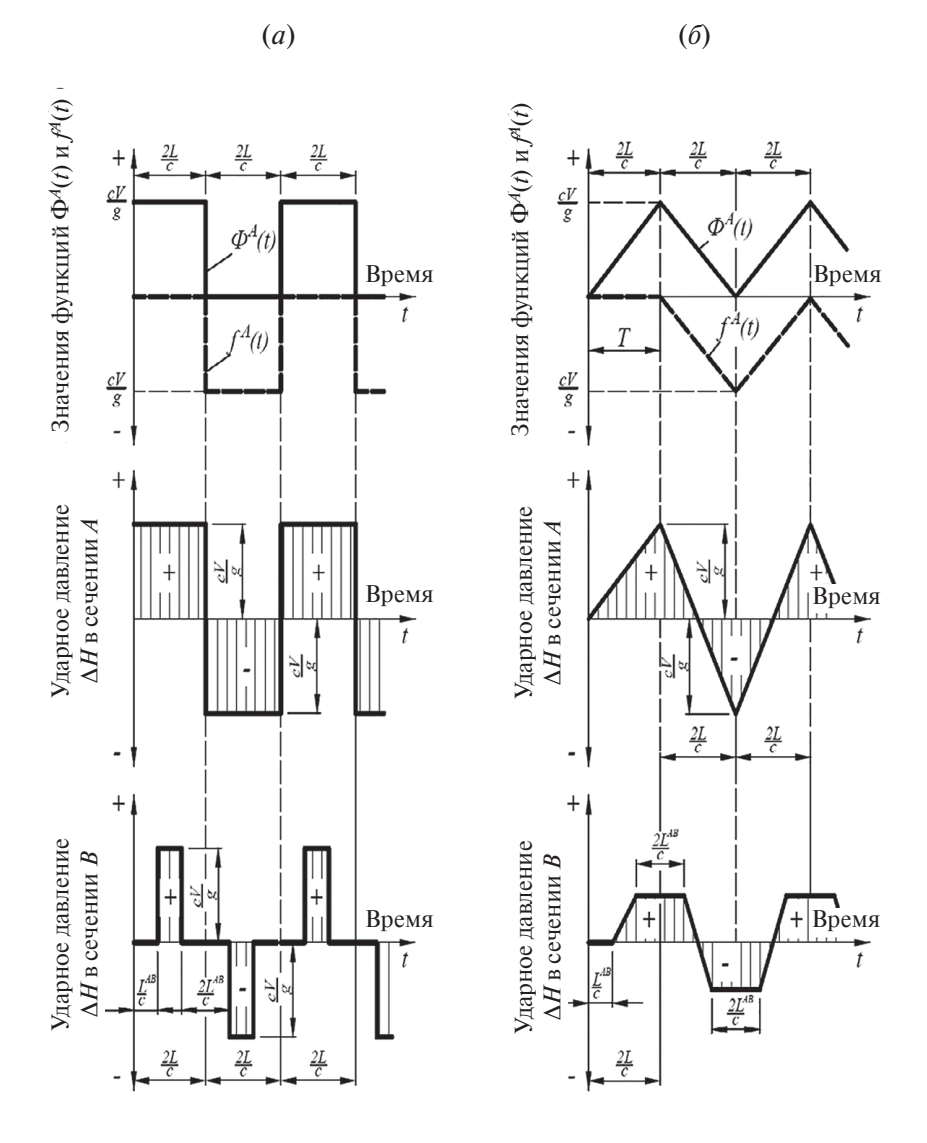

*Рис. 4.6.* Волновые функции и гидроудар в сечениях *А* и *В* водовода при мгновенном закрытии турбины (*а*) и закрытии турбины за время фазы гидроудара (*б*)

38

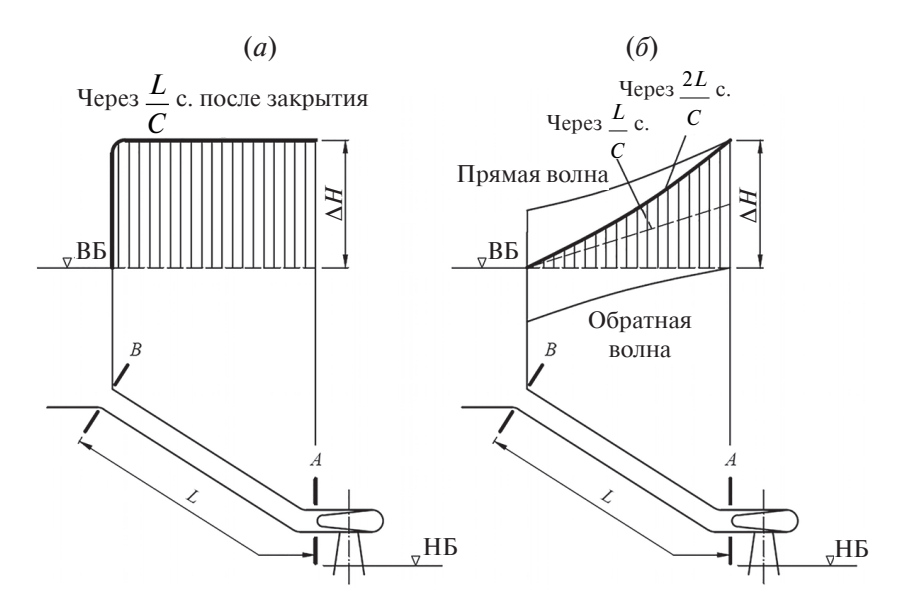

*Рис. 4.7.* Эпюры гидроудара по длине водовода при его мгновенном закрытии (*а*) и закрытии за время, равное фазе гидроудара (*б*)

– величина гидроудара в концевом сечении водовода получается такой же, как и в случае мгновенного закрытия, и определяется по формуле Жуковского (4.8) для мгновенного закрытия;

– однако при мгновенном закрытии ударное давление во всех сечениях водовода будет равно Δ*Н*Λ (рис. 4.7, *а*); в случае же плавного закрытия турбины картина меняется. Как видно из рис. 4.7, *б*, гидроудар в промежуточных сечениях водовода будет меньше, чем гидроудар в сечении *А.*

### *4.6.2. Расчет гидравлического удара при медленном закрытии водовода*

Под медленным будем понимать закрытие водовода за время большее, чем фаза гидроудара (*T* > 2*L*/*c*). Такой гидроудар называется непрямым.

При непрямом гидроударе отраженная волна приходит в концевое сечение водовода раньше, чем он полностью закроется, т. е. максимальное давление в сечении *А* будет значительно меньше, чем рассчитанное по формуле Жуковского (4.8).

Для определения гидроудара в переходном процессе можно использовать описанную в предыдущем разделе методику.

Зависимость (4.50) позволяет дать следующую наглядную графическую интерпретацию уравнений (4.48) и (4.49) для определения величины гидравлического удара (рис. 4.8). По оси ординат будем откладывать значение функций Ф и *f* для сечения *А*, а по оси абсцисс – время. Кривая Φ*Α*(*t*) для случая закрытия турбины

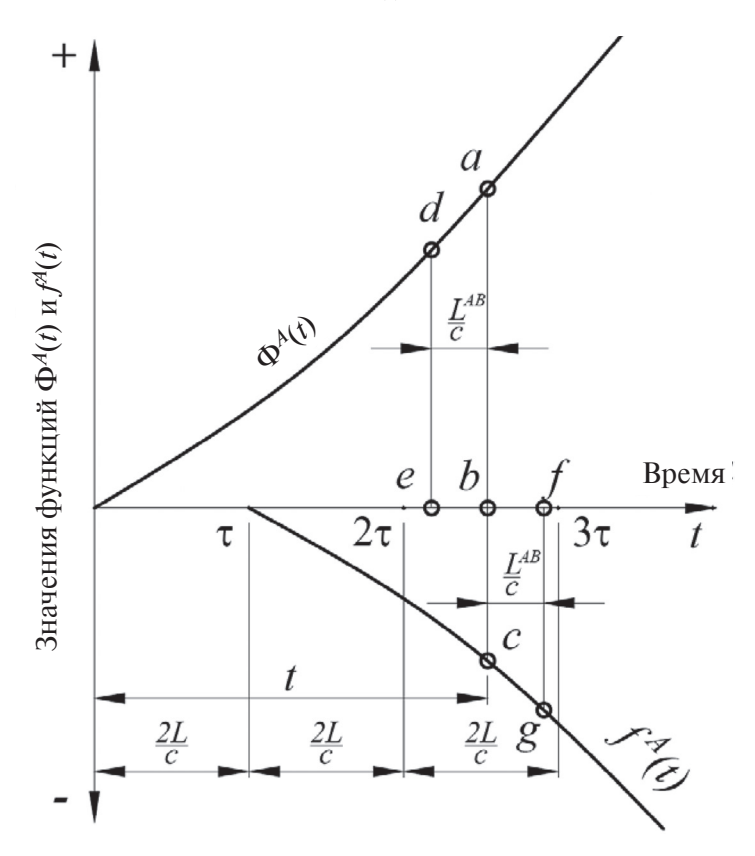

*Рис. 4.8.* Графики волновых функций и графическая иллюстрация определения гидроудара по выражению (4.48)

40

имеет положительное значение и отклалывается над осью абсцисс. а кривая  $f^A(t)$  — под осью абсцисс. Но на основании (4.50) кривая  $f^A(t)$  будет представлять зеркальное отображение кривой  $\Phi^A(t)$  со слвигом влево на 2 $x/c$  с. В любой момент времени ударное давление в сечении А водовода равно алгебраической сумме ординат  $\Phi^{A}(t)$ и  $f^A(t)$ . Например, для какого-то момента времени  $t \Delta H^A = ab - bc$ . В тот же момент времени *t* ударное давление в другом сечении водовода, например  $E$  (см. рис. 4.8), будет равно алгебраической сумме двух отрезков, расположенных на расстоянии  $x^{AE}/c$  влево и вправо от t, т. е.  $\Delta H^E = de - fg$ .

# 4.6.3. Переход от волновых функций к цепным уравнениям гидравлического удара

Практика показала, что более удобным для выполнения расчета переходного процесса представляется использование «цепных уравнений гидроудара».

Цепные уравнения могут быть получены из уравнений (4.48) и (4.49) путем их преобразований. Запишем эти уравнения для двух сечений, расположенных на расстоянии  $L$  (рис. 4.9) в разные моменты времени:

- сечения  $\vec{A}$  в момент времени  $t$ ;

— сечения В в момент времени  $t + L/c$ .

$$
H_t^A - H_o = \Phi^A(t) + f^A(t); \tag{4.54}
$$

$$
V_t^A - V_o = -\frac{g}{c} \Phi^A(t) + \frac{g}{c} f^A(t); \tag{4.55}
$$

$$
H_{t+\frac{L}{c}}^{B} - H_{o} = \Phi^{B} \left( t + \frac{L}{c} \right) + f^{B} \left( t + \frac{L}{c} \right);
$$
 (4.56)

$$
V_{t+\frac{L}{c}}^{B} - V_{o} = -\frac{g}{c} \Phi^{B} \left( t + \frac{L}{c} \right) + \frac{g}{c} f^{B} \left( t + \frac{L}{c} \right).
$$
 (4.57)

C учетом того что  $\Phi^{B}\left(t+\frac{L}{c}\right) = \Phi^{A}(t)$ , вычитая (4.56) из (4.54),

а также (4.57) из (4.55) получим связь между гидроударом и скоростями в сечениях А и В, характеризующую прямую волну гидроудара:

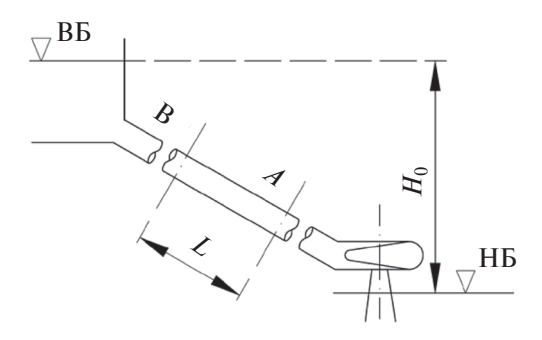

Рис. 4.9. Схема водовода для вывода цепных уравнений гидравлического удара

$$
H_t^A - H_{t+\frac{L}{c}}^B = \frac{c}{g} \left( V_t^A - V_{t+\frac{L}{c}}^B \right).
$$
 (4.58)

Теперь запишем (4.48) и (4.49) для сечений А и В в другие моменты времени: для сечения В в момент времени  $t$ , для сечения А в момент времени  $t + L/c$ :

$$
H_t^B - H_o = \Phi^B(t) + f^B(t); \tag{4.59}
$$

$$
V_t^H - V_o = -\frac{g}{c} \Phi^B(t) + \frac{g}{c} f^B(t); \tag{4.60}
$$

$$
H_{t+\frac{L}{c}}^{A}-H_{o} = \Phi^{A}\left(t+\frac{L}{c}\right) + f^{A}\left(t+\frac{L}{c}\right);
$$
 (4.61)

$$
V_{t+\frac{L}{c}}^{A} - V_{o} = -\frac{g}{c} \Phi^{A} \left( t + \frac{L}{c} \right) + \frac{g}{c} f^{A} \left( t + \frac{L}{c} \right).
$$
 (4.62)

Функция f представляет собой отраженную волну, которая движется от сечения  $B$  к сечению  $A$ , для нее можно записать:

$$
f^{A}\left(t+\frac{L}{c}\right) = f^{B}(t). \tag{4.63}
$$

Используя (4.63) и вычитая (4.61) из (4.59), а также (4.62) из (4.60), получим уравнение, характеризующее обратную волну:

$$
H_t^B - H_{t+\frac{L}{c}}^A = -\frac{c}{g} \left( V_t^B - V_{t+\frac{L}{c}}^A \right).
$$
 (4.64)

Уравнения (4.58) и (4.64) —– цепные уравнения. Они дают связь между напорами и скоростями в двух сечениях водовода в интервале времени, равном длительности пробега упругой волны между этими сечениями. Цепными они называются потому, что их можно записать в столбец, цепочкой:

$$
H_0^A - H_\theta^B = \frac{c}{g} (V_0^A - V_\theta^B);
$$
  
\n
$$
H_\theta^A - H_{2\theta}^B = \frac{c}{g} (V_\theta^A - V_{2\theta}^B);
$$
  
\n
$$
H_{2\theta}^A - H_{3\theta}^B = \frac{c}{g} (V_{2\theta}^A - V_{3\theta}^B);
$$
  
\n
$$
H_{(n-1)\theta}^A - H_{n\theta}^B = \frac{c}{g} (V_{(n-1)\theta}^A - V_{n\theta}^B).
$$
  
\n
$$
H_0^B - H_\theta^A = -\frac{c}{g} (V_\theta^B - V_\theta^A);
$$
  
\n
$$
H_\theta^B - H_{2\theta}^A = -\frac{c}{g} (V_\theta^B - V_{2\theta}^A);
$$
  
\n
$$
H_{2\theta}^B - H_{3\theta}^A = -\frac{c}{g} (V_{2\theta}^B - V_{3\theta}^A);
$$
  
\n
$$
H_{(n-1)\theta}^B - H_{n\theta}^A = -\frac{c}{g} (V_{(n-1)\theta}^B - V_{n\theta}^A).
$$
  
\n(4.66)

Системы цепных уравнений (4.65) и (4.66) является чрезвычайно удобным и универсальным средством для решения любых задач гидравлического удара. Методика выполнения расчета по цепным уравнениям будет рассмотрена в разделе 6.3.

Цепные уравнения (4.65) и (4.66) полностью совпадают с полученными методом характеристик в подразделе 4.5.

# Г л а в а 5

# **ГРАНИЧНЫЕ УСЛОВИЯ, ИСПОЛЬЗУЕМЫЕ В РАСЧЕТАХ ГИДРАВЛИЧЕСКОГО УДАРА**

Для решения уравнений гидроудара требуется использовать граничные условия, которые описывают изменение следующих параметров режима в течение переходного процесса:

– потенциального напора в сечении, примыкающем к верхнему бьефу *Н* = *Н*ст;

– потенциального напора в сечении, примыкающем к нижнему  $\delta$ <sub>b</sub>ed<sub>y</sub>  $H = 0$ :

– расхода турбины в течение переходного процесса.

### **5.1. Простейшее граничное условие для расхода турбины**

Простейшим граничным условием является линейный закон изменения расхода во времени в течение закрытия или открытия турбины *Ts* (рис. 5.1, *а*). При этом производная в уравнении гидроудара (3.8) может быть представлена через конечную разность

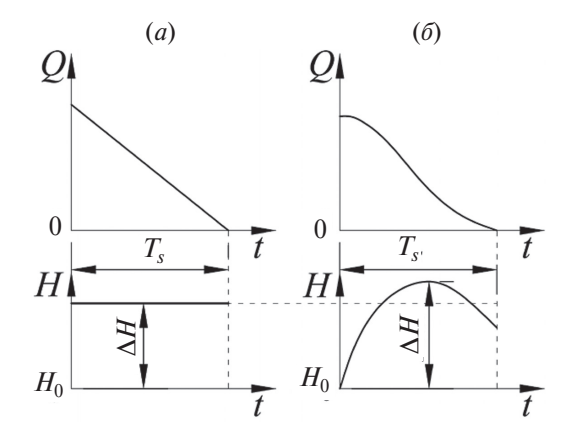

*Рис. 5.1.* Простейшее граничное условие и гидроудар по (5.2) (*а*) и реальное изменение расхода и гидроудар во времени (*б*)

44

$$
\frac{dQ}{dt} = \frac{Q_{\text{KOH}} - Q_0}{T_s},\tag{5.1}
$$

где  $Q_0$  и  $Q_{\text{KOH}}$  – соответственно начальное и конечное значения расхода;  $T_{\rm c}$  — время изменения расхода.

В реальных условиях расход турбины изменяется нелинейно (рис. 5.1, б). Для учета этого в граничное условие (5.1) вводится коэффициент, учитывающий эту неравномерность, значения которого рекомендуются в диапазоне  $k_{\text{ren}} = 1,2-1,4$  [1].

В окончательном виде граничное условие запишется как

$$
\frac{dQ}{dt} = k_{\text{Hep}} \frac{Q_{\text{KOH}} - Q_0}{T_s}.
$$
\n(5.2)

#### 5.2. Граничное условие, учитывающее характеристику турбины

Более полное граничное условие учитывает характеристику турбины. Расход через турбину одиночного регулирования (радиально-осевую или ковшовую) зависит от трех параметров: открытия направляющего аппарата (НА), напора с учетом гидроудара и частоты врашения турбины. Для определения расхода используется формула пересчета [1, 6, 9]

$$
Q = Q'_I D^2 \sqrt{H_0 + \Delta H}, \qquad (5.3)
$$

где  $D$  – диаметр турбины;  $Q_i$  – приведенный расход.

Как видно из главной универсальной характеристики турбины (рис. 5.2, а), приведенный расход  $Q_i$  зависит от открытия а и приведенной частоты вращения  $n_I$ .

Что касается приведенной частоты вращения, то в первом приближении можно принять ее постоянной

$$
n_1' = n_{10}' = \frac{n_{\text{HOM}} D}{\sqrt{H_0}},
$$
\n(5.4)

где n<sub>ном</sub> - номинальная (синхронная) частота вращения рассматриваемого гидроагрегата.

Учитывая сказанное, можно построить зависимость приведенного расхода от открытия  $Q_{I=f(a)}$  (рис. 5.2, 6).

Закон изменения открытия НА принимается линейным с лемпфированием на конечном этапе (рис. 5.3). По известному закону можно найти открытие направляющего аппарата и соответствующее значение приведенного расхода  $Q_{I=f(a)}$  в любой момент времени, в нашем случае - через интервал времени, равный шагу расчета по времени.

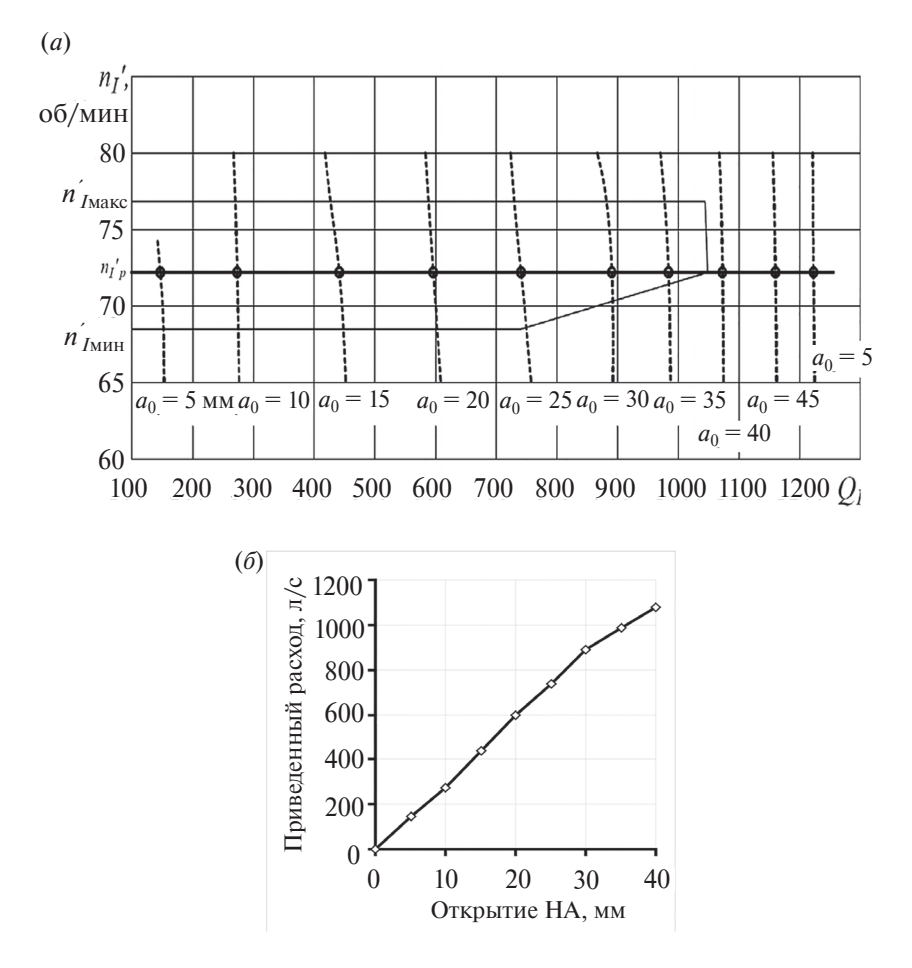

Рис. 5.2. Построение зависимости приведенного расхода от открытия турбины  $Q_{I=f(a)}$ :  $a$  – главная универсальная характеристика турбины;  $\delta$  – зависимость  $Q_{I=f(a)}$ , полученная сечением главной универсальной характеристики линией  $n_{I0}$ 

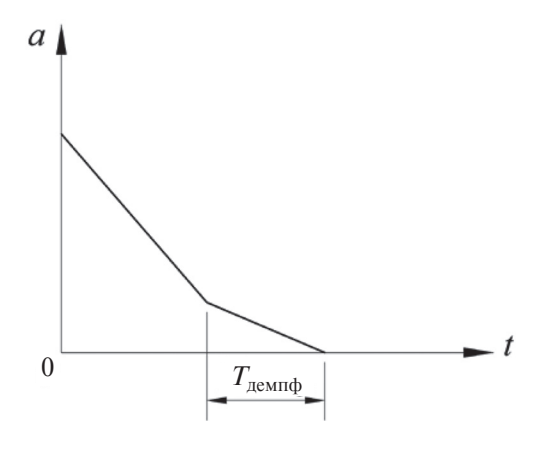

Рис. 5.3. Закон закрытия направляющего аппарата с демпфированием

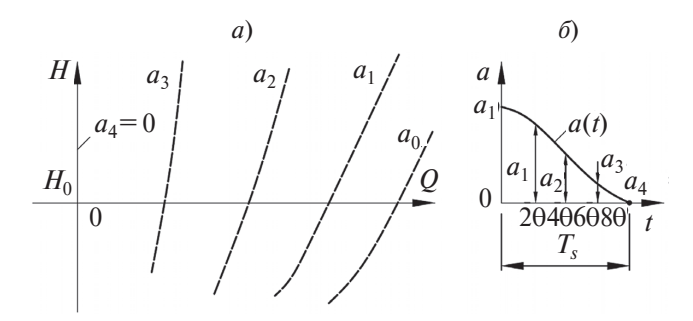

Рис. 5.4. Граничное условие, учитывающее характеристику турбины (а), и соответствующий закон закрытия направляющего аппарата (б)

Тогла (5.3) преобразуется к виду

$$
Q^A = Q'_1(a)D^2\sqrt{H},\tag{5.5}
$$

где  $H = H_0 + \Delta H$  — напор турбины с учетом гидроудара;  $Q_1(a)$  — значения приведенного расхода, соответствующие открытиям направляющего аппарата в расчетные моменты времени с шагом  $\Delta t$ .

Для каждого значения  $Q_i(a)$  расчетом по формулне (5.5) можно получить зависимость  $Q^A(a, H)$  путем варьирования значения  $\Delta H$ .

В графическом виде совокупность зависимостей  $O<sup>A</sup>(a, H)$  представляет собой пучок парабол, каждая из которых соответствует определенному открытию:  $a_0$ ,  $a_1$ ,  $a_2$ ... Эти зависимости (рис. 5.4, *a*), отвечающие принятому закону изменения открытия  $a(t)$  (рис. 5.4, 6). и представляют собой граничное условие для сечения  $A-A$  водовода, примыкающего к турбине.

При использовании модели упругого гидроудара граничное условие  $Q = (a, H)$  формируется аналогично, но так, чтобы линии открытия соответствовали моментам времени, кратным фазе гидроудара. Об этом подробно будет сказано в главе 6.

# Глава 6

# РАСЧЕТ ГИДРАВЛИЧЕСКОГО УДАРА С УЧЕТОМ ГРАНИЧНЫХ УСЛОВИЙ

Расчеты гидравлического удара выполняют для напорного водовода заданной трассы с известными размерами поперечных сечений и конструкцией облицовки. Также лолжны быть известны:

- начальные условия, определяющие значения Н и О во всех сечениях напорного водовода к моменту начала переходного процесса;

- граничные условия, определяющие значения *Н* или  $O$  в отдельных сечениях водовода в течение всего переходного процесса.

# 6.1. Аналитический расчет гидравлического удара по жесткой модели с использованием простейшего граничного условия

При использовании простейшего граничного условия (5.2) дифференциальное уравнение гидроудара (3.8) приводится к алгебраическому конечно-разностному виду:

$$
\Delta H_{\text{masc}} = \mp k_{\text{нер}} \frac{L}{gF} \frac{Q_{\text{KOH}} - Q_0}{T_s}.
$$
\n(6.1)

По (6.1) может проводиться предварительная оценка максимального значения гидравлического удара. Рекомендуемые значения коэффициента неравномерности  $k_{\text{hen}}$  приведены в разделе 5.1.

С использованием (6.1) можно определить гидроудар в любом сечении подводящего или отводящего водовода с учетом правила знаков, описанного в подразд. 3.3.

При расчетах гидроудара в водоводе телескопического типа (рис. 3.2) расчетная формула имеет вид

$$
\Delta H_{\text{macc}} = \mp k_{\text{HPp}} \left( \sum_{i=1}^{N} \frac{L_i}{g F_i} \right) \frac{Q_{\text{KOH}} - Q_0}{T_s}.
$$
 (6.2)

Из (6.1) и (6.2) следует, что максимальное значение гидравлического удара определяется двумя факторами:

— геометрическими, характеризуемыми отношением  $L/F$ .

- режимными, характеризуемыми изменением расхода, временем  $T_s$  и коэффициентом  $k_{\text{uen}}$ .

# 6.2. Графо-аналитический расчет по жесткой модели гидравлического удара с использованием граничного условия, учитывающего характеристику турбины

При использовании граничного условия, учитывающего напорно-расходную характеристику гидротурбины, расчет гидроудара выполняется поэтапно с шагом по времени  $\Delta t$ .

Граничное условие  $Q = f(a, H)$  должно быть сформировано так, чтобы линии открытия соответствовали моментам времени, согласно выбранному шагу расчета. Граничное условие в графическом виде, отвечающее этому условию, показано на рис. 5.4.

Рассмотрим случай полволящего водовода (рис. 2.1). Уравнение гидроудара (3.8) в сечении А, примыкающем к турбине, приводится к конечно-разностному виду и записывается для последовательных отрезков времени за весь период закрытия или открытия НА турбины:

$$
\Delta H_{\Delta t}^{A} = -\frac{L}{gF\Delta t} (Q_{\Delta t} - Q_{0});
$$
  
\n
$$
\Delta H_{2\Delta t}^{A} = -\frac{L}{gF\Delta t} (Q_{2\Delta t} - Q_{\Delta t});
$$
  
\n
$$
\Delta H_{3\Delta t}^{A} = -\frac{L}{gF\Delta t} (Q_{3\Delta t} - Q_{2\Delta t});
$$
\n(6.3)

49

$$
\Delta H_{n\Delta t}^A = -\frac{L}{gF\Delta t} \Big(Q_{n\Delta t} - Q_{(n-1)\Delta t}\Big).
$$

В графическом виде каждое из уравнений системы (6.3) представляет прямую, выходящую из точек  $(H_0, Q_0)$ ,  $(H_0, Q_{\Lambda t})$ ,  $(H_0, H_0)$  $(Q_{\lambda\Lambda t})$ , ...... ( $H_0, Q_{n\Delta t}$ ), и имеющую угол наклона к оси  $Q$  равный  $\delta = \arctg(L/gF\Delta t)$ .

В каждом из уравнений (6.3) имеются две неизвестные, например  $\Delta H_{\Lambda t}^A$  и  $Q_{\Lambda t}$  в первом. Дополнительным уравнением для получения решения является граничное условие. Решение на шаге расчета получается на пересечении прямой, представленной (6.3), с соответствующей линией открытия граничного условия.

Схема построения зависимостей для закрытия турбины приведена на рис. 6.1, а, для открытия — на рис. 6.1, б.

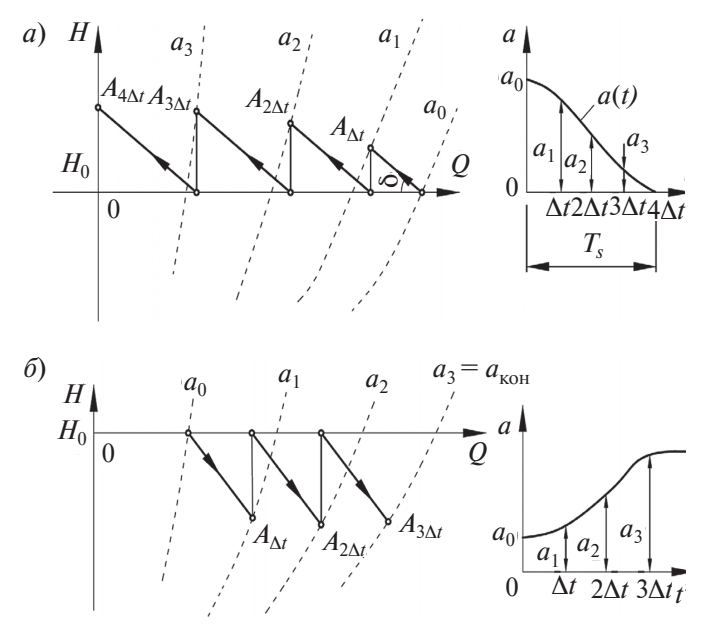

Рис. 6.1. Схема графических построений к расчету гидроудара по «жесткой» модели для закрытия (а) и открытия (б) турбины

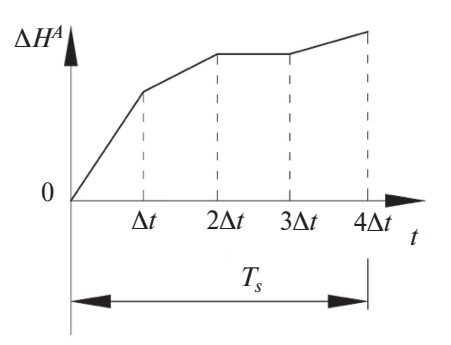

*Рис. 6.2.* Развертка эпюры гидроудара во времени

Построение заканчивается при достижении конечного открытия направляющего аппарата.

Развертка полученной при графическом построении эпюры гидроудара (рис. 6.2) во времени производится с шагом по времени ∆*t*. По оси абсцисс откладываются значения расчетных моментов времени, по оси ординат — значения гидроудара на линиях открытия, соответствующих расчетным моментам времени.

#### **6.3. Графо-аналитический расчет по упругой модели гидроудара**

Рассмотрим случай подводящего водовода. В цепных уравнениях гидроудара моменты времени должны соответствовать показанным на сетке характеристик (рис. 6.3, *а*).

Запишем цепные уравнения гидроудара (4.40), (4.41) для сечений *А*–*А* и *В*–*В* (рис. 6.3, *б*), примыкающих соответственно к турбине и верхнему бьефу.

Цепные уравнения, в которых искомым параметром является напор и расход в сечении *А*–*А*, примыкающем к турбине, решаются вместе с граничным условием  $Q<sup>A</sup>(a, H)$ , показывающим зависимость расхода турбины от напора при данном открытии *НА*.

Цепные уравнения, в которых искомым параметром является напор и расход в сечении *В–В*, примыкающем к бьефу, решаются вместе с граничным условием  $H_B = H_0$ .

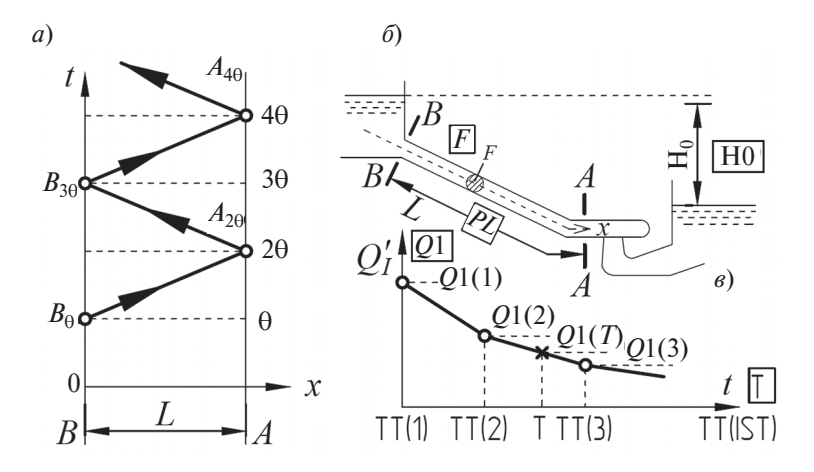

Рис. 6.3. Схема к расчету гидроудара по «упругой» модели:  $a$  - сетка характеристик;  $\delta$  - схема водовода;  $\epsilon$  - режим изменения пропускной способности турбины

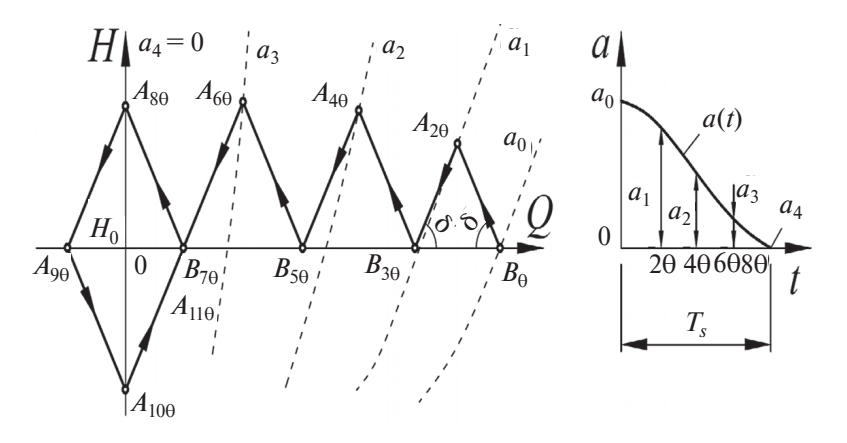

Рис. 6.4. Схема графических построений к расчету гидроудара по «упругой» модели при закрытии турбины

Графическое построение выполняется в поле координат  $O - H$ , на которое наносится граничное условие в графическом виде, используя формулу (5.5) (см. рис. 5.4, *а*). Зависимость  $O<sup>4</sup>(a, \Delta H)$  представляет собой пучок парабол, каждая из которых соответствует определенному открытию  $a_0, a_1, a_2, \ldots$  (см. рис. 5.4, б).

Решение осуществляется по интервалам времени  $\Theta = L/c$ , равным времени пробега упругой волной расстояния от турбины до верхнего бьефа.

Следующим этапом расчета является нанесение точек начального режима (рис. 6.4). Точка  $A_0$  – начальный режим в сечении  $A-A$ , определяется координатами  $H_0$  и  $Q_0$ . Здесь же находится начальная режимная точка  $B_0$  - для сечения  $B$ -B, а также режимная точка  $B_{\Theta}$ , поскольку в этот момент времени волна гидроудара только подходит к этому сечению.

# 6.3.1. Расчет по упругой модели гидроудара при закрытии турбины

Схема построений показана на рис. 6.4. На первом шаге расчета по времени определяется положение точки  $A_{2\Theta}(H_{2\Theta}^A, Q_{2\Theta}^A)$ . Для этого решается система двух уравнений:

- цепного уравнения гидроудара типа (4.41) для обратной волны:

$$
H_{\Theta}^{B} - H_{2\Theta}^{A} = -\frac{c}{gF} (Q_{\Theta}^{B} - Q_{2\Theta}^{A}), \qquad (6.4)
$$

- нелинейного уравнения (5.5), описывающего граничное условие при заданном  $a(t)$  – зависимости  $Q^A(a_1, H_{20}^A)$ .

Первое из этих уравнений представляет собой прямую 1-1, проходящую через точку  $B_{\Theta}$  с наклоном  $\delta = \arctg(c/gF)$ , второе — параболу (линия открытия  $a_1$ ). Решение дает точка их пересечения А<sub>20</sub>.

Далее определяется положение режимной точки  $B\left(H_{3\Theta}^B, Q_{3\Theta}^B\right)$ . Решается система уравнений:

- цепного типа (4.40) для прямой волны:

$$
H_{2\Theta}^A - H_{3\Theta}^B = \frac{c}{gF} \Big( Q_{2\Theta}^A - Q_{3\Theta}^B \Big), \tag{6.5}
$$

- уравнения, описывающего граничное условие в сечении  $B - B$ (примыкание к верхнему бьефу):

$$
H_{3\Theta}^B = H_0. \tag{6.6}
$$

53

Первое из этих уравнений представляет прямую 2–2, проходящую через точку  $A_{2\Theta}$  с углом наклона  $\delta$  = arctg ( $c/gF$ ), а второе горизонтальную прямую *Н* = *Н*о, совпадающую с осью *Q*. Решение дает точка их пересечения  $B_{3\Theta}$ .

Затем определяется положение точки  $A_{4\Theta} (H_{4\Theta}^A, Q_{4\Theta}^A)$ :

– по цепному уравнению гидроудара типа (4.41):

$$
H_{30}^B - H_{40}^A = -\frac{c}{gF} \Big( Q_{30}^B, Q_{40}^A \Big), \tag{6.7}
$$

– по граничному условию (5.5) – зависимости  $Q^A(a_2, H_{40}^A)$ .

Решение дает точка  $A_{4\Theta}$  находящаяся на пересечении прямой 3–3, проходящей из точки  $B_{3\Theta}$ , и параболы *а*<sub>2</sub>.

Дальнейший порядок построения аналогичен и заключается в последовательном нахождении точек  $B_{5\Theta} \rightarrow A_{6\Theta} \rightarrow B_{7\Theta} \rightarrow A_{8\Theta}$ .

В результате построения определяется ударное давление за время закрытия *Ts*. Последняя режимная точка соответствует нулевому открытию НА  $(a=0)$  и нулевому расходу турбины  $Q_{8\Theta}^A = 0$ . Однако, в связи с тем что  $H_{80}^A \neq H_0$ , процесс не заканчивается, построения нужно продолжить. Находится точка  $B_{9\Theta}$  которая лежит слева от точки *Q* = 0, следовательно, в сечении *В*–*В* в момент *t* = 9Θ вода выбрасывается из водовода в сторону верхнего бьефа. Следующая точка  $A_{10\Theta}$  лежит на линии  $Q^4 = 0$  и, поскольку она находится ниже *H*0, в этот момент в сечении *А*–*А* давление понижается и возникает отрицательный гидравлический удар — так называемый противоудар. Точка  $B_{11\Theta}$  совпадает с точкой  $B_{7\Theta}$ . Следующие построенные линии замыкаются в виде ромба, что свидетельствует о наличии незатухающих колебаний.

Развертка эпюры удара во времени, т. е. построение функции  $\Delta H^A(t)$ , производится по выполненному графическому построению (см. рис. 6.4). Для этого по оси абсцисс откладываются значения 2Ө, 4Ө и т. д. и соответствующие им значения  $\Delta H^A_{\ \ i} = H^A_{\ \ i} - H_c$ , что дает искомую эпюру (рис. 6.5). На графике четко видно, что после полного закрытия турбины в водоводе возникают незатухающие пульсации давления с периодом упругих колебаний:

$$
T_{\rm ymp} = 4\Theta = 4L / c. \tag{6.8}
$$

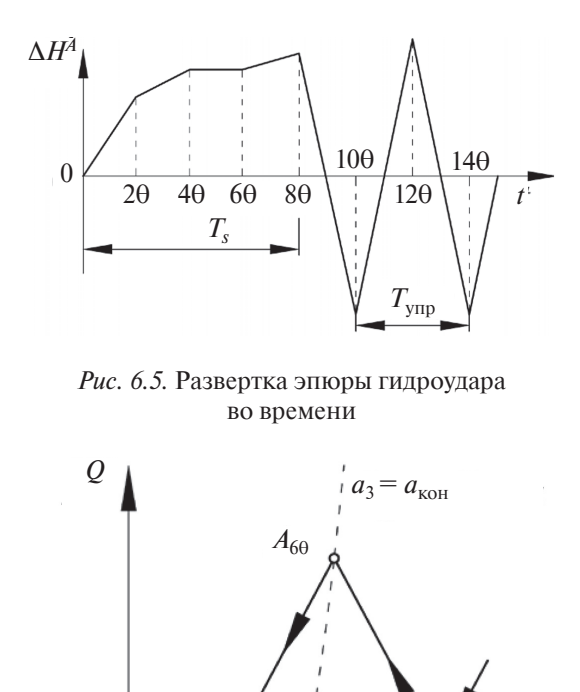

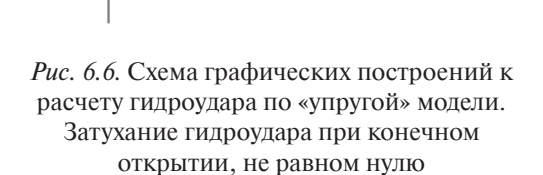

 $A_{80}$  $\mathbf{r}$ 

 $B_{5\text{A}}$ 

 $H_0$ 

 $B_{7\theta}$ 

В реальных условиях из-за воздействия потерь эти пульсации постепенно затухают. Следует отметить, что если турбина закрывается не полностью, например  $a_3 = a_{\text{kOH}}$ , то пульсации будут затухать, и по описанному выше построению без учета потерь (рис. 6.6).

### 6.3.2. Расчет по упругой модели гидроудара при открытии турбины

Графическое построение для расчета гидроудара при открытии турбины показано на рис. 6.7. В соответствии с заданным режимом открытия турбины  $a(t)$  (рис. 6.7) формируется граничное условие в графическом виде. Затем определяется положение начальных режимных точек  $A_0$ ,  $B_0$  и  $B_{\Theta}$ , далее выполняется основное построение, порядок которого полностью аналогичен случаю закрытия турбин. Режимные точки  $A_{2\Theta}$   $A_{4\Theta}$  и т. д. будут расположены ниже оси  $H = H_0$ , что свидетельствует о наличии понижения давления (отрицательный гидравлический удар).

После окончания открытия НА происходит интенсивное затухание гилроудара.

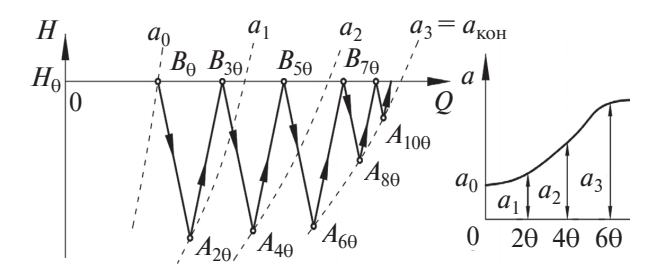

Рис. 6.7. Схема графических построений к расчету гидроудара по «упругой» модели при открытии турбины

#### 6.4. Особенности расчета гидроудара в разветвленных водоводах

В сложных водоводах, имеющих разветвления и участки с различными сечениями, расчет гидроудара также может производиться по изложенной выше методике. При этом цепные уравнения типа (4.40) и (4.41) будут действительны только для участков, где площадь сечения и скорость волны постоянны. В местах разветвлений искомые значения  $H$  и  $Q$  находят путем решения систем уравнений с соответствующими величинами  $c_i$ и  $F_i$  отдельных участков. В месте разветвления дополнительно используется условие неразрывности

$$
\sum Q_i = 0. \tag{6.9}
$$

При этом графические построения становятся громоздкими и трудоемкими [3].

Достаточно надежные результаты можно получить приближенным расчетом, путем приведения схемы сложного водовода к простому. С этой целью параллельные водоводы объединяют путем суммирования площадей сечения, а тупики отбрасывают.

Например, если для схемы водоводов, показанной на рис. 6.8, а, нужно определить гидроудар при изменении открытия турбин 1 и 2 в условиях, когда турбина 3 полностью закрыта (третья линия представляет собой тупик), то схема сначала приводится к схеме телескопического водовода, у которого объединенный участок  $l_1$ имеет площадь 2F, а скорость упругой волны  $c = c_i$ , т. е. сохраняется такой же, как в исходном водоводе. Затем схему приводят к простому водоводу длиной  $L = l_1 + l_2 + l_3$ .

Среднее значение скорости упругой волны с определяют по формуле

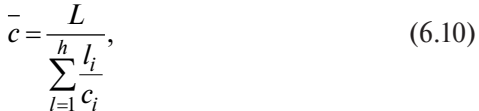

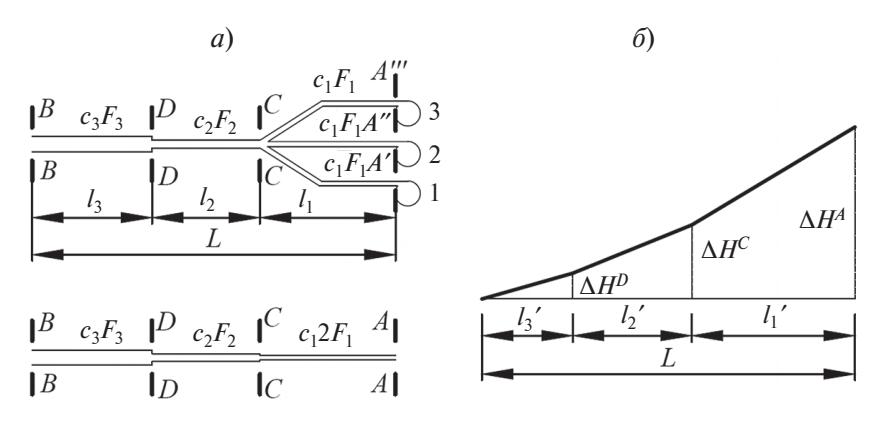

Рис. 6.8. Схема к расчету гидравлического удара в сложных водоводах:  $a$  — схемы водоводов:  $\delta$  — эпюра распределения гидроудара по длине водовода

а среднее значение коэффициента в правых частях цепных уравнений гидроудара  $(4.40)$  и  $(4.41)$  — по формуле

$$
\overline{\left(\frac{c}{gF}\right)} = \frac{1}{L} \sum_{i=2}^{n} \frac{c_i}{gF_i} l_i.
$$
\n(6.11)

Максимальный гидроудар в тупике (сечение  $A-A$ ) принимается равным гилроулару в развилке (сечение  $C-C$ ). В лействительности тупик может вызвать увеличение гидроудара. Однако его воздействие существенно, только когда время закрытия мало и близко к фазе в ответвлении, т. е.  $T_s \approx 2l_1/c_1$ .

# 6.5. Особенности расчета гидроудара в схемах с длинным ОТВОДЯЩИМ ВОДОВОДОМ

В практике проектирования ГЭС с подземным расположением машинного зала часто встречается задача определения допустимой длины отводящего напорного водовода. Критерием является допустимый вакуум в отсасывающей трубе, который рассчитывается с учетом заглубления турбины под НБ, отрицательного гидроудара  $\Delta H_{\rm arc}$  в отводящем водоводе и скоростного напора, понижающего давление (рис. 6.10):

$$
\left(\frac{P}{\rho g}\right)_{\text{orc}} = \nabla H \mathbf{b} - \nabla P \mathbf{K} + \Delta H_{\text{orc}} - \frac{Q_{\text{Haar}}^2}{2gF^2},\tag{6.17}
$$

гле  $F$  – плошаль поперечного сечения горловины отсасывающей трубы (определяется по выходному диаметру  $D_2$  рабочего колеса турбины).

Расчеты гидроудара в этом случае можно выполнить по методике, изложенной в подразделе 6.3, но для приведенной расчетной схемы, в которой подводящий и отводящий водоводы расположены друг за другом, а турбина находится в концевом сечении А (рис. 6.8, а). Определение осредненных значений скорости волны и осредненной площади сечения выполняется аналогично показанному в подразделе 6.4.

В результате расчета получаем повышение напора турбины  $\Delta H$ . которое представляется как сумма:

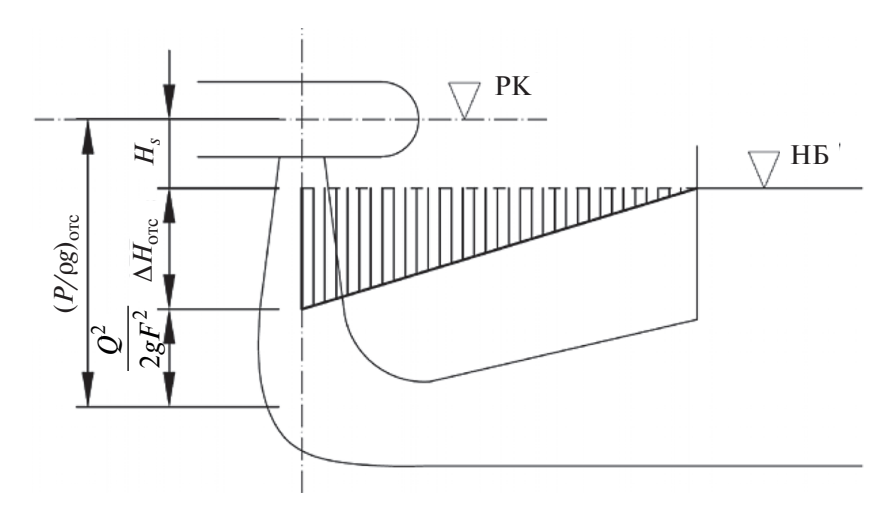

Рис. 6.9. Схема к расчету вакуума в отсасывающей трубе при сбросе нагрузки

- положительного гидроудара в спиральной камере турбины;

- и отрицательного гидроудара в верхнем сечении отсасывающей трубы.

Положительный и отрицательный гидроудары могут быть определены через повышение напора  $\Delta H$  в отсасывающей трубе ( $\Delta H_{\rm arc}$ ) и спиральной камере ( $\Delta H_{\text{crun}}$ ) с использованием соотношений:

$$
\Delta H_{\text{orc}} = \Delta H \frac{T_{W \text{ OTB}}}{T_{W \text{ CYM}}};
$$
\n
$$
\Delta H_{\text{c} \text{Tupp}} = \Delta H \frac{T_{W \text{ Toup}}}{T_{W \text{ Cym}}},
$$
\n(6.18)

где  $T_{W_{\text{CVM}}}$  – суммарное значение постоянной инерции подводящего и отводящего водоводов;  $T_{W_{\text{IOII}}} T_{W_{\text{OTB}}}$ , - соответственно, значения постоянной инерции отдельно для подводящего водовода и отдельно для отводящего водовода.

По результатам расчета переходного процесса строится изменение во времени следующих параметров (рис. 6.10):

- напора турбины  $\Delta H$ ;

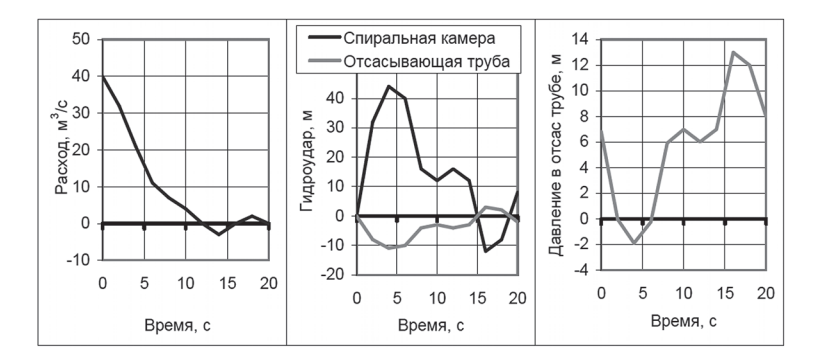

*Рис. 6.10.* Переходный процесс при закрытии турбины в схеме с длинным отводящим водоводом

- расхода турбины (турбин);
- гидроудара в спиральной камере ∆*Н*спир;
- гидроудара в отсасывающей трубе ∆*Н*отс;
- давления в отсасывающей трубе  $(P/\rho g)_{\text{occ}}$  по (6.17).

Отрицательные значения давления в отсасывающей трубе свидетельствуют о наличии вакуума. Максимально допустимым считается вакуум 5,5 м вод. столба [2].

Если фактический вакуум меньше, то принятая длина отводящего напорного водовода считается допустимой. Если вакуум превышает максимально допустимое значение, то потребуются следующие мероприятия по его снижению:

– уменьшение длины отводящего напорного водовода;

– увеличение площади сечения отводящего напорного водовода;

– дополнительное заглубление рабочего колеса турбины под нижний бьеф;

– установка низового уравнительного резервуара.

### **6.6. Численные расчеты гидравлического удара**

Численная модель расчета гидравлического удара с учетом упругости построена для простого напорного водовода (см. рис. 6.3, *б*). Граничное условие в сечении, примыкающем к турбине (возмущающее воздействие) задано в виде изменения приведенного расхода турбины во времени  $Q'_i(t)$ . Расчет ведется только для крайних сечений водовода: А-А, примыкающего к турбине, и В-В, примыкающего к верхнему бьефу.

Поле характеристик в координатах *x*, *t* показано на рис. 6.3, *a*. Решения ищутся в узлах сетки характеристик - точках пересечения прямых  $x = O(A)$  и  $x = L(B)$  с горизонтальными прямыми  $t = 2\Theta$  ( $\Theta = L/c$ ),  $t = 3\Theta$ ,  $t = 4\Theta$  и т. л. Вычисления велутся последовательно по характеристикам, как показано на рис. 6.4, а:  $B_{\odot} \rightarrow A_{2\odot} \rightarrow B_{3\odot} \rightarrow A_{4\odot}$  If T. A.

Ниже приводятся расчетные соотношения на шаге расчета по времени.

1. От точки  $A_t$  (известны  $H_t^A$  и  $Q_t^A$ ). Цепное уравнение вида (4.40) лает

$$
Q_{t+ \Theta}^{B} = \frac{gF}{c} (H_{t+ \Theta}^{B} - H_{t}^{A}) - Q_{t}^{A}.
$$
 (6.12)

Сечение В-В примыкает к верхнему бьефу, для него используется граничное условие  $H_{t+0}^B = H_0$  (гидравлические потери не учитываются), которое позволяет по (6.12) сразу определить искомое  $O_{t+\alpha}$ .

2. От точки  $B_t$  (известны  $H^B$ , и  $O^B$ .). Уравнение вида (4.41) можно записать в форме

$$
H_{t+\Theta}^{A} + \frac{c}{gF} Q_{t+\Theta}^{A} = H_{t}^{B} + \frac{c}{gF} Q_{t}^{B}.
$$
 (6.13)

Здесь имеются две неизвестные величины:  $H^4_{t+Q}$  и  $Q^4_{t+Q}$ . Для получения решения необходимо использовать еще одно соотношение, которым является граничное условие в сечении  $A-A$ , заданное в виде зависимости  $Q_1(t)$  и позволяющее выразить  $Q_1^4(t)$ с использованием формулы (5.5):

$$
Q_{t+\Theta}^{A} = Q_{I}'(t+\Theta)D^{2} \sqrt{H_{t+\Theta}^{A}}.
$$
 (6.14)

Значение  $Q^4_{t+\Theta}$  по (6.14) подставляем в (6.13), что приводит к квадратному уравнению, решение которого дает

$$
H_{t+0}^{A} = \frac{\left(2A+B^{2}\right)}{2} - \sqrt{\frac{\left(2A+B^{2}\right)^{2}}{4} - A^{2}}.
$$
 (6.15)

61

Злесь для сокрашения введены обозначения:

$$
A = H_t^B + \frac{c}{gF} Q_t^B; \quad B = \left(\frac{c}{gF} Q_I'(t + \Theta) D^2\right).
$$
 (6.16)

Полученные формулы  $(6.13) - (6.16)$  составляют основу расчетного алгоритма.

Схема напорного водовода с обозначениями переменных и машинными идентификаторами (показаны в рамке) приведена на рис. 6.3, б. в.

В качестве исходных данных расчета используются следующие величины: скорость распространения упругой волны с. определяемая по (4.1); диаметр турбины  $D$ ; количество турбин *m*.

График изменения приведенного расхода гидромашины во времени  $O'_n(t)$  представляется кусочно-линейной функцией (см. рис. 6.3,  $\theta$ ). Зависимость  $O'(t)$  вводится в виде двух массивов: моментов времени  $TT(I) -$  от  $TT(1) = 0$  до  $TT(IST)$ , определяющего конец расчета, и соответствующих значений приведенного расхода  $O(1)$ .

Инструкция по работе с программой расчета и текст программы приведены в приложениях 1-3.

# Глава 7

# ОПРЕДЕЛЕНИЕ ВРЕМЕННОЙ НЕРАВНОМЕРНОСТИ ХОДА АГРЕГАТА ПРИ СБРОСАХ НАГРУЗКИ

При описании переходных процессов в подразделе 1.1 отмечалось, что сброс нагрузки сопровождается временным повышением частоты вращения агрегата до  $n_{\text{maxc}}$  (см. рис. 1.1, *г*). Отношение  $\beta_{\text{MARC}} = n_{\text{MARC}}/n_{\text{HOM}}$  называется временной неравномерностью хода, ее значения входят в гарантии регулирования как показатель условий регулирования гидроагрегата, который должен укладываться в действующие ограничения. В связи с этим при проектировании ГЭС необходимо определять  $\beta_{\text{max}}$ .

#### **7.1. Уравнение вращения гидроагрегата**

Дифференциальное уравнение вращения гидроагрегата записано для условий представления рабочего колеса турбины и ротора генератора как единого твердого тела [3, 4, 6, 9]:

$$
J\frac{d\omega}{dt} = M_{\rm T} - M_{\rm C},\tag{7.1}
$$

где  $J$  – момент инерции вращающихся частей агрегата, кг  $\cdot$  м<sup>2</sup>; ω – угловая скорость,  $c^{-1}$ ;  $M_T$  – вращающий момент турбины, Н ⋅ м; *М<sub>С</sub>* – момент сопротивления генератора, Н ⋅ м.

В инженерной практике в качестве параметра, характеризующего инерционность вращающихся частей, принято использовать маховой момент  $GD^2$ , кг  $\cdot$  м<sup>2</sup>, связанный с моментом инерции зависимостью

$$
J = \frac{GD^2}{4}.\tag{7.2}
$$

Кроме того, в (7.1) угловая скорость ω заменяется частотой вращения (*n*, об/мин) в соответствии с соотношением ω = 2π*n*/60. Тогда уравнение вращения принимает вид

$$
\frac{dn}{dt} = \frac{38,2}{GD^2} (M_{\rm T} - M_{\rm C}).
$$
\n(7.3)

Из (7.3) следует, что условию постоянства частоты вращения  $dn/dt = 0$  соответствует равенство  $M_r = M_c$ .

При сбросе нагрузки (отключении агрегата от энергосистемы) электрический момент сопротивления становится равным нулю и агрегат под действием момента турбины начинает вращаться с ускорением. По мере увеличения частоты вращения момент турбины уменьшается, кроме того, его уменьшению способствует закрытие НА турбины. Максимума частота вращения достигает в разгонном режиме. Ее определение является целью расчета переходного процесса.

# 7.2. Уравнение врашения в относительных параметрах. Постоянная инерции гидроагрегата

Уравнение (7.3) удобно представить в относительных параметрах с использованием относительного значения вращающего момента

$$
m = \frac{M}{M_{\text{HOM}}} \tag{7.4}
$$

и относительной частоты вращения

$$
\beta = \frac{n}{n_{\text{HOM}}},\tag{7.5}
$$

где  $M_{\text{HOM}}$  — номинальный расчетный момент на валу, Н · м;  $n_{\text{HOM}}$  номинальная частота вращения агрегата, об/мин.

Для перехода к относительным параметрам все члены (7.3) разделим на  $M_{\text{now}}$ , а левую часть умножим и разделим на  $n_{\text{now}}$ . Тогда уравнение вращения агрегата примет вид

$$
\frac{d\beta}{dt} = \frac{1}{T_a} (m_T - m_C),\tag{7.6}
$$

где  $T_a$  — постоянная инерции агрегата:

$$
T_a = \frac{GD^2 n_{\text{HOM}}}{38, 2M_{\text{HOM}}},
$$
\n(7.7)

 $m_{\rm T}$  и  $m_{\rm c}$  — относительные значения вращающего момента турбины и момента сопротивления генератора соответственно.

Если в (7.7) выразить вращающий момент  $M_{\text{HOM}}$  через номинальную мощность агрегата  $N_{\text{a-hom}}$ , кВт, используя известную зависимость

$$
N_{\text{HOM}} = \frac{n_{\text{HOM}} M_{\text{HOM}}}{9550} \text{ MJM } M_{\text{HOM}} = 9550 \frac{N_{\text{a,HOM}}}{n_{\text{HOM}}} \tag{7.8}
$$

и найденное значение  $M_{\text{HOM}}$  подставить в (7.7), то получим более удобное для использования выражение постоянной инерции агрегата:

$$
T_a = \frac{GD^2 n_{\text{HOM}}^2}{365000 N_a}.
$$
\n(7.9)

64

Необходимо подчеркнуть, что постоянная инерции  $T_a$ является важным параметром агрегата. В основном она определяется значением махового момента  $GD^2$  ротора генератора (в вертикальных агрегатах маховой момент рабочего колеса турбины составляет менее 10 % махового момента ротора генератора). Значение  $T_a$ для вертикальных агрегатов составляет 7-10 с. У горизонтальных капсульных агрегатов  $T_a = 1.5 \div 2.5$  с. Пример определения постоянной инерции гидроагрегата дан в табл. 7.1.

Таблица 7.1

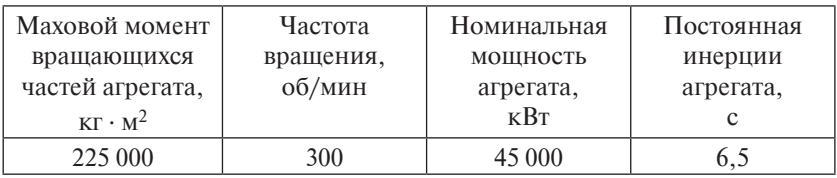

#### Пример определения постоянной инерции агрегата

# 7.3. Простейшее граничное условие для изменения вращающего момента турбины

Для определения изменения частоты вращения агрегата  $\beta(t)$ необходимо решить дифференциальное уравнение (7.3), а для этого нужно знать вид функций  $M_{\tau}(t)$  и  $M_{\tau}(t)$  – изменение вращающего момента турбины и момента сопротивления. При сбросах нагрузки  $M_c=0.$ 

Момент турбины можно задать различными способами. Наиболее простым является допущение, что момент турбины за время закрытия изменяется линейно. и конечное нулевое значение врашающего момента соответствует нулевому открытию НА (рис. 7.1). В этом случае граничное условие, показывающее значение момента турбины, можно записать в виде

$$
M_t = M_0 \left( 1 - \frac{t}{T_s} \right),\tag{7.10}
$$

где  $M_0$  — начальный момент вращения.

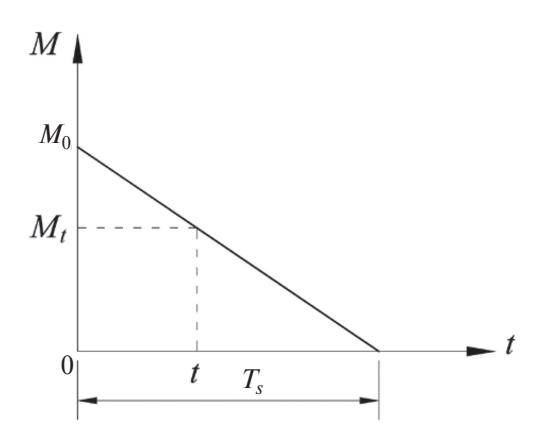

Рис. 7.1. Простейшее граничное условие. Линейное изменение момента турбины за время закрытия НА

В относительных параметрах граничное условие будет иметь вид

$$
m_t = m_0 \left( 1 - \frac{t}{T_s} \right). \tag{7.11}
$$

# 7.4. Граничное условие, учитывающее характеристику гидротурбины

Более полное граничное условие учитывает характеристику турбины.

Рассмотрим турбину одиночного регулирования (радиальноосевую или ковшовую). Основой для формирования граничного условия является главная универсальная характеристика турбины с нанесенной линией разгонных режимов (линии КПД равно нулю). На рис 7.2 показана главная универсальная характеристика в координатах  $Q'_{I} - n'_{I}$ и соответствующая ей оборотно-моментная характеристика в виде линий открытия НА турбины координатах  $n'_I-M'_I$ 

Приведенный момент М', рассчитан по параметрам главной универсальной характеристики турбины (см. рис. 7.2) с использованием формулы

$$
M'_I = 9550 \frac{N'_I}{n'_I} = 9550 \frac{9,81Q'_I \eta}{n'_I} = 93700 \frac{Q'_I}{n'_I} \eta, \qquad (7.12)
$$

где  $M'_I$  – приведенный момент,  $H \cdot w$ ;  $N'_I$  – приведенная мощность турбины, кВт;  $n'_I$  – приведенная частота вращения, об/мин;  $Q'_I$  – приведенный расход,  $M^3/c$ ;  $\eta - K\Pi\overline{A}$  турбины.

Вращающий момент турбины в переходном процессе зависит от трех параметров: открытия направляющего аппарата, напора с учетом гилроудара и частоты врашения турбины. Для определения вращающего момента используется формула пересчета [1, 3, 5]

$$
M = M'_I D^3 H^A,\tag{7.13}
$$

где  $D$  – диаметр турбины;  $M'_I$  – приведенный момент;  $H^A$  – напор турбины с учетом гидроудара.

Если известен закон закрытия НА при сбросе нагрузки и для него рассчитан гидроудар в сечении, расположенном у турбины, то можно построить граничное условие для расчета временной неравномерности хода агрегата. Для этого линии открытий НА с характеристики  $n'_I - M'_I$  перестраиваются в координатах  $n - M$ с использованием формулы (7.13) и формулы пересчета частоты вращения

$$
n_I^1 = \frac{nD}{\sqrt{H_0 + \Delta H}}.\tag{7.14}
$$

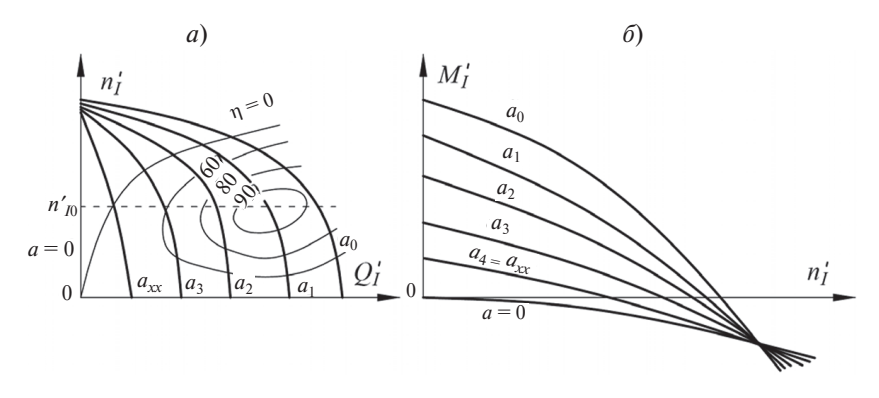

Рис. 7.2. Главная универсальная характеристика (а) и оборотно-моментная характеристика (б) турбины

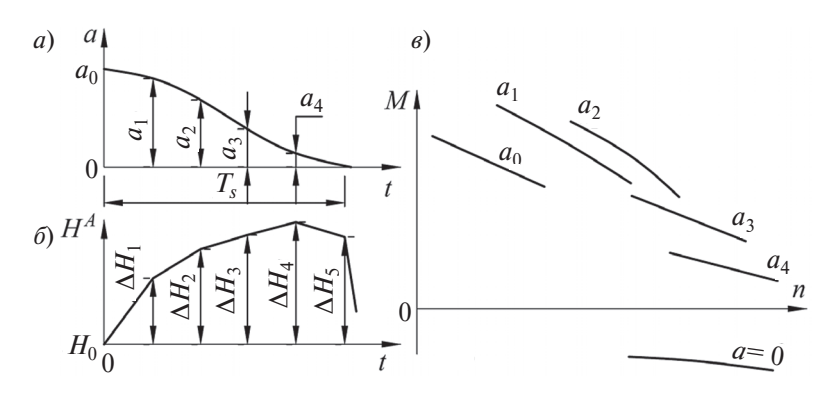

Рис. 7.3. Закон закрытия турбины (*a*), изменение напора с учетом гидроудара (б) и граничное условие, учитывающее моментную характеристику турбины (в)

Полученное граничное условие в графическом виде представляет собой набор линий  $M(a, n)$  (рис. 7.3,  $\theta$ ), каждая из которых соответствует определенному открытию  $a_0$ ,  $a_1$ ,  $a_2$  (рис. 7.3, *a*). Эти зависимости отвечают принятому закону закрытия НА  $a(t)$  и полученным предварительным расчетом значениям гидроудара (рис. 7.3, б).

Следует иметь в виду, что открытия НА в расчетные моменты времени могут не совпадать с приведенными на главной универсальной характеристике (см. рис. 7.2). В этом случае следует использовать метод графической интерполяции.

### 7.5. Аналитический расчет временной неравномерности с использованием простейшего граничного условия

Лля получения решения уравнения врашения в относительных параметрах с учетом простейшего граничного условия, подставим выражение для  $m_T$  из (7.11) в правую часть (7.6), тогда

$$
T_a \frac{d\beta}{dt} = m_0 \left( 1 - \frac{t}{T_s} \right). \tag{7.15}
$$

Уравнение (7.15) может быть интегрировано по частям: по  $\beta$  – от 1 до  $\beta_{\text{max}}$  и по  $t$  – от 0 до  $T_s$ , откуда получаем формулу для определения максимальной частоты вращения:

$$
\beta_{\text{make}} = 1 + \frac{m_0 T_s}{2T_a}.\tag{7.16}
$$

Как видно из (7.16) и (7.9), при данном значении номинальной мощности агрегата и  $n_{\text{HOM}}$  уменьшить  $\beta_{\text{MAKC}}$  можно за счет увеличения махового момента  $GD^2$  и уменьшения времени закрытия турбины  $T_s$ .

Заметим, что по (7.16) с увеличением  $T_s$  временная неравномерность  $\beta_{\text{wave}}$  возрастает безгранично. Между тем известно, что даже если не закрывать турбину, то частота вращения может достигнуть только разгонной п<sub>разг</sub> и, следовательно, должно удовлетворяться условие

$$
\beta_{\text{maxc}} \le \frac{n_{\text{pasr}}}{n_{\text{HOM}}} = k_{\text{pasr}},\tag{7.17}
$$

где  $k_{\text{paar}}$  — коэффициент разгона, для радиально-осевых турбин  $k_{\text{max}} = 1,7-2,1$  (меньшее значение — для высоконапорных турбин), для поворотно-лопастных турбин  $k_{\text{max}} = 2,2-2,4$ .

Несоответствие (7.16) разгонной характеристике турбины, выраженной в виде (7.17), является результатом принятого в граничном условии упрощения, что вращающий момент турбины достигает нулевого значения при нулевом открытии НА. В реальных условиях нулевой момент вращения достигается раньше полного закрытия турбины.

Таким образом, формулу (7.16) можно использовать только для предварительной оценки  $\beta_{\text{maxc}}$  при быстром закрытии турбины, когда  $T_s$  < 6-7 c.

## 7.6. Графо-аналитический расчет временной неравномерности с учетом характеристики турбины

Расчет изменения частоты вращения при сбросе нагрузки ( $M_c = 0$ ) выполняется по уравнению (7.3), записанному в форме конечных прирашений:

$$
\Delta n_i = \frac{38,2}{2GD^2} \Big( M_T + M_T^{\dagger} \Big) \Delta t, \tag{7.18}
$$

где  $\Delta n_i$  — приращение частоты вращения за время  $\Delta t$ ;  $M'_T$  и  $M''_T$  вращающие моменты турбины на начало и на конец интервала времени  $\Delta t$ .

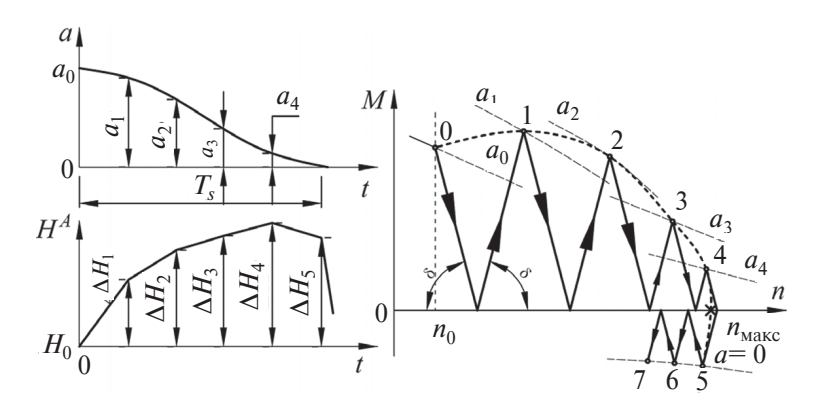

Рис. 7.4. Графо-аналитический расчет временной неравномерности хода агрегата при сбросе нагрузки

Исходными условиями для расчета  $n(t)$  по (7.18) является начальный режим  $n_0$ ,  $H_0$  и заданная зависимость изменения открытия турбины  $a(t)$  (см. рис. 7.3, *a*).

Врашающий момент турбины, входящий в уравнения (7.18), опрелеляется по ее оборотно-моментной характеристике. Оборотно-моментная характеристика представляется в виде изолиний открытия НА турбины в поле координат частота вращения -момент (рис. 7.4).

Построение начинается с точки 0, соответствующей  $a_0$  и  $n_0$ . При этом приращение  $\Delta n_i$  находится по (7.18) путем проведения двух прямых с углом наклона:

$$
\delta = \pm \arctg \frac{19,1\Delta t}{GD^2},\tag{7.19}
$$

как показано на рис. 7.4. Последовательно находятся точки 1, 2 и т. д., пока не будет достигнута линия  $a = 0$  (турбина закрыта полностью). Здесь построение может быть продолжено. Это позволит найти время снижения частоты вращения. Значение  $n_{\text{wave}}$  определяется точкой пересечения кривой, проведенной по точкам 0, 1, 2 и т. д. с осью *п*.

С целью уточнения можно провести повторный расчет, при котором гидравлический удар определяется с учетом найденной зависимости  $n(t)$ .

### Глава 8

# ЧИСЛЕННЫЕ МЕТОЛЫ РАСЧЕТА ПЕРЕХОЛНОГО ПРОЦЕССА ПРИ СОВМЕСТНОМ РЕШЕНИИ УРАВНЕНИЙ ГИДРОУДАРА И ВРАЩЕНИЯ АГРЕГАТА

### 8.1. Расчет переходного процесса с учетом граничных условий в узле гидромашины

Расчет неравномерности хода агрегата на ЭВМ обычно производят при совместном решении уравнений гидравлического удара (4.41) и вращения агрегата (7.18) с учетом граничных условий, учитывающих расходную и моментную характеристики турбины. В результате решения на каждом шаге одновременно находят значения напора турбины с учетом гидроудара  $\Delta H^A$  и частоты вращения  $n(t)$  [4, 5].

При совместном решении уравнений гидроудара и вращения агрегата используется метод итераций. Это обусловлено тем, что в граничных условиях

$$
Q = Q_I D_1^2 \sqrt{H}, \qquad (8.1)
$$

$$
M = M_I \dot{D}_1^3 H. \tag{8.2}
$$

приведенный расход и приведенный момент зависят от искомых переменных, напора и частоты вращения.

После подстановки выражений расхода (8.1) и вращающего момента (8.2) в цепное уравнение гидроудара типа (4.41) и уравнение вращения (7.18) и группировки получим систему нелинейных уравнений:

$$
A + B'Q'_{I}D_{I}^{2}\sqrt{H} + H = 0,
$$
\n(8.3)

$$
n - C - E^{M} I_{I} D_{1}^{3} H = 0.
$$
 (8.4)

Коэффициенты А`, В`, С`, Е` являются константами на данном шаге расчета, определяемыми через параметры процесса на предыдущем шаге, а также через параметры водоводов и гидроагрегата.

В (8.3) и (8.4) две неизвестные: частота вращения и напор турбины и два переменных параметра  $Q'_{I}$  и  $M'_{I}$ , зависящие от определяемых параметров. Опыт расчетов показывает, что наиболее эффективным является метод Ньютона [12]. Для его реализации уравнения (8.3) и (8.4) приводятся к виду

$$
F_1 = A^{\dagger} + B^{\dagger} Q_I^{\dagger} D_1^2 \sqrt{H} + H, \tag{8.5}
$$

$$
F_2 = n - C - E'M_I D_1^3 H.
$$
 (8.6)

Приращения неизвестных  $dH$  и  $dn$  определяются из решения системы линейных уравнений:

$$
\frac{\partial F_1}{\partial n} dn + \frac{\partial F_1}{\partial H} dH = F_1,\tag{8.7}
$$

$$
\frac{\partial F_2}{\partial n} dn + \frac{\partial F_2}{\partial H} dH = F_2.
$$
 (8.8)

Выражения для производных:

$$
\frac{\partial F_1}{\partial n} = B \, D_1^3 \, \frac{\partial Q_I}{\partial n_I};\tag{8.9}
$$

$$
\frac{\partial F_1}{\partial H} = B \frac{D_1^2 \cdot n_I}{2\sqrt{H}} \left( \frac{Q_I}{n_I} - \frac{\partial Q_I}{\partial n_I} \right);
$$
(8.10)

$$
\frac{\partial F_2}{\partial n} = 1 - E \, D_1^4 \sqrt{H} \, \frac{\partial M_I}{\partial n_I};\tag{8.11}
$$

$$
\frac{\partial F_2}{\partial H} = -E^{'} D_1^3 \left( M_I - \frac{n_I}{2} \frac{\partial M_I}{\partial n_I} \right).
$$
 (8.12)

При их получении использовалась известная формула пересчета напора на приведенную частоту вращения. Важным обстоятельством является то, что формулах (8.9) - (8.12) фигурируют частные производные от  $Q'_I$ и  $M'_I$ только по приведенной частоте вращения, так как именно она уточняется в процессе итераций.

Производные переопределяются на каждом шаге итерации. Значения неизвестных уточняются в итерационном процессе

$$
H_{n+1} = H_n + dH, \t\t(8.13)
$$

$$
n_{n+1} = n_n + dn. \tag{8.14}
$$
до тех пор, пока приращения *dn* и *dH* не станут меньше заданной погрешности.

Выполнение цикла итераций эффективно только при условии малого временного шага расчета 0,005–0,01 с, что требует разбивки водовода на отдельные участки длиной 5–10 м.

## **8.2. Расчет переходного процесса на участках напорного водовода**

Расчет переходного процесса в напорных водоводах базируется на решении цепных уравнений гидроудара, записанных для участков, на которые разделен водовод (рис. 8.1). В условиях принятой постоянной скорости волны гидроудара в расчетном алгоритме может быть реализован метод характеристик с регулярной сеткой, в которой длина участков определяется произведением скорости волны на шаг расчета по времени.

Согласно сетке характеристик строится алгоритм расчета напора и расхода в текущий момент времени (*n* + 1)θ в каждом узле по значениям напора и расхода в соседних узлах по оси *х* в предыдущий момент времени (рис. 8.1).

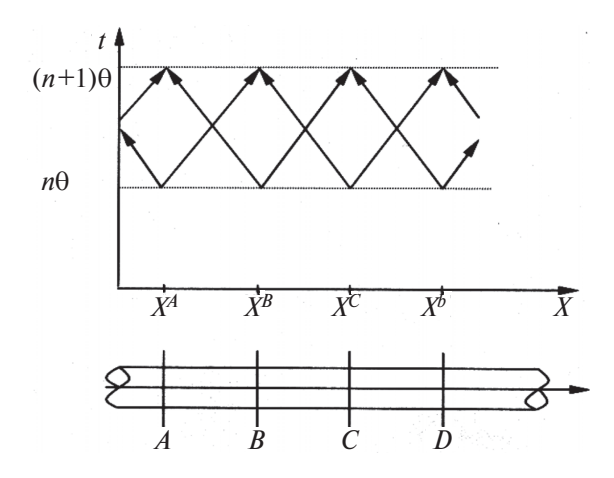

*Рис. 8.1.* Участки водовода и регулярная сетка характеристик для (*n* + 1)-го шага расчета

Ниже приведены уравнения гидроудара для прямой характеристики на участке АВ (см. рис. 8.1): *AB*

$$
H_{n\theta}^{A} - H_{(n+1)\theta}^{B} H_{w}^{AB} = -\left(\frac{a}{gF}\right)^{AB} \left(Q_{n\theta}^{A} - Q_{(n+1)\theta}^{B}\right),
$$
 (8.15)

и для обратной характеристики на участке ВС

$$
H_{n\theta}^C - H_{(n+1)\theta}^B + H_w^{BC} = \left(\frac{a}{gF}\right)^{BC} \left(Q_{n\theta}^C - Q_{(n+1)\theta}^B\right).
$$
 (8.16)

Система (8.15) – (8.16) разрешается относительно напора и расхода в узле В (см. рис. 8.1):

$$
H_{(n+1)\theta}^{B} = \frac{Q_{n\theta}^{A} - Q_{n\theta}^{C} + \left(\frac{gF}{a}\right)^{AB} \left(H_{n\theta}^{A} - H_{w}^{AB}\right) + \left(\frac{gF}{a}\right)^{BC} \left(H_{n\theta}^{C} + H_{w}^{BC}\right)}{\left(\frac{gF}{a}\right)^{AB} + \left(\frac{gF}{a}\right)^{BC}}; (8.17)
$$
\n
$$
Q_{(n+1)\theta}^{B} = \frac{H_{n\theta}^{A} - H_{n\theta}^{C} - H_{w}^{AB} - H_{w}^{BC} + \left(\frac{a}{gF}\right)^{AB} Q_{n\theta}^{A} + \left(\frac{a}{gF}\right)^{BC} Q_{n\theta}^{C}}{\left(\frac{gF}{a}\right)^{AB} + \left(\frac{gF}{a}\right)^{BC}}. (8.18)
$$

Для расчета процесса в узле *С* используются значения напора и расхода в сечениях *В* и *D*. Таким образом, двигаясь последовательно по узлам вдоль оси *х*, определяются параметры переходного процесса на момент времени (*n* + 1)θ. После того как пройдены все узлы, дается приращение времени, и все повторяется для момента  $(n+2)\theta$  и т. д.

Подробное описание программы расчетов, исходных данных и результатов вычислений дано в приложении 4.

## Г л а в а 9

## **УСЛОВИЯ РАСЧЕТА ПЕРЕХОДНЫХ ПРОЦЕССОВ ГЭС**

Учет переходных процессов является важным при выборе трассы напорных водоводов, компоновки сооружений станционного узла (при выборе допустимой длины отводящего напорного водовода), определении максимальных нагрузок от внутреннего давления воды, принятии решения о необходимости установки уравнительных резервуаров.

Наибольшие нагрузки на сооружения и оборудование ГЭС возникают при аварийном переходном процессе сброса нагрузки, когда максимума достигают давление в спиральной камере турбины и по трассе, частота вращения и вакуум по трассе отводящего водовода. Все указанные максимумы объединяются в так называемые гарантии регулирования гидротурбин ГЭС, которые определяются расчетным путем на стадии проектирования ГЭС проектной организацией, подтверждаются турбинным заводом, поставляющим оборудование, и проверяются при пусковых натурных испытаниях.

В состав гарантий регулирования входят:

– максимальное давление в спиральной камере турбины;

– максимальный вакуум в отсасывающей трубе;

– максимальное повышение частоты вращения;

– время полного хода направляющего аппарата турбины на закрытие, при котором получены указанные экстремумы.

Реальные законы закрытия НА обязательно имеют демпфирование (замедление) к концу закрытия. Время Ts указывается без демпфирования. Это условный показатель (рис. 9.1).

При определении гарантий регулирования принимаются самые «тяжелые» условия протекания сбросов нагрузки, которые могут иметь место при эксплуатации. Расчетные задания по уровням, напорам и мощностям агрегатов при сбросах нагрузки показаны в табл. 9.1.

Прочерки в ячейках табл. 9.1 показывают, что данный параметр может не задаваться при выполнении расчетов переходных процессов с использованием рассмотренных моделей.

Результаты расчетов гарантий регулирования представляются в виде зависимости рассмотренных экстремумов от времени *Ts*. Пример такого графика представлен на рис. 9.2.

*Таблица 9.1*

### **Задания по уровням и мощностям при расчетах гарантий регулирования гидротурбин ГЭС**

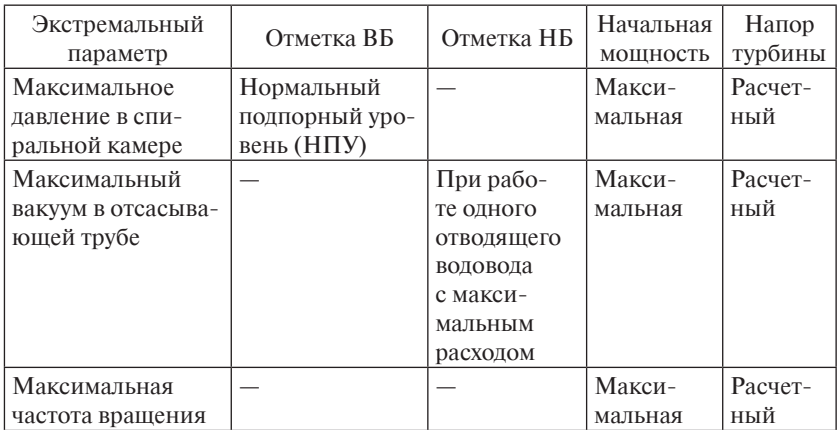

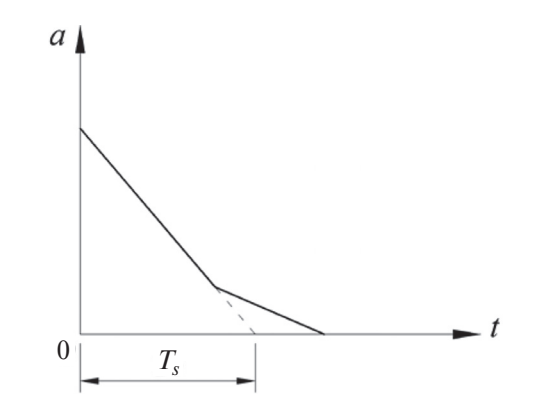

*Рис. 9.1.* Закон закрытия НА с демпфированием. Определение времени  $T_s$  полного хода направляющего аппарата на закрытие

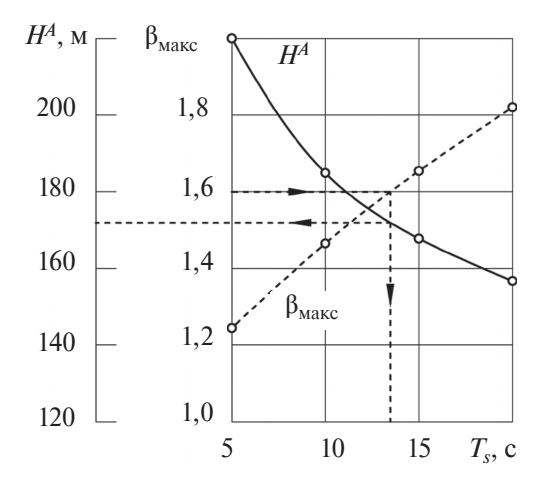

*Рис. 9.2.* Пример графика по итогам расчетов гарантий регулирования гидротурбин ГЭС

При выборе допустимого времени  $T_s$  действует ряд ограничений: – для сброса нагрузки наибольшее допустимое повышение частоты вращения обычно составляет 50–65 %, т. е.  $\beta_{\text{макс}} \leq 1.5 \div 1.65$ . Если вероятна работа ГЭС на изолированную нагрузку, то  $\beta_{\text{wave}}$ снижают до 1,35–1,4;

– предельно допустимое значение вакуума в отсасывающей трубе с учетом гидроудара принимается равным 5,5 м вод. ст.;

– максимальное давление в спиральной камере обычно составляет 120–130 % от максимального статического напора.

# **ВОПРОСЫ ДЛЯ САМОПРОВЕРКИ**

1. Классификация переходных процессов и условия их протекания.

2. Физические законы, лежащие в основе вывода формулы расчета гидроудара по жесткой модели. Принимаемые допущения.

3. Потенциальный напор, его физический смысл, расчетные формулы для его определения в установившихся режимах и переходных процессах.

4. Формула для расчета гидроудара по жесткой модели и ее анализ. Влияние длины, площади сечения, производной, характеризующей изменение расхода. Эпюра гидроудара по длине подводящего и отводящего водоводов.

5. Определение давления в сечениях подводящего и отводящего водовода с учетом гидроудара.

6. Простейшее граничное условие, используемое в расчетах гидроудара. Учет нелинейности изменения расхода.

7. Формирование граничного условия, учитывающего характеристику турбины и закон закрытия (открытия) направляющего аппарата.

8. Методика расчета гидроудара с использованием жесткой модели и граничного условия, учитывающего характеристику турбины (случаи открытия и закрытия).

9. Уравнение гидроудара в относительных параметрах. Постоянная инерции напорного водовода, физический смысл, расчетная формула.

10. Физические законы, лежащие в основе вывода формулы расчета гидроудара по упругой модели при мгновенном изменении скорости. Формула Жуковского. Фаза гидроудара.

11. Физические законы, лежащие в основе вывода формулы расчета скорости волны гидроудара. Определение скорости волны для водоводов с различной облицовкой.

12. Система уравнений в частных производных (динамическое и неразрывности), используемых в расчетах гидроудара по упругой модели.

13. Метод характеристик для приведения уравнений в частных производных к обыкновенным дифференциальным. Цепные уравнения гидроудара.

14. Методика расчета гидроудара с использованием упругой модели и граничного условия, учитывающего характеристику турбины (случаи открытия и закрытия).

15. Уравнение вращения гидроагрегата в абсолютных и относительных параметрах.

16. Расчет временной неравномерности хода гидроагрегата при сбросе нагрузки с учетом простейших граничных условий (вывод формулы).

17. Граничные условия (в графическом виде), учитывающие характеристику гидротурбины и гидроудар при расчетах временной неравномерности хода гидроагрегата при сбросе нагрузки.

18. Методика расчета временной неравномерности хода гидроагрегата при сбросе нагрузки с учетом характеристики гидротурбины и гидроудара.

19. Гарантии регулирования гидротурбин при сбросах нагрузки.

20. Учет переходных процессов при проектировании энергетических сооружений гидроэлектростанций.

## **ЗАДАНИЯ ДЛЯ САМОСТОЯТЕЛЬНОЙ РАБОТЫ**

1. Выполните описание протекания переходных процессов пуска, остановки, набора (снижения) нагрузки, сброса нагрузки. Покажите траектории движения режимной точки на главной универсальной характеристике турбины.

2. Выполните расчет гидроудара в подводящем и отводящем водоводе по заданным значениям длины, площади сечения, расхода и времени закрытия с использованием простейшего граничного условия. Определите значения максимального давления в сечениях, примыкающих к турбине.

3. Выполните расчет гидроудара в подводящем водоводе по заданным значениям длины, площади сечения, расхода и времени закрытия, скорости волны гидроудара с использованием граничного условия, учитывающего характеристику турбины с использованием данных приложения 5.

4. Определите скорость волны гидроудара в водоводе заданного диаметра и толщины облицовки (параметры упругих характеристик принять из подраздела 4.1).

5. Выполните расчет максимальной частоты вращения агрегата при сбросе максимальной нагрузки с использованием простейшего граничного условия.

6. Выполните расчет временной неравномерности хода агрегата при сбросе нагрузки с использованием граничного условия, учитывающего моментную характеристику турбины по приложению 5. В расчете используйте изменение напора турбины с учетом гидроудара, полученное при выполнении задания 3.

7. Выполните расчет переходного процесса при сбросе нагрузки с использованием компьютерной программы приложения 4 для заданных параметров:

– турбины (диаметр, частота вращения, напор, расходная и моментная характеристики по приложению 5);

– генератора (маховой момент ротора GD2);

– водовода (диаметр, длина, скорость волны);

– закона закрытия направляющего аппарата.

# **БИБЛИОГРАФИЧЕСКИЙ СПИСОК**

1. Гидроэлектрические станции / под ред. В. Я. Карелина, Г. И. Кривченко. – М. : Энергия, 1987. – 464 с.

2. Нормы проектирования режимов регулирования гидроэлектростанций. – М. : Энергия, 1974.

3. Гидромеханические переходные процессы в гидроэнергетических установках / под ред. Г. И. Кривченно. – М. : Энергия, 1975. – 368 с.

4. **Берлин В. В.** Переходные процессы на ГЭС с уравнительными резервуарами / В. В. Берлин, О. А. Муравьев. — М. : Энергоатомиздат,  $1991. - 150$  c.

5. **Васильев Ю. С.** Решение энергетических задач на ЭВМ / Ю. С. Васильев, В. И. Виссарионов, Л. И. Кубышкин. – М. : Энергоатомиздат,  $1987 - 159$  c.

6. Гидроэнергетическое и вспомогательное оборудование гидроэлектростанций. В 2 т. / под ред. Ю. С. Васильева. — М. : Энергоатомиздат, 1988. Т. 1 – 400 с. Т. 2 – 336 с.

7. **Жуковский Н. Е.** О гидравлическом ударе в водонапорных трубах / Н. Е. Жуковский. – М. : Изд-во технико-теоретической литературы,  $1949. - 103$  c.

8. **Картвелишвили Н. А.** Динамика напорных трубопроводов / Н. А. Картвелишвили. – М. : Энергия, 1979. – 224 с.

9. **Кривченко Г. И.** Расчеты на микрокалькуляторах переходных процессов в гидроэлектростанциях / Г. И. Кривченко. – М. : Энергоатомиздат,  $1989. - 136$  c.

10. **Лямаев Б. Ф.** Стационарные и переходные процессы в сложных гидросистемах / Б. Ф. Лямаев, Г. П. Небольсин, В. А. Нелюбов. – Л. : Машиностроение, 1978. – 192 с.

11. **Фокс Д. А.** Гидравлический анализ неустановившегося течения в трубопроводах / Д. А. Фокс ; пер. с англ. – М. : Энергоиздат, 1981. – 248 с.

12. **Амосов А. А.** Вычислительные методы для инженеров / А. А. Амосов, Ю. А. Дубинский, Н. В. Копченова. – М. : Высшая школа, 1994. – 554 с.

## **ПРИЛОЖЕНИЯ**

*Приложение 1*

## **Текст программы WaterHammer расчета гидравлического удара в водоводе постоянного диаметра**

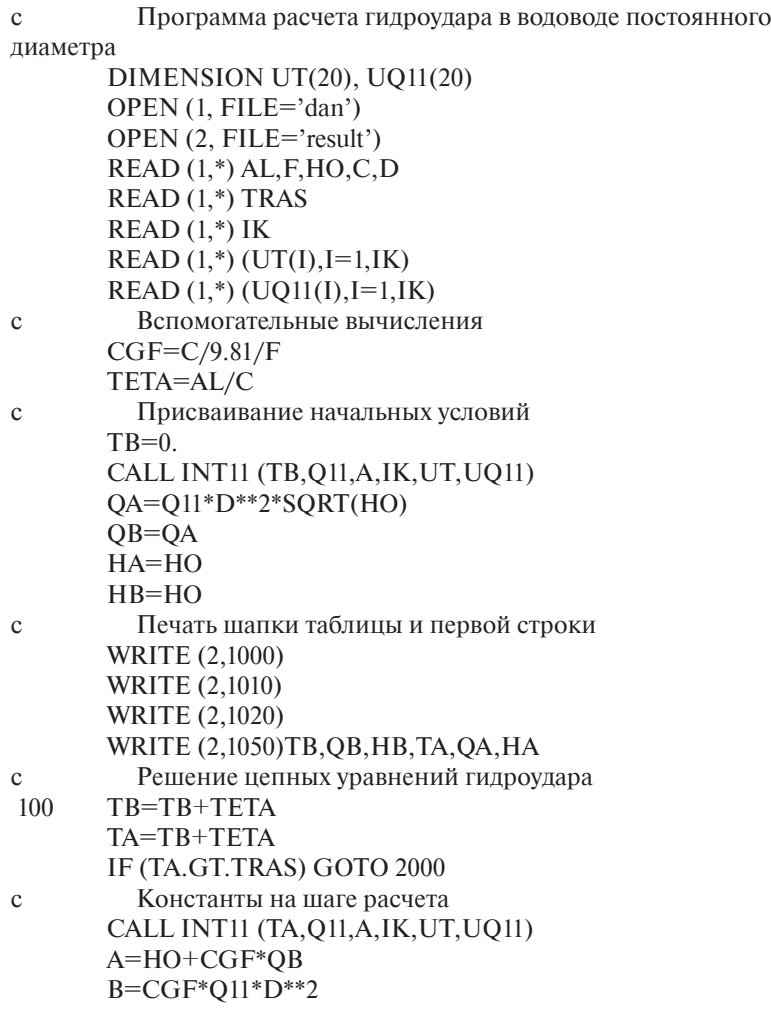

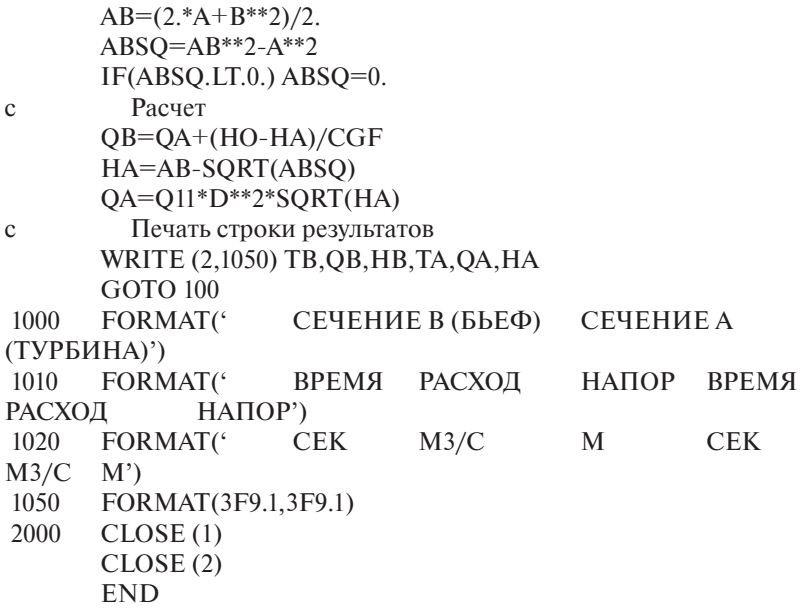

```
Текст программы линейной интерполяции
   SUBROUTINE INT11(D,V,DYDX,N,X,Y)
\mathcal{C}\mathsf{C}\overline{C}PROGRAM FOR LINEAR INTERPOLATION FUNCTIONS
                                                     \ast\mathcal{C}\overline{C}Y=F(X) AND COMPUTATION OF DERIVATIONS DY/DX
                                                     \ast\overline{C}\mathcal{C}DIMENSION X(N), Y(N)DO 1 I = 2NIF(D-X(I))2,2,11 CONTINUE
   I=N2 I1 = I-1DX=X(I)-X(11)DYDX=(Y(I)-Y(1))/DXV=(Y(I)*(D-X(11))-Y(11)*(D-X(1)))/DXRETURN
   END
```
Примечание. Трансляция выполняется с использованием стандартных процедур программного обеспечения Watcom FORTRAN.

### **Инструкция по вводу исходных данных в программу расчета гидравлического удара с учетом упругости**

При первом запуске исполняемого модуля RESUST.EXE образуются два файла DAN и RESULT. Исходные данные вводят в файл DAN в текстовом редакторе (например Notepad). Числа вводят в файл построчно в десятичном формате (с десятичной точкой). Число от числа отделяется запятой.

В строке 1 вводят пять чисел: длину водовода, площадь сечения водовода, статический напор, скорость волны гидроудара, диаметр турбины.

В строке 2 вводят одно число: время расчета.

В строке 3 вводят одно целое число без десятичной точки: количество точек закона изменения приведенного расхода во времени.

В строке 4 вводят массив значений *TT*(*I*) моментов времени закона изменения приведенного расхода. Закон должен описывать изменение расхода за время расчета, указанное в строке 2.

В строке 5 вводят массив соответствующих значений *Q*1(*I*) приведенных расходов (см. рис. 6.3).

#### *Пример ввода исходных данных*

500.,12.,80.,1000.,2. 20. 10 0.,1.25,2.5,3.75,5.,6.25,7.5,10.,12.5,20. 1.08,0.985,0.89,0.74,0.595,0.44,0.275,0.145,0.,0.

#### *Инструкция по выводимым результатам расчета*

Результаты расчета выводятся в файл RESULT, содержимое которого может быть просмотрено в любом текстовом редакторе. Результаты выводятся в табличном виде. Параметры процесса расположены двумя группами по столбцам:

группа 1 – параметры сечения В (примыкание к верхнему бьефу)

1-й столбец – время для сечения В, с;

2-й столбен – расхол в сечении В,  $w^3/c$ ;

3-й столбец – напор в сечении В, м;

группа 2 – параметры сечения А (примыкание к турбине)

4-й столбец – время для сечения А, с;

5-й столбец – расход в сечении А,  $\text{M}^3/\text{c}$ ;

6-й столбец – напор в сечении А, м.

## **Пример таблицы с результатами расчета**

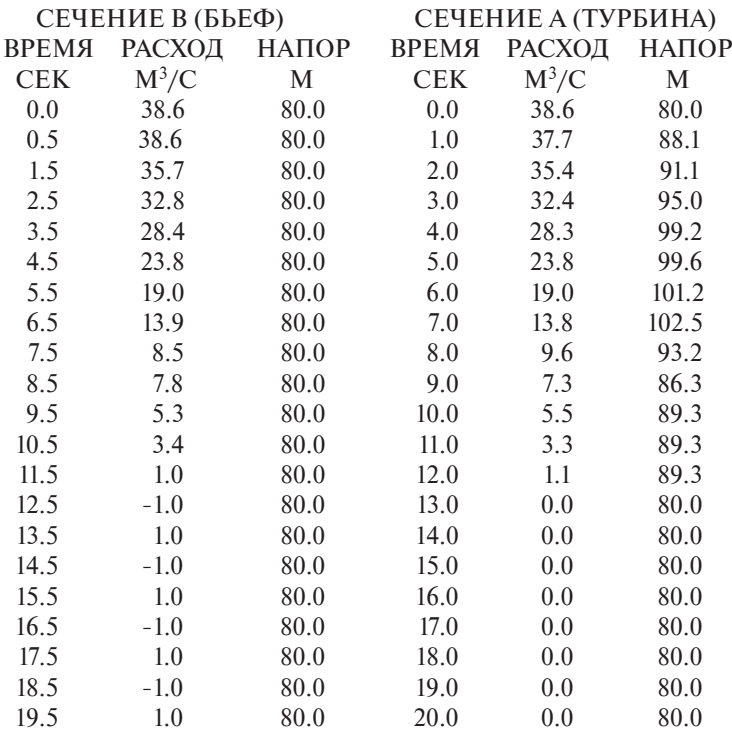

## **Графики переходного процесса**

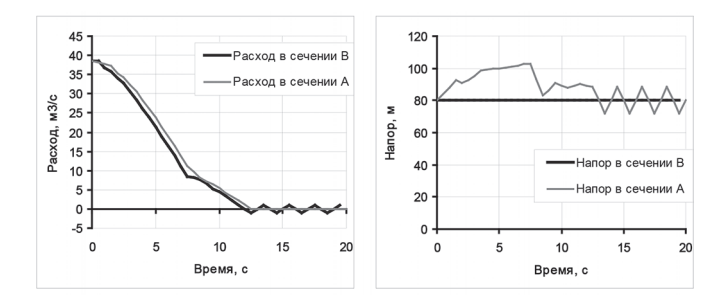

### **Текст программы расчетов переходного процесса при совместном решении уравнений гидроудара и уравнения вращения агрегата**

C Программа расчетов переходного процесса при совместном решении

C уравнений гидроудара и уравнения вращения агрегата

DO  $80 = 2$ , JA  $I1=I-1$ 

```
 COMMON/TURB/ AM1,AM2,PM,PN,PQ,AO,OB,KREG
    COMMON/PENST/H(200,2),Q(200,2),CGF,IL,AL
    COMMON/OPER1/ UT(20),UAS(20),IT
    COMMON/QM/ UN(40),UA(30),RN(39),RA(29),UQ(40,30),UM(40,30),IN,IA
    COMMON GD2,D1,TETA,TFIN,T 
    DATA NRDR/3/,NPRT/4/ 
    OPEN(3,FILE='DAN')
    OPEN(4,FILE='RESULT')
\mathcal{C}C ВВОД ПАРАМЕТРОВ АГРЕГАТА 
\mathcal{C} READ(NRDR,1008,ERR=999) D1,FREQS,GD2 
   WRITE(NPRT, 2023) D1, FREOS, GD2
\mathcal{C}C ВВОД ХАРАКТЕРИСТИКИ ТУРБИНЫ И ПАРАМЕТРОВ ВОДОВОДА
\mathcal{C} CALL INPUT3
    READ(NRDR,1008,ERR=999) HO
    READ(NRDR,1002,ERR=999) IT
    READ(NRDR,1008,ERR=999) (UT(I),I=1,IT)
    READ(NRDR,1008,ERR=999) (UAS(I),I=1,IT)
          READ(NRDR,1008,ERR=999) TFIN
    WRITE(NPRT,2120) IT
   WRITE(NPRT,2140) (UT(I),I=1,IT)
    WRITE(NPRT,2160) (UAS(I),I=1,IT)
         WRITE(NPRT,2038) TFIN
C ОПРЕДЕЛЕНИЕ КОНСТАНТ РАСЧЕТА И НАЧАЛЬНЫХ УСЛОВИЙ
   DO 70 = 2, IN
    I1 = I-1 70 RN(I1)=UN(I)-UN(I1)
```

```
80 RA(I1)=UA(I)-UA(I1)GD2 = GD2*1000.OB=FREOS*60.
        AO=UAS(1)PN=OB*D1/SQRT(HO)
    CALL IN22(PN.AO.PO.PM.DPOPN.DPMPN)
    PM=PM/9.81O(1.1) = PO^*D1^{**}2^*SORT(HO)H(1,1)=HOH(1,2)=HOAM1 = PM*D1**3*HOTA=GD2*OB/375./AM1
    DO I=2.ILH(I,1)=H(I-1,1)Q(I,1)=Q(I-1,1)END DO
         T=0.
\mathcal{C}\mathsf{C}ЦИКЛ РАСЧЕТА ПЕРЕХОДНОГО ПРОЦЕССА
\mathcal{C}WRITE(NPRT,3030)TA
    WRITE(NPRT,3000)
    WRITE(NPRT, 3005)
300 WRITE(NPRT,3010)T,AO,OB,H(IL,1),Q(IL,1),AM1/1000.,PN,PQ,PM
    T=T+TETAQ(1,2)=Q(2,1)-1./CGF*(H(2,1)-HO)
    CALL TRUBA(2, IL-1)
    CALL LAG11(T,AO,P1,IT,UT,UAS)
    CALL ROTOR
    DO I=1.ILQ(I,1)=Q(I,2)H(I,1)=H(I,2)AM1 = AM2END DO
    IF(T.LE.TFIN) GOTO 300
    WRITE(NPRT,3010)T,AO,OB,H(IL,1),Q(IL,1),AM1/1000.,PN,PQ,PM
    WRITE(NPRT,3020)
    CLOSE(3)CLOSE(4)STOP
999 WRITE(NPRT,6800)
```

```
88
```

```
1002 FORMAT(2I2)
1008 FORMAT(8E8.4)
2023 FORMAT('ДИАМЕТР ТУРБИНЫ D1=', F5.2,' м ЧАСТОТА ВРАШЕНИЯ=', F7.3,
     1' 1/с, МАХОВОЙ МОМЕНТ РОТОРА GD2=',G12.5,' кгм2')
2038 FORMAT('ВРЕМЯ РАСЧЕТА - ',F8.3,' с')
2120 FORMAT(/'КОЛИЧЕСТВО ТОЧЕК=',I2)
2140 FORMAT(/'ВРЕМЯ, с',(T18,10F10.2))
2160 FORMAT( 'ОТКРЫТИЕ НА, мм', (T19,10F10.3))<br>3000 FORMAT(//' T Ao n'
3000 FORMAT\frac{7}{7} T
    1' HT QT MT n11 Q11 M11')<br>
FORMAT( ^{\prime} c MM 1/MHH ^{\prime}3005 FORMAT( \cdot c MM<br>1 \cdot M \frac{M^3}{c} TM
    1' M M^3/C TM 1/MHH M^3/C KTM')
3010 FORMAT(9F8.2)
3020 FORMAT(//' *** КОНЕЦ РАСЧЕТА *** ')
```
- 3030 FORMAT(/T10,'Ta= ',F8.2,' c')
- 6800 FORMAT(' \* ОШИБКА В ИСХОДНЫХ ДАННЫХ, ВЫПОЛНЕНИЕ ПРЕРВАНО \*'/) END

```
Текст подпрограммы ввода расходной и моментной характеристик 
                                       турбины
C * * * * * * * * * * * * * * * * * * * * * * * * * * * * * * * * * * * * * * * * * * * * * * * * * * * * * * * * * * * * * * * *
     SUBROUTINE INPUT3
C * * * * * * * * * * * * * * * * * * * * * * * * * * * * * * * * * * * * * * * * * * * * * * * * * * * * * * * * * * * * * * *S
C ПОДПРОГРАММА ВВОДА ХАРАКТЕРИСТИК ТУРБИНЫ И ПАРАМЕТРОВ ВОДОВОДА *
C * * * * * * * * * * * * * * * * * * * * * * * * * * * * * * * * * * * * * * * * * * * * * * * * * * * * * * * * * * * * * * *F
     COMMON/TURB/ AM1,AM2,PMO,PN,PQO,AO,OB,KREG
     COMMON/PENST/H(200,2),Q(200,2),CGF,IL,AL
     COMMON/OPER1/ UT(20),UAS(20),IT
     COMMON/QM/ UN(40),UA(30),RN(39),RA(29),UQ(40,30), UM(40,30),IN,IA
     COMMON GD2,D1,TETA,TFIN,T
     DATA NRDR/3/,NPRT/4/
     READ(NRDR,1002,ERR=999)IN,IA
     READ(NRDR,1008,ERR=999)(UN(I),I=1,IN)
     READ(NRDR,1008,ERR=999)(UA(I),I=1,IA)
     WRITE(NPRT,5000)IA,IN
    WRITE(NPRT 5020)(UA(I) I=1 IA)
    WRITE(NPRT, 5040)(UN(I), I=1, IN)\frac{C}{C}ВВОД РАСХОДНОЙ ХАРАКТЕРИСТИКИ ТУРБИНЫ
C
DO 210 I=1,IN<br>210 READ(NRDI
     READ(NRDR,1008,ERR=999)(UQ(I,J),J=1,IA)\frac{C}{C}ВВОЛ МОМЕНТНОЙ ХАРАКТЕРИСТИКИ ТУРБИНЫ
\mathcal{C}DO 310 I=1 IN 310 READ(NRDR,1008,ERR=999)(UM(I,J),J=1,IA)
\frac{C}{C}ВВОЛ ПАРАМЕТРОВ ВОЛОВОЛА
\mathcal{C} READ(NRDR,1003,ERR=999) IL
      READ(NRDR,1008,ERR=999) C,D,AL 
      F=D**2*0.785 
     II.1=II.1 CGF=C/9.81/F
      TETA=AL/(IL-1)/C 
      WRITE(NPRT,5050)AL,D,IL,C
      RETURN
  999 WRITE(NPRT,6800)
     STOP
1002 FORMAT(2I2)
1003 FORMAT(2I3)
1008 FORMAT(8E8.4)
5000 FORMAT(/' КОЛИЧЕСТВО ОТКРЫТИЙ НА='. I2,
     13X,'КОЛИЧЕСТВО ЗНАЧЕНИЙ ПРИВЕДЕННОЙ ЧАСТОТЫ ВРАЩЕНИЯ=',I2/)
5020 FORMAT(' ОТКРЫТИЯ НА, мм',(T38,12F7.1))
```
- 5040 FORMAT(/' ПРИВЕДЕННАЯ ЧАСТОТА ВРАЩЕНИЯ, 1/мин',(T38,12F7.1))
- 5050 FORMAT(/'ДЛИНА ВОДОВОДА= ',F8.2,' м, ДИАМЕТР ВОДОВОДА= ', 1 F8.2,'м, КОЛИЧЕСТВО УЧАСТКОВ= ',I3,', СКОРОСТЬ ВОЛНЫ= ',F8.2,  $2 \cdot M/c'$
- 6800 FORMAT(' \* ОШИБКА В ИСХОДНЫХ ДАННЫХ, ВЫПОЛНЕНИЕ ПРЕРВАНО \*'/) END

#### Текст подпрограммы расчета переходного процесса в турбине и генераторе с использованием алгоритма, изложенного в подразделе 8.1 / \*\*\*\*\*\*\*\*\*\*\*\*\*\*\*\*\*\*\*\*\*\*\*\*\*\*\*\*\*\* **SUBROUTINE ROTOR** C \*\*\*\*\*\*\*\*\*\*\*\*\*\*\*\*\*\*\*\*\*\*\*\*\*\*\*\*\*\* С ПОДПРОГРАММА РАСЧЕТА ПЕРЕХОДНОГО ПРОЦЕССА В ТУРБИНЕ \* COMMON/TURB/ AM1.AM2.PM.PN.PO.AO.OB.KREG COMMON/PENST/H(200,2), O(200,2), CGF, IL, AL COMMON/OPER1/ UT(20), UAS(20), IT COMMON/QM/ UN(40), UA(30), RN(39), RA(29), UQ(40, 30), UM(40, 30), IN, IA COMMON GD2.D1.TETA.TFIN.T DATA NPRT/4/  $s<sub>k</sub>$ B=AM1\*TETA\*187.5/GD2+OB 100 DE=H(IL-1,1)+CGF\*O(IL-1,1)  $I=0$  $\mathcal{C}$  $\mathcal{C}_{\mathcal{C}}$ **CYCLE OF ITERATIONS 'HEAD - SPEED'**  $\mathcal{C}_{\mathcal{C}}$  $HT=H(II.1)$  $S = AO$ 200 PN=OB\*D1/SQRT(HT)  $IF(PN.LT.0.1) PN = 0.1$ CALL IN22(PN.S.PO.PM.DPOPN.DPMPN)  $PM=PM/9.81$ DPMPN=DPMPN/9.81 205 SOH=SORT(HT)  $F1 = -DE + CGF*D1***2*PO*SOH+HT$ DF1DH=CGF\*D1\*\*2\*PN/(2.\*SOH)\*(PO/PN-DPOPN)+1. DF1DN=CGF\*D1\*\*3\*DPQPN F2=OB-B-TETA\*187.5/GD2\*D1\*\*3\*PM\*HT  $DF2DH = TETA*187.5/GD2*D1**3*(PM-DPMPN*PN/2.)$ DF2DN=1.-TETA\*187.5/GD2\*D1\*\*4\*SQH\*DPMPN DI=DF1DH\*DF2DN-DF2DH\*DF1DN  $DI1 = -F1 * DF2DN + F2 * DF1DN$  $DI2 = -DF1DH* F2 + DF2DH* F1$  $DH = DI1/DI$  $DOB = DI2/DI$  $HT=HT+0$   $1*DH$

```
OB = OB + DOBXX = ABS(DH)ZZ = ABS(DOB)I = I + 1IF((I.GE.30).AND.(ZZ.LE.0.01*3.).AND.(XX.LE.0.05*2.))GOTO 340
    IF(I.EO.30) WRITE(NPRT.1800)
    IF(I.GT.29) WRITE(NPRT,2000) T,PN,PQ,PM,HT,OB
    IF(LGT.40) GOTO 500
    IF(ZZ.GT.0.01)GOTO 200
300 IF(XX.GT.0.05)GOTO 200
    GOTO 350
340 CONTINUE
350 SOH=SORT(HT)
    PN=OB*D1/SOH
    CALL IN22(PN.S.PO.PM.DPOPN.DPMPN)
    PM=PM/9.81Q(IL,2)=PQ^*DI^{**}2^*SQHH(IL,2)=HTAM2=PM*D1**3*HTRETURN
500 WRITE(NPRT,1500)
    STOP
1111 FORMAT(18 8F12 4)
1500 FORMAT(/' КОЛИЧЕСТВО ИТЕРАЦИЙ БОЛЬШЕ 40, РАСЧЕТ ПРЕРВАН')
1800 FORMAT(/' ВРЕМЯ, с ',3Х,
    1'ЧАСТОТА ПРИВЕД... 1/мин РАСХОД ПРИВЕД., м3/с МОМЕНТ
ПРИВЕД., кгм', ЗХ,
    2' НАПОР, м ЧАСТОТА ВРАЩ., 1/мин'/)
2000 FORMAT(1X,2X, E12.5,3X, 7X, E12.5, 4X, E12.5, 4X, E12.5,
    12X, E13.6, 5X, E13.6)
    END
```
# Текст подпрограммы расчета переходного процесса на участках водовода с использованием алгоритма, изложенного в подразделе 8.2

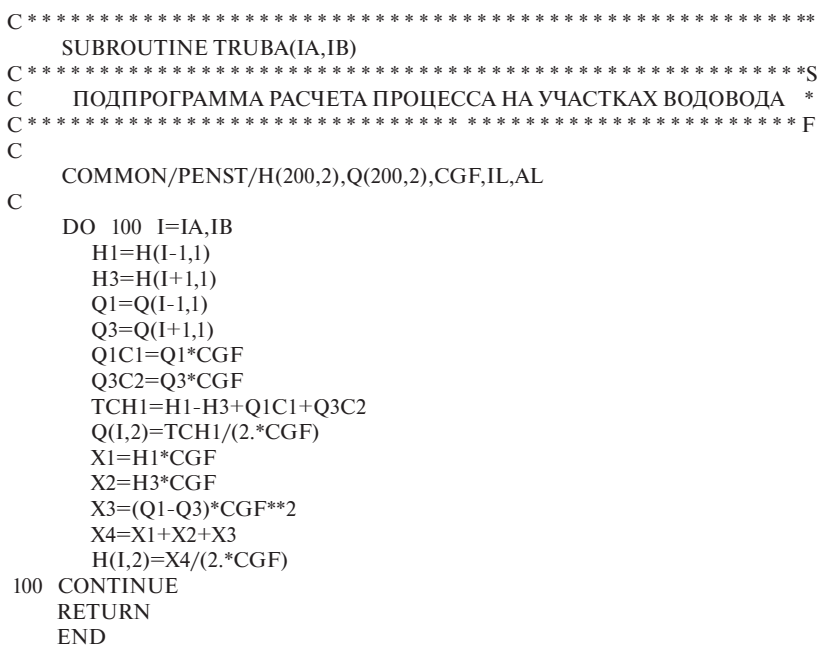

Приложение 8

```
Текст подпрограммы линейной интерполяции двумерных массивов
         расходной и моментной характеристик турбины
SUBROUTINE IN22(XO.YO.W1.W2.DW1DX.DW2DX)
ПОДПРОГРАММА ЛИНЕЙНОЙ ИНТЕРПОЛЯЦИИ ФУНКЦИИ Z=F(X,Y) *
\GammaCOMMON/QM/X(40),Y(30),RX(39),RY(29),Z1(40,30),Z2(40,30),IX,IY
   DO 100 I = 2.IXIF(XO.LE.X(I)) GOTO 200
100 CONTINUE
   I=IX200 I<sub>1</sub>=I<sub>-1</sub>
   DO 300 J = 2.1YIF(YO LE Y(J)) GOTO 400
300 CONTINUE
   I=IV400 J1 = J - 1R1=RX(I1)*RY(J1)XX1 = XO-X(11)XX2 = XO-X(I)YY1 = YO - Y(J1)YY2=YO-Y(J)Al = XX2*YY2/R1A2 = -XX2*YY1/R1A3 = -XX1*YY2/R1A4 = XX1*YY1/R1W1 = Z1(11, J1)*A1 + Z1(11, J)*A2 + Z1(1, J1)*A3 + Z1(1, J)*A4W2=Z2(I1,J1)*A1+Z2(I1,J)*A2+Z2(I,J1)*A3+Z2(I,J)*A4
   R=(X(I)-X(I1))/(Y(J)-Y(J1))DW1DX=(Z1(I,J1)-Z1(I1,J1))/(X(I)-X(I1))DW2DX=(Z2(I,J1)-Z2(I1,J1))/(X(I)-X(I1))RETURN
   END
```
Приложение 9

## Текст подпрограммы линейной интерполяции одномерного массива закона закрытия НА

SUBROUTINE LAG11(D.V.DYDX.N.X.Y) С ПОДПРОГРАММА ЛИНЕЙНОЙ ИНТЕРПОЛЯЦИИ ФУНКЦИИ Y=F(X) DIMENSION X(N), Y(N)  $DO 1 I=2.N$  $IF(D-X(I))2.2.1$ 1 CONTINUE  $I=N$  $2 I1 = I-1$  $DX=X(I)-X(I)$  $DYDX=(Y(I)-Y(I))/DX$  $V=(Y(I)*(D-X(1)) - Y(11)*(D-X(1)))/DX$ **RETURN END** 

## **Описание программы расчетов переходного процесса при совместном решении уравнений гидроудара и уравнения вращения агрегата**

Программа позволяет выполнять расчеты переходного процесса в напорной системе, аналогичной представленной на рис. 6.3, *б*. Это схема с одним водоводом и турбиной на его конце. Расчет гидроудара выполняется на участках цилиндрического водовода с шагом расчета, равным времени пробега волной длины одного участка. Максимальное количество участков – 99 шт. Длину одного участка рекомендуется принимать в диапазоне 2–5 м.

Программа позволяет рассчитывать переходный процесс сброса нагрузки при переменной частоте вращения.

Программа состоит из шести блоков:

– блок 1 – основная программа (MAIN) ввода и контроля исходных данных, печати результатов расчета и координации обращения к подпрограммам;

– блок 2 – подпрограмма (INPUT3) ввода массивов, описывающих универсальные характеристики турбины *Q*11(*n*,*a*) и *М*11(*n*,*a*);

– блок 3 – подпрограмма (ROTOR) определения параметров переходного процесса на шаге расчета с использованием алгоритма, изложенного в подразделе 8.1;

– блок 4 – подпрограмма (TRUBA) определения параметров переходного процесса на участках напорного водовода с использованием алгоритма, изложенного в подразделе 8.2.

– блок 5 – подпрограмма (LAG11) линейной интерполяции функции, описывающей закон закрытия (открытия) направляющего аппарата. На каждом шаге расчета подпрограмма позволяет определить открытие направляющего аппарата, соответствующее заданному закону закрытия (открытия) направляющего аппарата во времени;

– блок 6 – подпрограмма (IN22) линейной интерполяции функции двух переменных, для работы с характеристиками *Q*11(*n*,*a*) и М11(*n*,*a*); подпрограмма позволяет определить значения следующих приведенных величин: расхода *Q*11 и момента *М*11 по заданным значениям открытия НА и частоты вращения.

### Инструкция по вводу исходных данных в программу расчетов при совместном решении уравнений гидроудара и вращения гидроагрегата

При первом запуске исполняемого модуля TRANSIENT.EXE программа создает два файла: DAN и RESULT. Исходные данные вводят в файл DAN в текстовом редакторе (например Notepad).

Целые числа (обозначающие количество) вводят в формате I2. Каждое число занимает две позиции, например 02.

Действительные числа вводятся в формате 8E8.4. В строке содержится восемь чисел, кажлое число занимает восемь позиций. В первой позиции знак (плюс или минус), следующие четыре позиции - мантисса числа, далее олна позиция — знак показателя степени и послелние лве позиции показатель степени.

Лля представления в указанном формате число должно иметь следуюший вил:

— число 0,1342 =  $+0.1342 \cdot 10^{0}$  в формате E8.4 следует записывать как  $+1342+00$ :

- число  $1342 = +0.1342 \cdot 10^4$  в формате E8.4 следует записывать как  $+1342+04:$ 

— число 0,01342 =  $-0.1342 \cdot 10^{-1}$  в формате E8.4 следует записывать как  $+1342-01$ 

В строке 1 вводят три числа: диаметр турбины, м, частоту вращения об/мин, маховой момент ротора генератора, тм<sup>2</sup>.

В строке 2 вволят лва целых числа:  $IN -$  количество значений приведенной частоты вращения для описания универсальных характеристик турбины и  $I$ А — количество открытий направляющего аппарата.

В группе строк 3 (по восемь чисел в строке, кроме послелней) вводят  $IN$  чисел – значения привеленной частоты вращения универсальной характеристики, от меньшего к большему.

В группе строк 4 (по восемь чисел в строке, кроме последней) вводят IA чисел - значения открытий НА универсальной характеристики, от меньшего к большему.

В группе строк 5 (по восемь чисел в строке, кроме последней) вводят массив значений приведенного расхода,  $M^3/c$ , вдоль линий открытия по мере роста приведенной частоты вращения. Количество значений равно  $IN \times IA$ 

В группе строк 6 (по восемь чисел в строке, кроме последней) вводят массив значений приведенного вращающего момента,  $H \cdot M$ , вдоль линий открытия по мере роста приведенной частоты вращения. Количество значений равно *IN* × *IA*.

В строке 7 вводят целое число - количество участков напорного водовода (не более 99 чисел).

В строке 8 вводят четыре числа: скорость волны гидроудара, м/с, диаметр водовода, м, длину водовода, м, напор в начальном установившемся режиме, м.

В строке 9 вводят целое число - количество точек закона изменения открытия НА во времени.

В строке 10 вводят массив значений моментов времени закона закрытия (открытия) НА. Закон должен описывать ход НА за время расчета, указанное в строке 12.

В строке 11 вводят массив соответствующих значений открытий НА. В строке 12 вводят одно число - время расчета переходного процесса, с.

| Строка 1 | $+1700+01+5555+01+8000+02$                                         |
|----------|--------------------------------------------------------------------|
| Строка 2 | 1722                                                               |
| Группа   | $+75.0000+80.0000+85.0000+90.0000+95.0000+100.000+105.000+110.000$ |
| строк 3  | $+115.000+120.000+125.000+130.000+135.000+140.000+145.000+150.000$ |
|          | $+155.000$                                                         |
| Группа   | $+0.00000+2.00000+4.00000+6.00000+8.00000+10.0000+12.0000+14.0000$ |
| строк 4  | $+16.0000+18.0000+20.0000+22.0000+24.0000+26.0000+28.0000+30.0000$ |
|          | $+32.0000+34.0000+36.0000+38.0000+40.0000+42.0000$                 |
| Группа   | $+0.00000+0.10000+0.21000+0.29000+0.38000+0.45000+0.54000+0.61000$ |
| строк 5  | $+0.70000+0.80000+0.88000+0.96000+1.04000+1.12000+1.18500+1.23500$ |
|          | $+1.29300+1.34000+1.39500+1.44000+1.49720+1.54000$                 |
|          | $+0.00000+0.10000+0.20500+0.28950+0.37950+0.44900+0.53900+0.60850$ |
|          | $+0.69500+0.79500+0.87000+0.95700+1.04230+1.12200+1.18600+1.23700$ |
|          | $+1.29400+1.34200+1.39700+1.44200+1.50000+1.54500$                 |
|          | $+0.00000+0.10000+0.20000+0.28900+0.37900+0.4480+0.53800+0.60700$  |
|          | $+0.68500+0.78500+0.86500+0.95000+1.03360+1.12200+1.18700+1.24000$ |
|          | $+1.29700+1.34500+1.40000+1.44500+1.50390+1.55000$                 |
|          | $+0.00000+0.10000+0.19500+0.28850+0.37850+0.44700+0.53700+0.60550$ |
|          | $+0.67500+0.77500+0.86000+0.94500+1.02500+1.11350+1.18880+1.24500$ |
|          | $+1.30260+1.35180+1.40470+1.45600+1.51000+1.55620$                 |
|          | $+0.00000+0.10000+0.19000+0.28800+0.37800+0.44600+0.53600+0.60400$ |
|          | $+0.67000+0.76500+0.85500+0.94000+1.02000+1.10700+1.18190+1.25000$ |
|          | $+1.31000+1.36000+1.41150+1.46500+1.51800+1.56400$                 |
|          | $+0.00000+0.10000+0.18000+0.28750+0.37750+0.44500+0.53500+0.60250$ |
|          | $+0.66500+0.75500+0.84200+0.93600+1.01500+1.10430+1.18000+1.24500$ |
|          | $+1.32000+1.37000+1.41920+1.47500+1.52810+1.57250$                 |

Пример ввода исходных данных

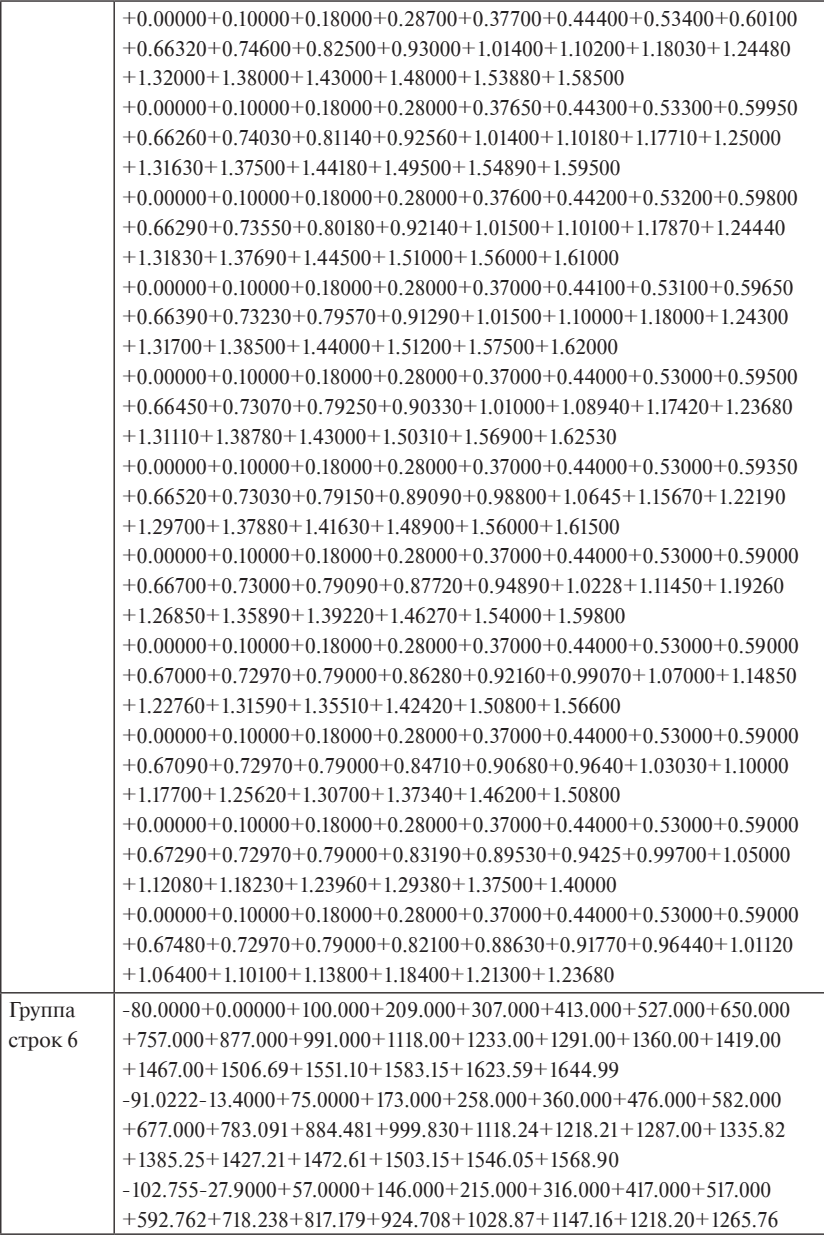

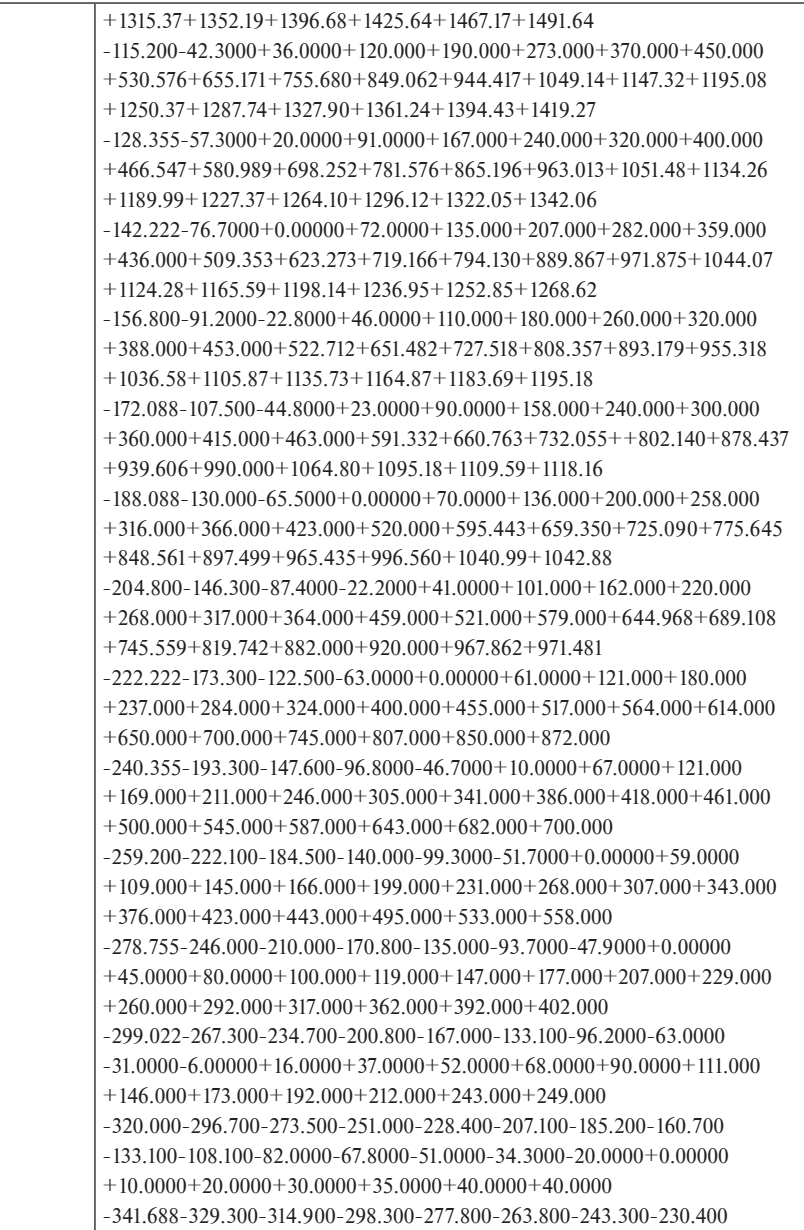

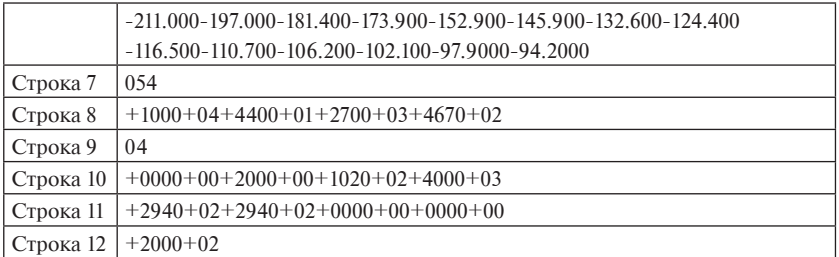

#### **Инструкция по выводу результатов расчета**

Результаты расчета выводятся в файл RESULT, содержимое которого может быть просмотрено в любом текстовом редакторе.

В верхней части листинга для контроля распечатаны введенные исходные данные (кроме массивов характеристик турбины).

В нижней части листинга распечатана таблица результатов расчета по столбцам с шагом по времени, равном шагу расчета:

- 1-й столбец время, с;
- 2-й столбец открытия НА, мм;
- 3-й столбец частота вращения гидроагрегата, об/мин;
- 4-й столбец напор турбины, м;

5-й столбец – расход турбины,  $M^3/c$ ;

- 6-й столбец вращающий момент на валу турбины, кНм;
- 7-й столбец приведенная частота вращения, об/мин;
- 8-й столбец приведенный расход,  $M^3/c$ ;

9-й столбец – приведенный вращающий момент турбины, Нм.

#### **Пример таблиц с результатами расчета**

TURBINE DIAMETER D1 = 1.70 m RATED SPEED = 5.555 1/s, ROTOR FLYWHEEL MOMENT GD2 =  $80000$ . kgm<sup>2</sup> CALCULATION TIME - 20,000 s

NUMBER OF WICKET GATE OPENINGS = 22 NUMBER OF UNIT SPEED SECTIONS = 17

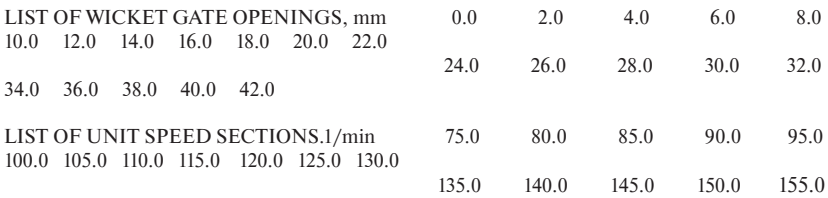

102

PENSTOCK"S length = 270,00 m, PENSTOCK"S DIAMETR = 4.40m, NUMBER OF  $SECTIONS = 54$ , WAVE VELOCITY= 1000,00 m/s

#### NUMBER OF PUNKTS = 4

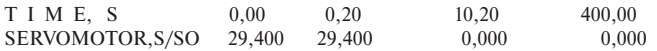

 $Ta = 2,37 c$ 

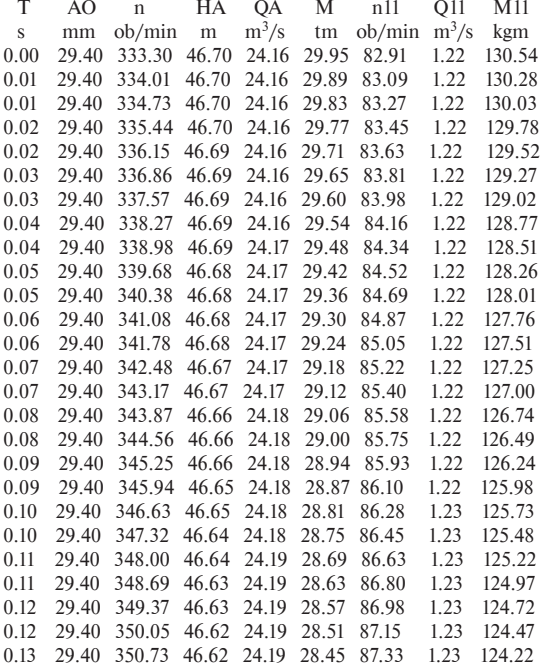

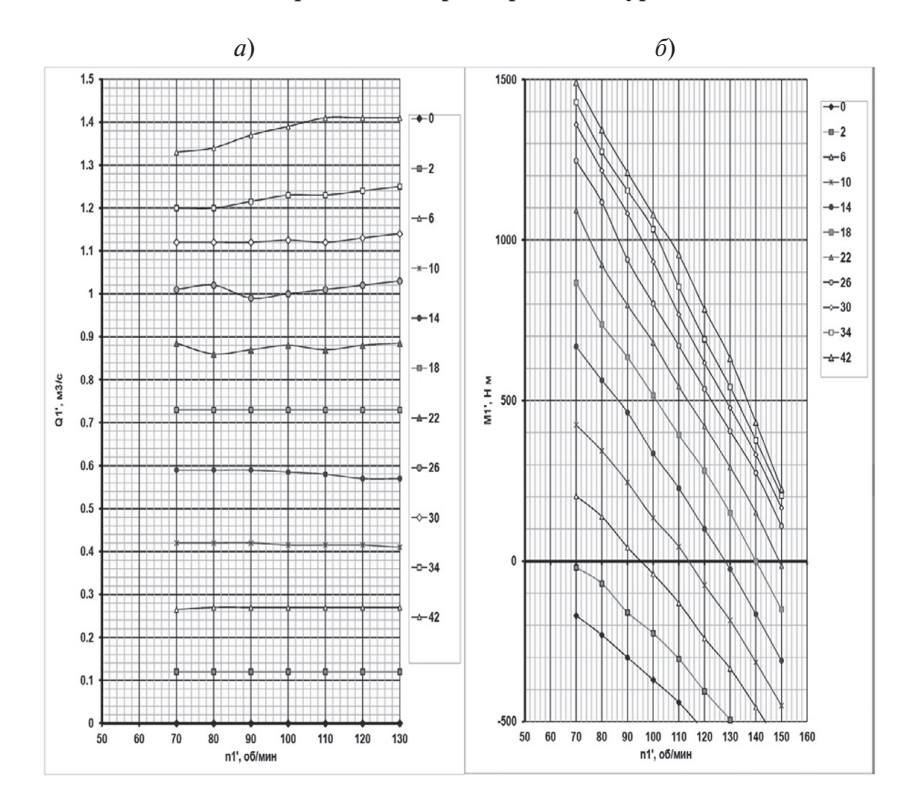

### **Универсальные характеристики турбин**

*Рис. П11.1.* Турбина РО 75. Оборотно-расходная (*а*) и оборотно-моментная (*б*) характеристики турбины. Параметры оптимального режима:  $n_1 = 79$  об/мин,  $Q_1 = 1,01$  м<sup>3</sup>/с,  $a_0 = 26$  мм

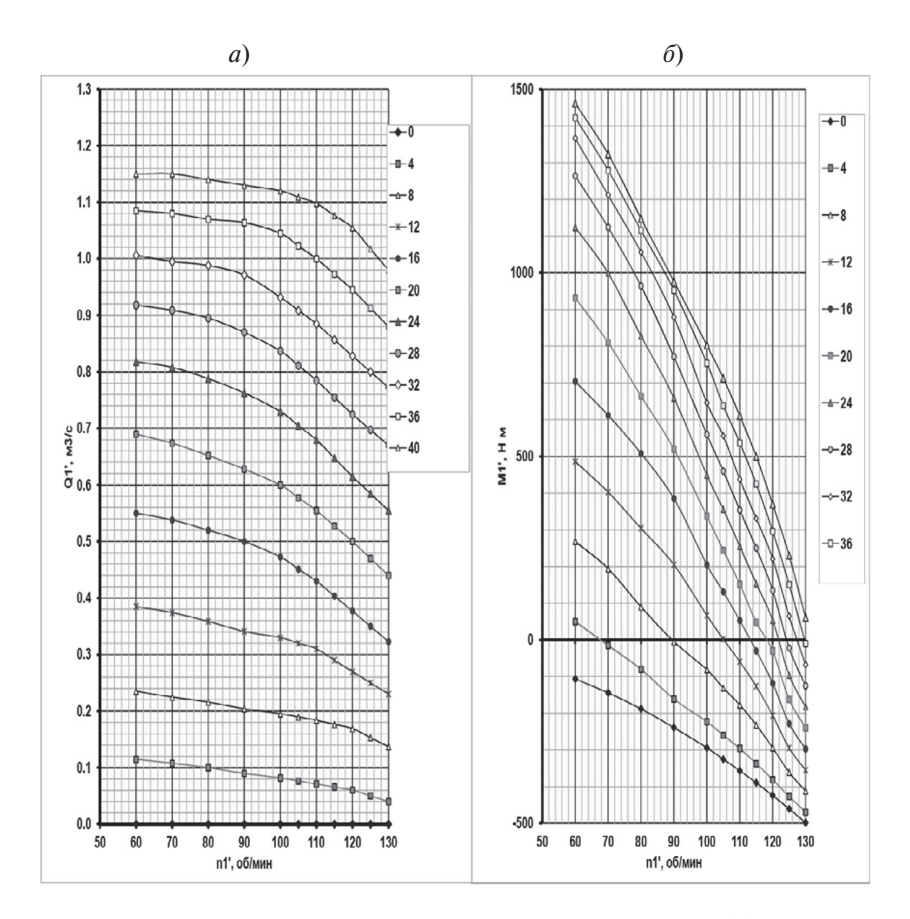

*Рис. П11.2.* Турбина РО 115. Оборотно-расходная (*а*) и оборотно-моментная (*б*) характеристики турбины. Параметры оптимального режима:  $n^{'}_{1}$  = 70 об/мин,  $Q^{'}_{1}$  = 0,86 м<sup>3</sup>/с, *а*<sub>0</sub> = 26 мм

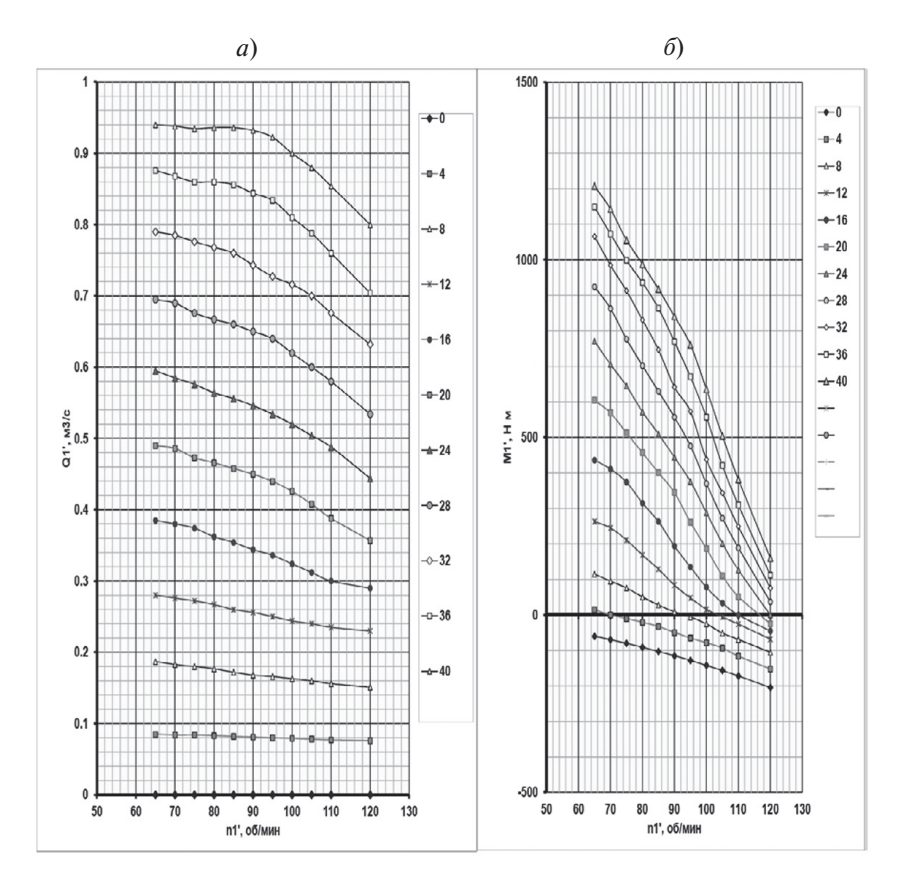

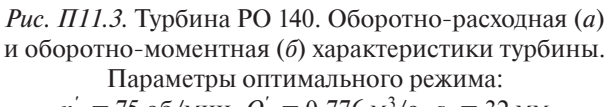

 $n^{'}_{1}$  = 75 об/мин,  $Q^{'}_{1}$  = 0,776 м<sup>3</sup>/с, *а*<sub>0</sub> = 32 мм

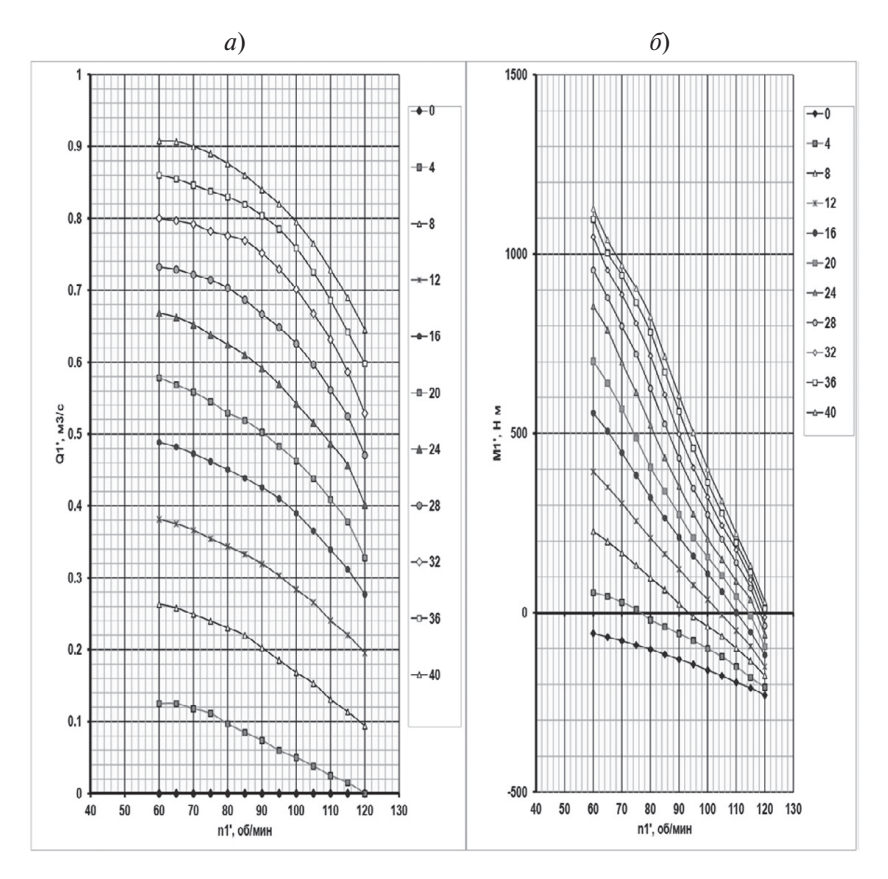

*Рис. П11.4.* Турбина РО 170. Оборотно-расходная (*а*) и оборотно-моментная (*б*) характеристики турбины. Параметры оптимального режима:  $n_1^{'}$  = 75 об/мин,  $Q_1^{'}$  = 0,782 м<sup>3</sup>/с, *а*<sub>0</sub> = 32 мм

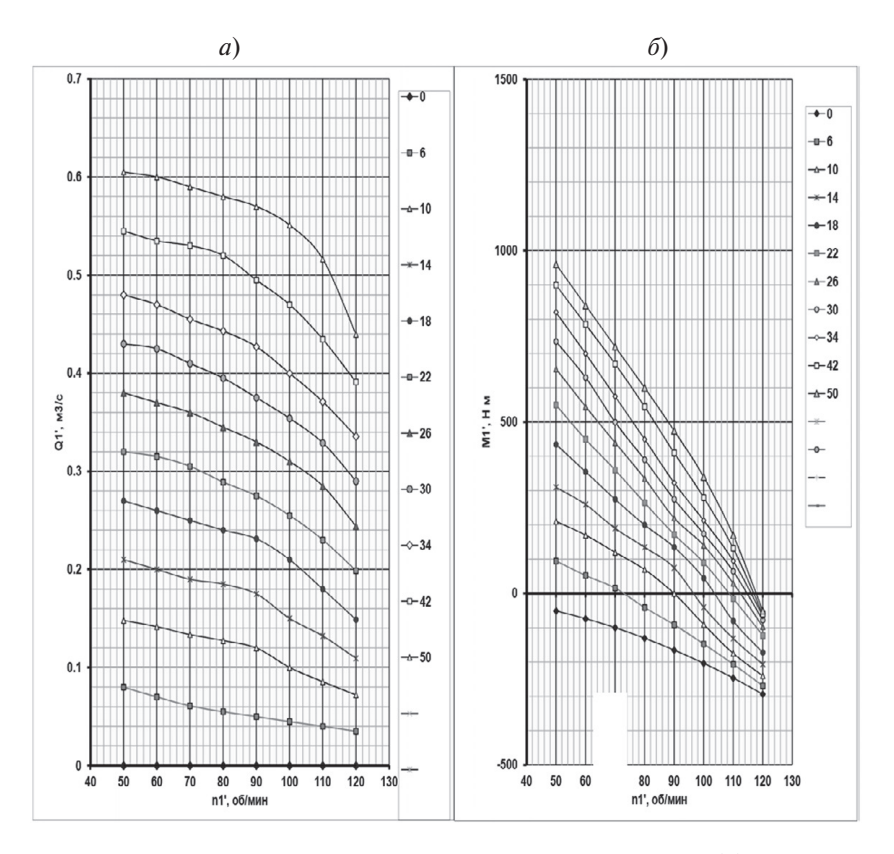

*Рис. П11.5.* Турбина РО 230. Оборотно-расходная (*а*) и оборотно-моментная (*б*) характеристики турбины. Параметры оптимального режима:  $n_1 = 60$  об/мин,  $Q_1 = 0,47$  м<sup>3</sup>/с,  $a_0 = 34$  мм
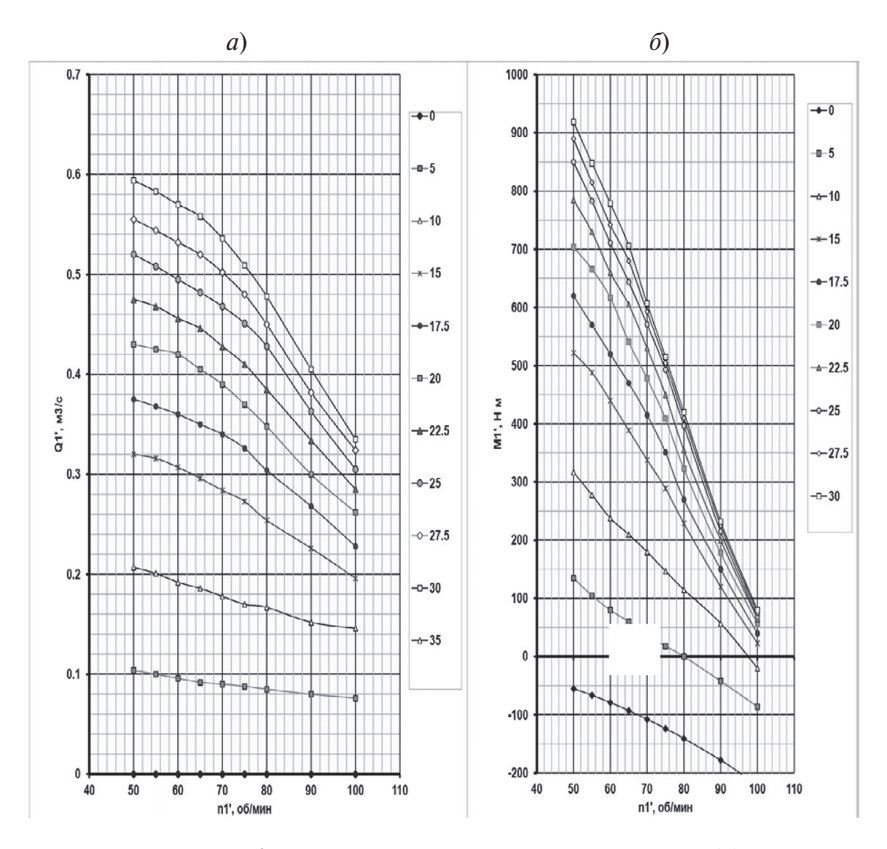

*Рис. П11.6.* Турбина РО 310. Оборотно-расходная (*а*) и оборотно-моментная (*б*) характеристики турбины. Параметры оптимального режима:  $n_1 = 65$  об/мин,  $Q_1 = 0,446$  м<sup>3</sup>/с,  $a_0 = 22,5$  мм

*Муравьев Олег Алексеевич*

## **ПЕРЕХОДНЫЕ ПРОЦЕССЫ НА ГИДРОЭЛЕКТРОСТАНЦИЯХ**

Учебное пособие

Корректор *Н. Б. Цветкова* Компьютерная верстка *Е. Н. Никулкиной* Дизайн обложки *Я. А. Ветрогоновой*

Налоговая льгота – Общероссийский классификатор продукции ОК 005-93, т. 2; 95 3005 – учебная литература

Подписано в печать 22.05.2020 . Формат 60×84/16. Печать цифровая. Усл. печ. л. 7,0. Тираж 100. Заказ 0269.

> Отпечатано в Издательско-полиграфическом центре Политехнического университета. 195251, Санкт-Петербург, Политехническая ул., 29. Тел.: (812) 552-77-17; 550-40-14.